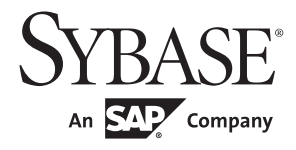

XML 服务

# **Adaptive Server® Enterprise**

15.7

#### 文档 ID: DC20145-01-1570-01

最后修订日期:2011 年 8 月

版权所有 © 2011 Sybase, Inc. 保留所有权利。

本出版物适用于 Sybase 软件及所有后续版本,除非在新版本或技术说明中另有说明。此文档中的信息如有更改,恕不另行 通知。此处说明的软件按许可协议提供,其使用和复制必须符合该协议的条款。

若要订购附加文档,美国和加拿大的客户请拨打客户服务部门电话 (800) 685-8225 或发传真至 (617) 229-9845。

持有美国许可协议的其它国家/地区的客户可通过上述传真号码与客户服务部门联系。所有其他国际客户请与 Sybase 子公司 或当地分销商联系。仅在定期安排的软件发布日期提供升级。未经 Sybase, Inc. 的事先书面许可,本书的任何部分不得以任 何形式、任何手段 (电子的、机械的、手动、光学的或其它手段)进行复制、传播或翻译。

Sybase 商标可在 位于 <http://www.sybase.com/detail?id=1011207> 的"Sybase 商标页"(Sybase trademarks page) 处进行查看。 Sybase 和文中列出的标记均是 Sybase, Inc. 的商标。 ® 表示已在美国注册。

SAP 和此处提及的其它 SAP 产品与服务及其各自的徽标是 SAP AG 在德国和世界各地其它几个国家/地区的商标或注册商标。

Java 和所有基于 Java 的标记都是 Sun Microsystems, Inc. 在美国和其它国家/地区的商标或注册商标。

Unicode 和 Unicode 徽标是 Unicode, Inc. 的注册商标。

提到的所有其它公司和产品名均可能是与之相关的相应公司的商标。

Use, duplication, or disclosure by the government is subject to the restrictions set forth in subparagraph (c)(1)(ii) of DFARS 52.227-7013 for the DOD and as set forth in FAR 52.227-19(a)-(d) for civilian agencies.

Sybase, Inc., One Sybase Drive, Dublin, CA 94568.

# 目录

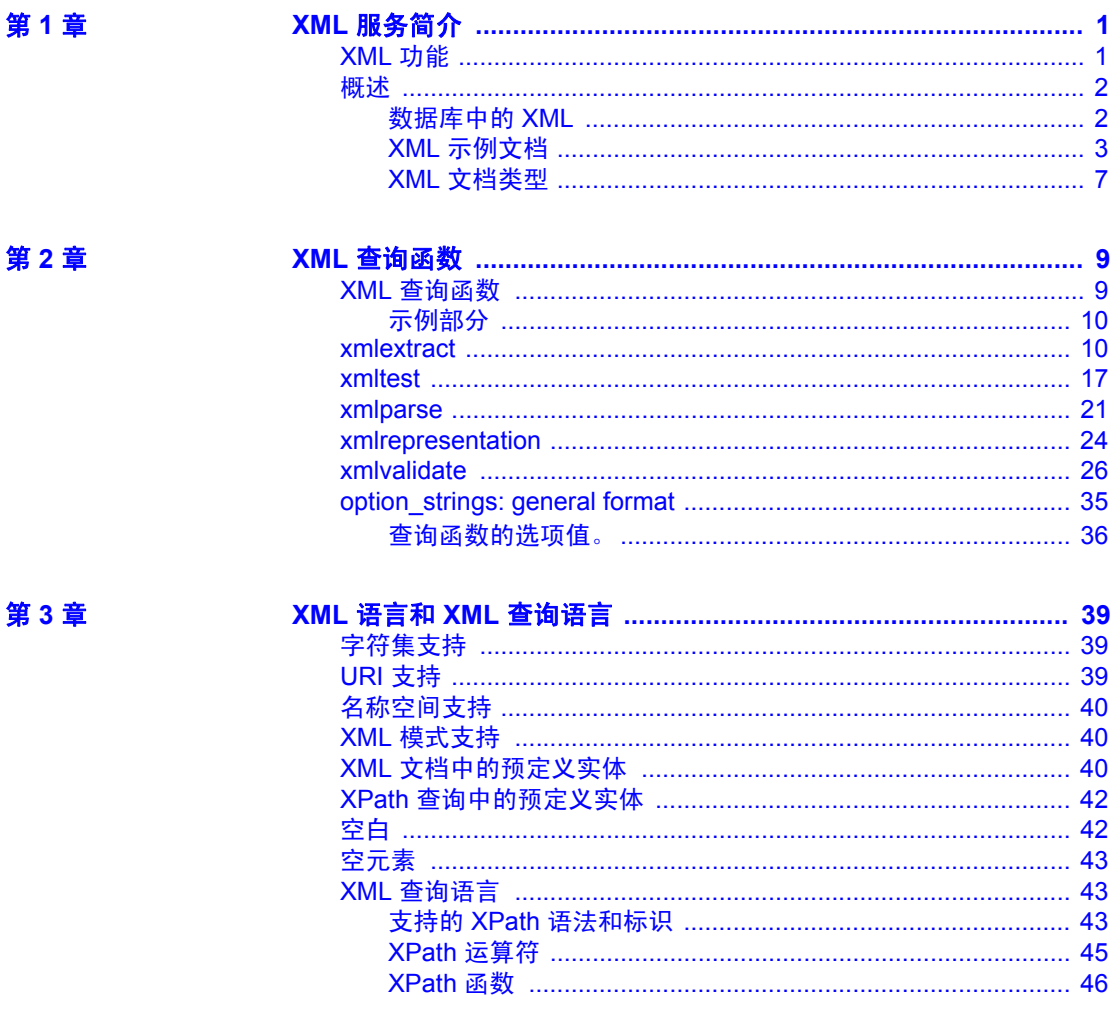

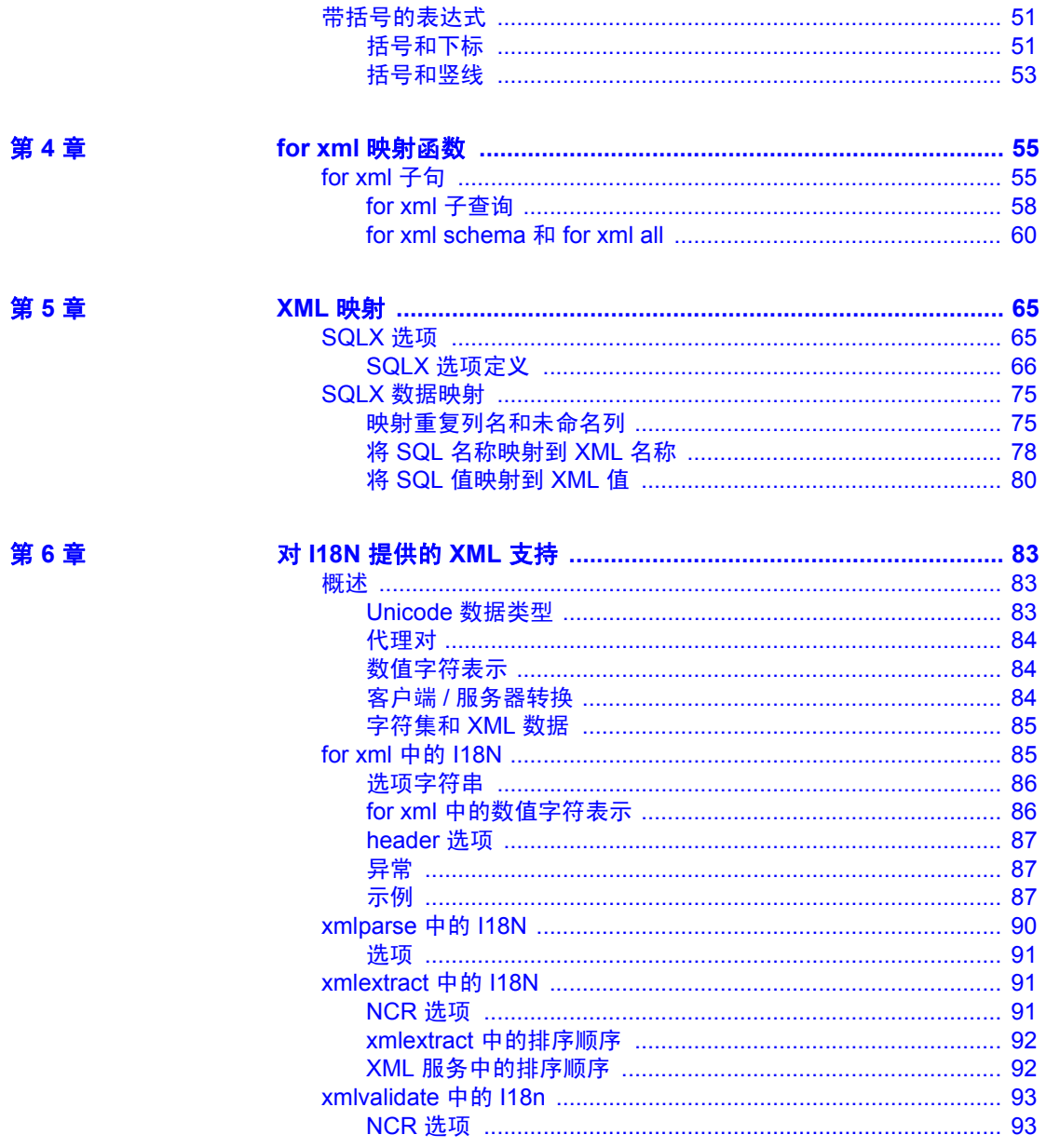

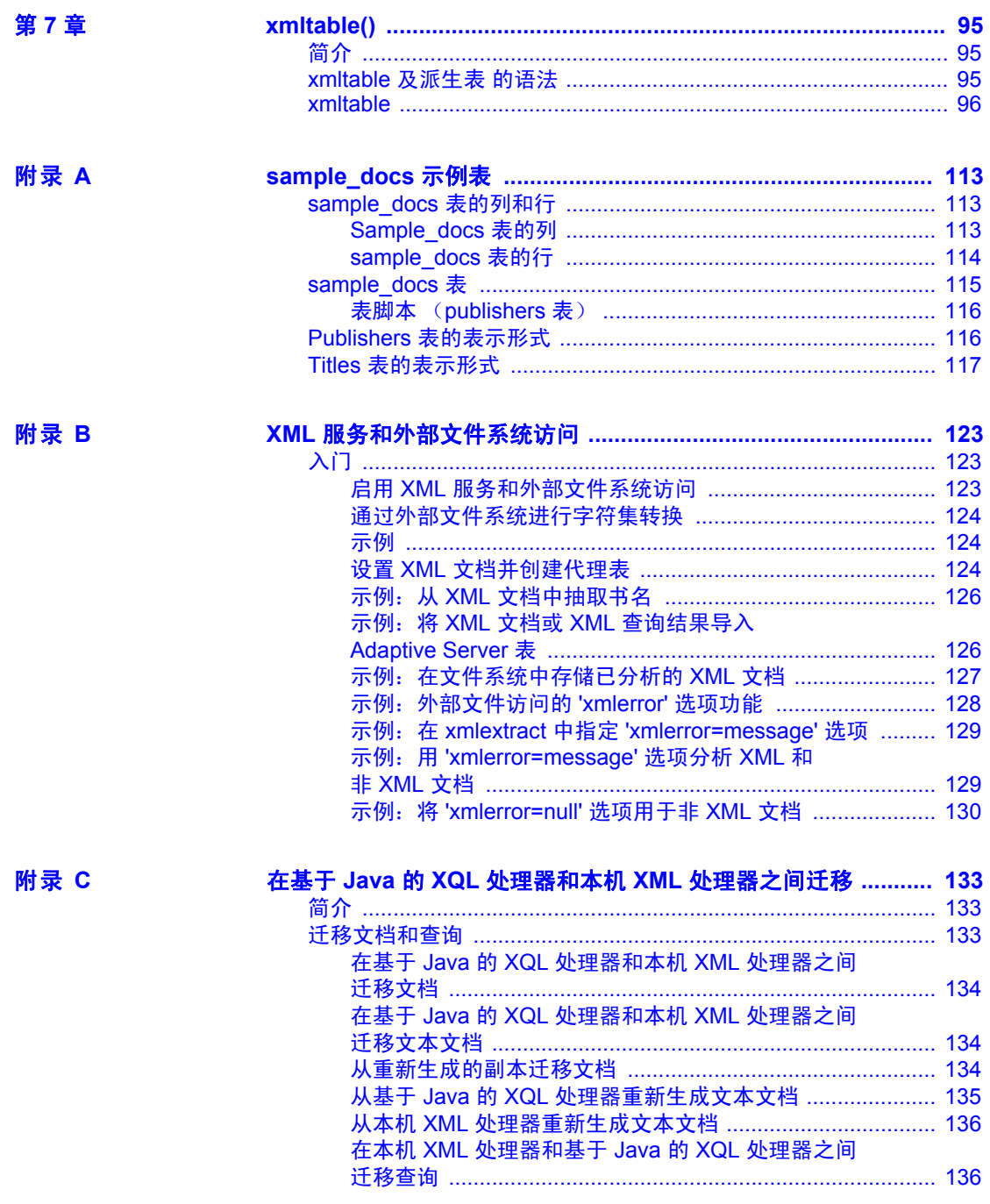

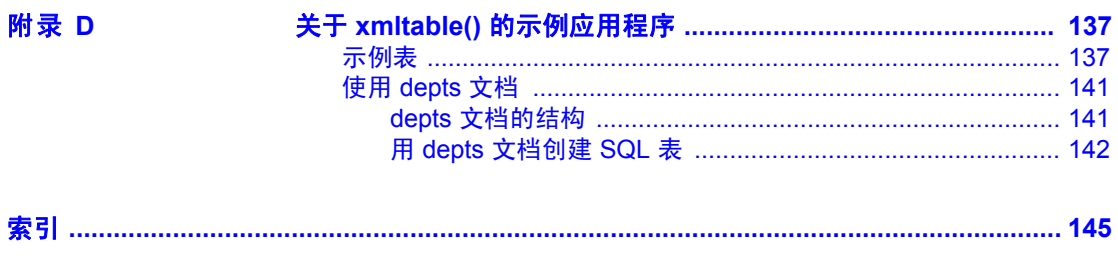

# <sup>第</sup> 1 <sup>章</sup> **XML** 服务简介

<span id="page-6-0"></span>本章介绍 Adaptive Server® Enterprise 的 XML 服务功能。

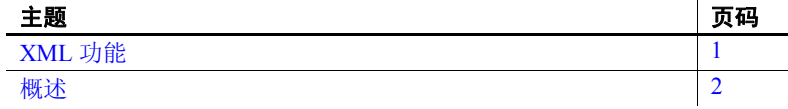

# <span id="page-6-2"></span><span id="page-6-1"></span>**XML** 功能

XML 服务提供以下功能:

- 生成 XML: select 命令中的 for xml 子句, 以标准 SQLX 格式将 结果集作为 XML 文档返回。
- 存储 XML:
	- 支持将 XML 文档作为字符数据存储在 char、varchar、text、 unichar、 univarchar 或 unitext 列中, 或存储为经过分析的 XML。
	- xmlparse, 分析和索引 XML 文档并生成已分析的和已为其 创建索引的存储表示形式。
	- xmlvalidate,根据 DTD 或 XML 模式定义验证 XML 文档。
- 查询和提取 XML 数据: xmltest 和 xmlextract, 用于查询和提取 XML 文档中的数据。
- I18N 支持:支持 XML 文档中的 Unicode 和非 ASCII 服务器字 符集,包括支持生成、存储、查询和提取包含非 ASCII 数据的 XML 文档。

# <span id="page-7-2"></span><span id="page-7-0"></span>t批 i术

与 HTML (超文本标记语言) 相似, XML 也是一种标记语言, 是 SGML (标准化通用标记语言)的一个子集。但 XML 更为完整和严谨,它允 许您自行定义面向应用的标记。这些属性使 XML 尤其适用于数据交换。

您可以从存储在 Adantive Server 中的数据生成 XML 格式的文档, 也可 以将 XML 文档以及从其中抽取的数据存储在 Adaptive Server 中。还可 以使用 Adaptive Server 来搜索存储在 Web 上的 XML 文档。

XML 是一种标记语言,是 SGML 的子集,它为 Web 出版和分布式文档 处理提供了比 HTML 更为强大的功能。

### <span id="page-7-1"></span>数据库中的 **XML**

• XML 文档具有严格的短语结构,这使数据查找和访问变得非常容 易。例如,所有元素必须既有开始标记又有相应的结束标记:

*<p>* 一个段落。 *</p>*。

- XML 使您可以开发和使用标记来区分不同类型的数据,如客户编 号或项目编号。
- 使用 XML 可以创建特定于应用程序的文档类型,这样便可以将一 种文档类型和另一种文档类型区分开来。
- XML 文档允许 XML 数据以不同形式显示。与 HTML 文档一样, XML 文档只包含标记和内容;它们不包含格式指令。格式指令通 常在客户端提供。

XML 比 SGML 简单, 但比 HTML 复杂和灵活。尽管通常可以使用相同 的浏览器和处理器来读取 XML 和 HTML, 但是 XML 的某些特性使其 在文档共享方面比 HTML 更有效。

在 Adaptive Server 中可将 XML 文档存储为:

- 数据类型为 char、 varchar、 unichar、 univarchar、 text、 unitext、 java.lang.String 或 image 的列中的字符数据。
- image 列中的已分析的 XML

### <span id="page-8-0"></span>**XML** 示例文档

此 Order 文档示例是为采购订单应用程序而设计的。客户提交由日期和 客户 ID 来标识的订单。每个订单项都包括项目 ID、项目名称、数量和 单位名称。

订单项可能在屏幕上显示如下:

#### ORDER

Date: July 4, 2003

Customer ID: 123

Customer Name: Acme Alpha

Items:

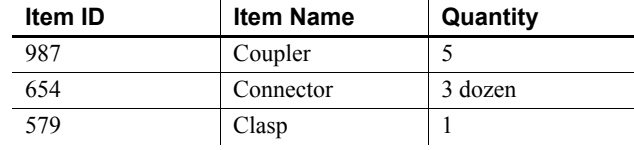

下面是该数据的一种 XML 表示形式:

```
<?xml version="1.0"?>
   <Order>
  <Date>2003/07/04</Date>
  <CustomerId>123</CustomerId>
  <CustomerName>Acme Alpha</CustomerName>
    <Item>
  <ItemId> 987</ItemId>
  <ItemName>Coupler</ItemName>
  <Quantity>5</Quantity>
 \langle/Item>
<Item>
  <ItemId>654</ItemId>
  <ItemName>Connector</ItemName>
  <Quantity unit="12">3</Quantity>
 \langle/Item>
<Item> 
  <ItemId>579</ItemId>
  <ItemName>Clasp</ItemName>
  <Quantity>1</Quantity>
 \langle/Item>
</Order>
```
XML 文档有两个独特的特性:

- XML 文档不会为指定项显示而指示类型、样式或颜色。
- 标记是严格嵌套的。每个开始标记 (*<tag>* ) 都有一个相应的结束标 记 (*</tag>*)。

订单数据的 XML 文档包含四个主要元素:

• XML 声明 <?xml version= "1.0" ?>,它将 "Order"标识为一个 XML 文档。

每个文档的 XML 声明都显式或隐式地指定字符编码 (字符集)。 XML 将文档表示为字符数据。要显式地指定字符集,应将其包括 在 XML 声明中。例如:

<?xml version="1.0" encoding="ISO-8859-1">

如果未在 XML 声明中包括字符集, Adaptive Server 中的 XML 将使 用缺省字符集 UTF8。

注释 如果客户端和服务器的缺省字符集不同, Adaptive Server 将 绕过常规字符集转换。声明的字符集仍与实际的字符集匹配。请参 见第 83 [页的 "对](#page-88-0) I18N 提供的 XML 支持"。

- 用户创建的元素标记,例如 <Order>…</Order>、 <CustomerId>… </CustomerId>、 <Item>…</Item>。
- 文本数据,例如"Acme Alpha"、"Coupler"和"579"。
- 嵌入到元素标记中的属性, 如 <Quantity unit = "12" >。这种嵌入 允许您自定义元素。

如果文档中包含这些组成部分,而且元素标记严格嵌套,则该文档就被 称为组织良好的 **XML** 文档。在以上示例中,元素标记描述了所含的数 据,并且文档中不含有格式指令。

下面是另一个 XML 文档示例:

```
<?xml version="1.0"?>
<Info> <OneTag>1999/07/04</OneTag>
    <AnotherTag>123</AnotherTag>
    <LastTag>Acme Alpha</LastTag>
    <Thing>
       <ThingId> 987</ThingId>
       <ThingName>Coupler</ThingName>
       <Amount>5</Amount>
      <Thing/>
```

```
 <Thing> 
    <ThingId>654</ThingId>
    <ThingName>Connecter</ThingName>
\langleThing>
   <Thing> 
       <ThingId>579</ThingId>
       <ThingName>Clasp</ThingName>
       <Amount>1</Amount>
   \langleThing>
\langle/Info\rangle
```
此示例名为"Info", 它也是一个组织良好的 XML 文档, 并且与 XML 文档 Order 具有相同的结构和数据。但是,由于 Info 所使用的文档类型 定义 (DTD) 与 Order 文档的不同, 因此为 Order 文档设计的处理器将无 法识别 Info 文档。有关 DTD 的详细信息, 请参见第 7 [页的"](#page-12-1)XML 文档 [类型"](#page-12-1)。

#### **Order** 数据的 **HTML** 显示

假设有一个采购订单应用程序。客户提交订单,订单由 Date 和 CustomerID 来标识,并列出一个或多个订单项,每个订单项都有 *ItemID*、 *ItemName*、 *Quantity* 和 *units*。

Order 的数据可能在屏幕上显示为如下内容:

ORDER

Date: July 4, 1999

Customer ID: 123

Customer Name: Acme Alpha

Items:

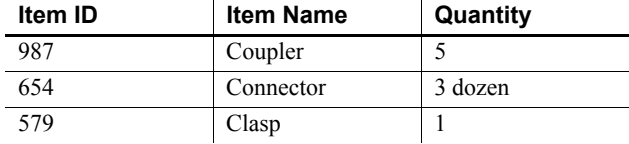

以上数据表示,一个名叫 Acme Alpha、客户 ID 为 123 的客户在 1999 年 7 月 4 日提交了一个购买 coupler、 connector 和 clasp 的订单。

```
以上显示的 Order 数据的 HTML 文本如下所示:
```

```
<html><body>
<p>ORDER
<p>Date:&nbsp;&nbsp;July 4, 1999
<p>Customer ID: &nbsp; &nbsp; 123
<p>Customer Name: &nbsp; &nbsp; Acme Alpha
<p>Items:</p>
<table bgcolor=white align=left border=î3î 
   cellpadding=3>
<tr><td><B>Item ID&nbsp; &nbsp; &nbsp;</B></tr>
   <td><B>Item Name&nbsp; &nbsp; &nbsp;</B></tr>
   <td><B>Quantity&nbsp; &nbsp; &nbsp;</B>
   </td></td></tr>
<tr><td>987</td>
   <td>Coupler</td>
   <td>5</td></tr>
<tr><td>654</td>
   <td>Connector</td>
   <td>3 dozen</td></tr>
<tr><td>579</td>
   <td>Clasp</td>
   <td>1</td></tr>
</table>
</body>
</html>
```
这种 HTML 文本有一定的限制:

- 它同时包含数据和格式说明。
	- 数据是客户 ID 和各个客户名称、项目名称和数量。
	- 格式说明表示类型样式 (*<b>....</b>*)、颜色 (*bcolor=white*) 和布 局 (*<table>....</table>*),以及补充字段名如 *Customer Name* 等。
- HTML 文档的结构不是很适合于抽取数据。

某些元素 (如表)要求打开标记和关闭标记严格对称,而其它元素 (如段落标记 "*<p>*")则有可选的关闭标记。

某些元素 (如段落标记 "*<p>*")用于多种数据;因此,如果不根 据周围的字段名推断上下文,就很难将作为客户 ID 的 123 和作为项 目 ID 的 123 区分开。

这种数据和格式的合并,以及缺少严格的短语结构,使 HTML 文档很 难适应于不同的表示风格,而且也很难使用 HTML 文档进行数据交换 和存储。XML 与 HTML 类似, 但是它包括解决这些缺点的限定和扩展。

### <span id="page-12-1"></span><span id="page-12-0"></span>**XML** 文档类型

文档类型定义 (DTD) 定义了 XML 文档的类结构, 从而可以区分不同的 类。一个 DTD 就是某个类特有的元素及属性定义的列表。一旦已经设 置了一个 DTD, 就可以在另一个文档中引用该 DTD, 或者把它嵌入到 当前的 XML 文档中。

第 3 页 "XML 示例文档"中所述的用于 XML 文档 Order 的 DTD 如下 所示:

<!ELEMENT Order (Date, CustomerId, CustomerName, Item+)> <!ELEMENT Date (#PCDATA)> <!ELEMENT CustomerId (#PCDATA)> <!ELEMENT CustomerName (#PCDATA)> <!ELEMENT Item (ItemId, ItemName, Quantity)> <!ELEMENT ItemId (#PCDATA)> <!ELEMENT ItemName (#PCDATA)> <!ELEMENT Quantity (#PCDATA)> <!ATTLIST Quantity units CDATA #IMPLIED>

此 DTD 一行一行地指定了以下信息:

- 一个订单必须包含日期、客户 ID、客户名称以及一个或多个订单 项。加号 "+"表示一个或多个订单项。用加号标记的项是必需 的。在同一位置处的问号表示一个可选项。元素中的星号表示元素 可以出现多次,也可以不出现。(例如,如果上面第一行中的词 "Item\*"已经加上了星号,则在订单中可以没有此项,也可以有任 何数量的此项。)
- 由 "(#PCDATA)"定义的元素是字符文本。
- 最后一行中的 "<ATTLIST…>"定义指定, quantity 元素具有 "units"属性;最后一行末尾的 "#IMPLIED"表示 "units"属性是 可选的。

XML 文档的字符文本不受约束。例如,由于无法指定 quantity 元素的文 本应该为数值类型,因此下面显示的数据是有效的:

```
<Quantity unit="Baker's dozen">three</Quantity>
<Quantity unit="six packs">plenty</Quantity>
```
对元素文本的限制必须通过处理 XML 数据的应用程序来处理。

XML 的 DTD 必须遵循 <?xml version="1.0"?> 指令。您可以将 DTD 包括 在 XML 文档中, 也可以引用外部 DTD。

若要从外部引用 DTD, 请使用类似如下代码的代码:

```
<?xml version="1.0"?>
 <!DOCTYPE Order SYSTEM "Order.dtd">
 <Order>
…
```
</Order>

• 嵌入的 DTD 可能如下所示:

<?xml version="1.0"?> <!DOCTYPE Order [ <!ELEMENT Order (Date, CustomerId, CustomerName, Item+)> <!ELEMENT Date (#PCDATA) <!ELEMENT CustomerId (#PCDATA)> <!ELEMENT CustomerName (#PCDATA)> <!ELEMENT Item (ItemId, ItemName, Quantity)> <!ELEMENT ItemId (#PCDATA)> <!ELEMENT ItemName (#PCDATA)> <!ELEMENT Quantity (#PCDATA)> <!ATTLIST Quantity units CDATA #IMPLIED> ]> <Order> <Date>1999/07/04</Date>

<CustomerId>123</CustomerId>

<CustomerName>Acme Alpha</CustomerName>

<Item>

… </Item>

</Order>

DTD 并不是 XML 文档所必需的。但是,有效的 **XML** 文档应该有一个 DTD 并且符合该 DTD。

# <sup>第</sup> 2 <sup>章</sup> **XML** 查询函数

<span id="page-14-0"></span>本章详细介绍 XML 查询函数,并描述 *option\_string* 参数的一般格式。

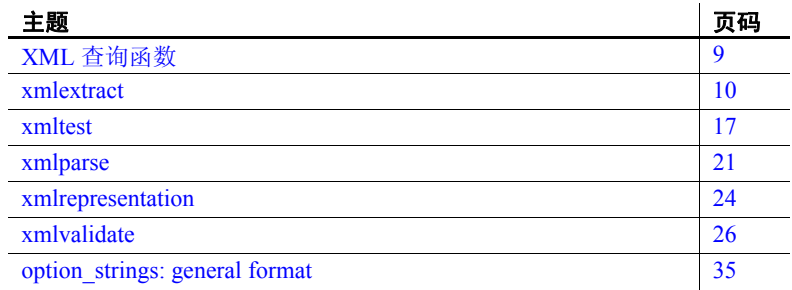

# <span id="page-14-2"></span><span id="page-14-1"></span>**XML** 查询函数

本节介绍用于在 SQL 语句中访问和处理 XML 文档的 SQL 扩展。 xmlextract、 xmlparse 和 xmltest 是 XML 服务引入的新保留字。

这些函数是:

#### 表 *2-1*:*XML* 查询函数

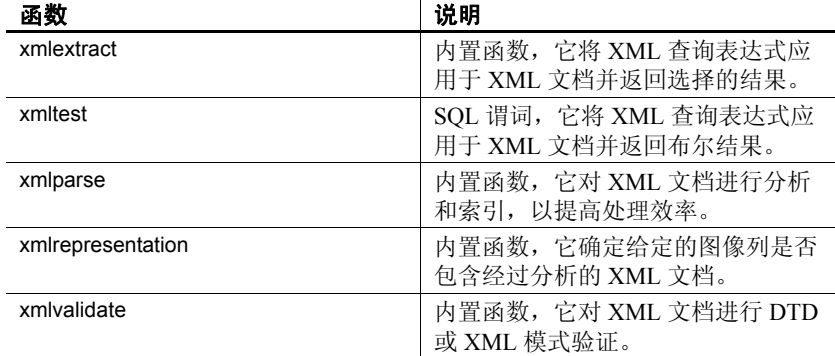

### <span id="page-15-0"></span>示例部分

对这些函数的说明包括引用附录 A "[sample\\_docs](#page-118-0) 示例表"的示例, 此 附录包含了用于创建和填充该表的脚本。

# <span id="page-15-2"></span><span id="page-15-1"></span>**xmlextract**

内置函数,它将 *XML\_query\_expression* 应用于 *xml\_data\_expression* 并返 回结果。此函数类似于 SQL substring 操作。

语法 *xmlextract\_expression* ::= xmlextract (*xml\_query\_expression*,*xml\_data\_expression* [*optional\_parameters*]) *xml\_query\_expression* ::=*basic\_string\_expression xml\_data\_expression* ::= *general\_string\_expression optional\_parameters* ::= *options\_parameter* |*returns\_type* | *options\_parameter returns\_type options\_parameter* ::= [*,*] option *option\_string returns\_type* ::= [*,*] returns *dataype datatype* ::= {*string\_type | computational\_type | date\_time\_type* } *string\_type* ::= *char* (*integer*) | *varchar* (*integer*) | *unichar* (*integer*) | *univarchar* (*integer*) | *text* | *unitext* | *image computational\_type* ::= *integer\_type* | *decimal\_type* | *real\_type*  | *date\_time\_type integer type* ::= [ unsigned ] {integer | int | tinyint | smallint | bigint} *decimal type* ::= {decimal | dec | numeric } [ (integer [, integer ] ) ] *real\_type* ::= real | float | double precision *date\_time\_type* ::= date | time | datetime *option\_string* ::= [*,*] *basic\_string\_expression*

说明 <br> **注释** 有关 I18N 数据的信息,请参见第 83 页的 "对 I18N 提供的 XML [支持"。](#page-88-0)

- *basic\_string\_expression* 是数据类型为 character、 varchar、 unichar、 univarchar 或 java.lang.String 的 *sql\_query\_expression*。
- *general\_string\_expression* 是数据类型为 text、 image、 character、 varchar、 unitext、 unichar、 univarchar 或 java.lang.String 的 *sql\_query\_expression*。
- *xmlextract* 表达式可以在 SQL 语言中任何允许字符表达式的地方使用。
- *options\_parameter* 的缺省值是一个空字符串。空值选项参数将作为 空字符串处理。
- 如果 *xml\_query\_expression* 或 xmlextract() 的文档参数的值为空值,则 xmlextract() 的结果为空值。
- *xml\_data\_expression* 参数的值是用于执行 XML 查询表达式的运行期 环境。
- xmlextract() 的数据类型由 *returns\_type* 指定。
- *returns\_type* 的缺省值为 text。
- 如果 *returns\_type* 指定无整数的 varchar,则缺省值为 255。
- 如果 *returns\_type* 指定无精度 (第一个整数)的 numeric 或 decimal, 则缺省值为 18。如果指定无标度 (第二个整数)的 numeric 或 decimal, 则缺省值为 0。
- 如果查询或文档参数为空,则 xmlextract 返回空值。
- 如果 XPath 查询无效,则 xmlextract 将引发一个异常。
- xmlextract 的初始结果是将 *xml\_query\_expression* 应用于 *xml\_data\_expression* 的结果。该结果按照 XPath 标准指定。
- 如果 *returns\_type* 指定 *string\_type*,则初始结果值返回为该数据类型 的字符串文档。
- 如果 *returns\_type* 指定 *computational\_type* 或 *datetime\_type* 数据类 型,则初始值将转换为该数据类型并被返回。此转换遵循为 convert 内置函数指定的规则。

注释 初始值必须是适合 convert 内置函数的值。这要求使用 XML 查询表达式中的 text() 引用。请参见下列示例。

注释 有关下列主题的信息, 请参见第3章 "XML [语言和](#page-44-0) XML 查询 [语言"](#page-44-0):

- 对外部 URI 引用、 XML 命名空间和 XML 模式的限制。
- 对预定义的实体及其相应字符的处理:  $\&$ amp;  $(\&)$ 、  $\&$ lt;  $(\leq)$ 、  $\&$ gt; (>)、 &quote; ( ") 和 ' (' )。请注意, 应将分号作为实体的一 部分包含在内。
- 空白的处理。
- 空元素的处理。

option\_string *option\_string* 的一般格式在第 35 页的 "[option\\_strings: general format](#page-40-1)" 中说明。 xmlextract 函数所支持的选项为: xmlerror = {exception | null | message}  $ncr = {no | non ascii | non server}$ 对于 ncr 选项的说明, 包括其缺省值, 请参见第 83 [页的 "对](#page-88-0) I18N 提供 的 XML [支持"。](#page-88-0) 异常 **hetage of the state of the** *xml* data\_expression 的值不是有效的 XML, 或者是全空白或空的 字符串: • 如果显式或缺省选项指定 xmlerror=exception,则将引发异常。 • 如果显式或缺省选项指定 xmlerror=null,则将返回空值。 • 如果显式或缺省选项指定 xmlerror=message,则将返回一个字符串, 其中包含一个内含异常消息的 XML 元素。该值是有效的 XML。 • 全局变量 *@@error* 返回最近一次错误的错误号,而不考虑 xmlerror 的值是 exception、 null, 还是 message。 如果 *xmlextract\_expression* 的 *returns\_type* 为 *string\_type* 并且 *xml\_query\_expression* 参数的运行期求值结果大于此类型的最大长度,则 将引发异常。 示例 **Example** The Tomomor Tomomor A "sample docs 示例表"中介绍的 sample docs 表。 此示例选择满足以下条件的文档的标题:文档的 bookstore/book/price 为 55 或文档的 bookstore/book/author/degree 的 from 属性为 "Harvard"。 select xmlextract('/bookstore/book[price=55 | author/degree/[@from="Harvard"] ]/title' text\_doc ) from sample\_docs ------------------------------------------------------ <title>History of Trenton</title> <title>Trenton Today, Trenton Tomorrow</title> NULL NULL 下例选择符合以下条件的文档的 row/pub\_id 元素: 文档的行元素包含小 于 10 的 price 元素或等于 "Boston"的 city 元素。

此查询返回三行:

- 来自 bookstore 行的空值
- 来自 publishers 行的单个 "<row>...</row>"元素
- 来自 titles 行的 4 个 "<row>...</row>"元素

```
select xmlextract('//row[price<10 | city="Boston" ]/pub_id', 
     text doc) from sample docs2>
------------------------------------ 
NULL 
XML Services<pub_id>0736</pub_id>
<pub_id>0736</pub_id>
```
<pub\_id>0877</pub\_id> <pub\_id>0736</pub\_id> <pub\_id>0736</pub\_id>

(3 rows affected)

下例以整数形式选择 "Seven Years in Trenton"价格。此查询包含多个 步骤。

1 选择 "Seven Years in Trenton"的价格作为 XML 元素:

```
select xmlextract 
('/bookstore/book[title="Seven Years in Trenton"]/price',text_doc)
from sample_docs
where name doc='bookstore'
--------------------------------------
<price>12</price>
```
2 以下语句尝试通过添加 returns integer 子句以 integer 形式选择全价:

```
select xmlextract 
     ('/bookstore/book[title="Seven Years in Trenton"]/price',
    text_doc returns integer)
    from sample_docs
    where name doc='bookstore'
Msg 249, Level 16, State 1:
Line 1:
Syntax error during explicit conversion of VARCHAR value 
'<price>12</price>' to an INT field.
```

```
3 若要指定含 numeric、 money 或 date-time 数据类型的 returns 子句,
               XML 查询必须返回适合转换为指定数据类型的值。因此,该查询
               必须使用 text() 引用来删除 XML 标记:
select xmlextract
 ('/bookstore/book[title="Seven Years in Trenton"]/price/text()',
 text_doc returns integer)
 from sample_docs
 where name doc='bookstore'
-----------
        12
            4 若要指定含 numeric、 money 或 date-time 数据类型的 returns 子句,
               XML 查询还必须返回单个值,而不是列表。例如,以下查询返回
               价格列表:
                  select xmlextract
                      ('/bookstore/book/price', 
                      text_doc)
                      from sample_docs
                      where name doc='bookstore'
                  -----------
                  <price>12</price>
                  <price>55</price>
                  <price intl="canada" exchange="0.7">6.50</price> 
            5 添加 text() 引用会产生如下结果:
                  select xmlextract
                  ('/bookstore/book/price/text()',
                  text_doc)
                  from sample_docs
                  where name doc='bookstore'
                  ----------------------------- 
                  12556.50 
            6 指定 returns integer 子句将产生异常, 指示组合值不适合转换为整数:
```

```
select xmlextract
   ('/bookstore/book/price/text()',
   text_doc returns integer)
   from sample_docs
   where name doc='bookstore'
Msg 249, Level 16, State 1:
Line 1:
Syntax error during explicit conversion of VARCHAR 
value '12556.50' to an INT field.
```
为了演示 xmlerror 选项, 以下命令将无效的文档插入到 sample\_docs 表中:

```
insert into sample docs (name doc, text doc)
values ('invalid doc', '<a>unclosed element<a>')
```

```
(1 row affected)
```
在下例中, xmlerror 选项确定 xmlextract 函数如何处理无效的 XML 文档:

• 如果 xmlerror=exception (这是缺省值),则将引发异常:

```
select xmlextract('//row', text doc
       option 'xmlerror=exception')
    from sample_docs
    Msg 14702, Level 16, State 0:
    Line 2:
    XMLPARSE(): XML parser fatal error 
       <<The input ended before all started tags
    were ended. Last tag started was 'a'>>
       at line 1, offset 23.
- 如果 xmlerror=null,则返回一个空值:
    select xmlextract('//row', test doc
      option 'xmlerror=null')
    from sample_docs
    (0 rows affected)
如果 xmlerror=message, 则将返回一个含错误消息的已分析 XML
 文档:
    select xmlextract('//row', test doc
      option 'xmlerror=message')
    from sample_docs
    ----------------------------------
```
<xml\_parse\_error>The input ended before all startedtags were ended. Last tag started was 'a'</xml parse error>

xmlerror 选项不适用于作为已分析 XML 文档的文档或 xmlparse 发出的显 式嵌套调用所返回的文档。

例如,在以下 xmlextract 调用中, xml\_data\_expression 是未分析的字符串 文档,因此 xmlerror 选项对它适用。该文档是无效的 XML,因此将引发 异常, xmlerror 选项指示异常消息应该返回为含以下异常消息的 XML 文档: select xmlextract('/', '<a>A<a>' option'xmlerror=message') --------------------------------------------------- <xml\_parse\_error>The input ended before all started tags were ended. Last tag started was 'a'</xml parse error>

> 在下面的 xmlextract 调用中, xml\_data\_expression 由 xmlparse 函数(请参 见第 21 页的 "[xmlparse](#page-26-1)"一节)执行的显式调用返回。因此, 显式 xmlparse 调用的缺省 xmlerror 选项适用,而外部 xmlextract 调用的 xmlerror 选项则不适用。该缺省 xmlerror 选项是 exception, 因此显式 xmlparse 调 用会引发异常:

```
select xmlextract('/', xmlparse('<a>A<a>')
     option 'xmlerror=message'))
---------------------------------------------------
Msg 14702, Level 16, State 0:
Line 2:
XMLPARSE(): XML parser fatal error 
<<The input ended before all started tags were ended.
Last tag started was 'a'>> at line 1, offset 8.
```
若要将 xmlerror=message 选项应用于 xmlparse 的显式嵌套调用, 请将其 指定为该调用中的选项:

```
select xmlextract('/', 
  xmlparse('<a>A<a>' option 'xmlerror=message'))
      ----------------------------------------------------
<xml_parse_error>The input ended before all started
tags were ended. Last tag started was
'a'</xml parse_error>
```
未分析 XML 文档和 xmlparse 嵌套调用的 xmlerror 选项处理概要:

- 只有当文档操作数是未分析的文档时, xmlextract 才使用 xmlerror 选项。
- 当文档操作数是显式 xmlparse 调用时,该调用的隐式或显式 xmlerror 选项将覆盖 xmlextract 的隐式或显式 xmlerror 选项。

以下命令将 sample docs 表恢复到其初始状态:

```
delete from sample_docs
where na doc='invalid doc'
```
### <span id="page-22-1"></span><span id="page-22-0"></span>**xmltest**

对 XML 查询表达式求值的谓词,它可以引用 XML 文档参数,并将返 回布尔结果。类似于 SQL like 谓词。

语法 *xmltest\_predicate* ::= *xml\_query\_expression* [not] xmltest *xml\_data* [option *option\_string*] *xml\_data* ::= *xml\_data\_expression* | (*xml\_data\_expression*) *xml\_query\_expression*::= *basic\_string\_expression xml\_data\_expression* ::= *general\_string\_expression option\_string* ::= *basic\_string\_expression*

说明 注释 有关处理 I18N 数据的信息,请参见第 6 [章 "对](#page-88-0) I18N 提供的 XML [支持"](#page-88-0)

- *basic\_string\_expression* 是数据类型为 character、 varchar、 unichar、 univarchar 或 java.lang.String 的 *sql\_query\_expression*。
- *general\_string\_expression* 是数据类型为 character、 varchar、 unichar、 univarchar、 text、 unitext 或 java.lang.String 的 *sql\_query\_expression*。
- 在 SOL 语言中,凡是允许使用 SOL 谓词的位置,都可以使用 xmltest 谓词。
- 指定以下内容的 xmltest 调用:

X not xmltest Y options Z

等效于:

not X xmltest Y options Z

- 如果 xmltest() 的 *xml\_query\_expression* 或 *xml\_data\_expression* 为空值, xmltest() 的结果就是未知的。
- 如果 xml\_query\_expression 或 xmlextract() 的文档参数的值为空值, 则 xmlextract() 的结果为空值。
- *xml\_data\_expression* 参数的值是用于执行 *XPath* 表达式的运行期环境。
- xmltest() 的求值结果为布尔值 *true* 或 *false*,具体如下:
	- 如果 xmltest() 的 *xml\_query\_expression* 是结果为 *empty* (*not empty*) 的 XPath 表达式,则 xmltest() 将返回 *false* (*true*)。
	- 如果 xmltest() 的 *xml\_query\_expression* 是结果为布尔值 *false* (*true*) 的 XPath 表达式,则 xmltest() 将返回 *false* (*true*)。

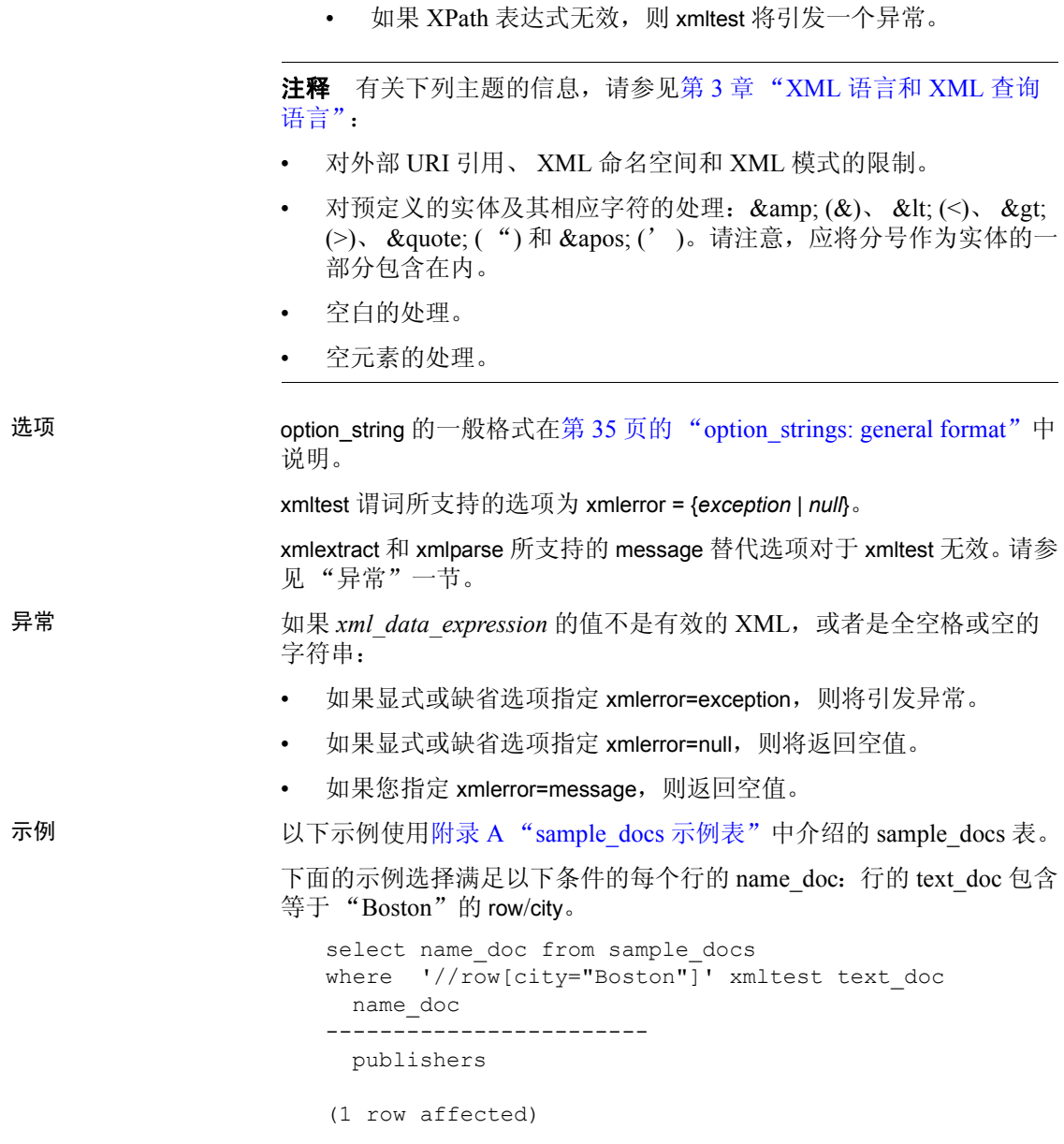

在下例中,对于布尔型的 *false*/*true* 结果以及 *empty*/*not-empty* 结果, xmltest 谓词返回 *false*/*true*。

```
-- A boolean true is 'true':
   select case when '/a="A"' xmltest '<a>A</a>'
               then 'true' else 'false' end2> 
   ----- 
   true 
   -- A boolean false is 'false'
   select case when '/a="B"' xmltest '<a>A</a>'
               then 'true' else 'false' end
   ----- 
   false
   -- A non-empty result is 'true'
   select case when '/a' xmltest '<a>A</a>'
                then 'true' else 'false' end 
   ----- true 
   -- An empty result is 'false'
   select case when '/b' xmltest '<a>A</a>'
               then 'true' else 'false' end 
   ----- 
   false
   -- An empty result is 'false' (second example)
   select case when '/b="A"' xmltest '<a>A</a>'
               then 'true' else 'false' end 
   ----- 
   false
为了演示 xmlerror 选项, 以下命令将无效的文档插入到 sample_docs 表中:
   insert into sample docs (name doc, text doc)
   values ('invalid doc', '<a>unclosed element<a>)
```

```
(1 row affected)
```
在下例中, xmlerror 选项确定 xmltest 谓词如何处理无效的 XML 文档。

如果 xmlerror=exception (缺省结果), 则引发一个异常, 且全局变 量 *@@error* 包含错误消息 14702。

```
select name doc from sample docs
where '//price<10/*' xmltest text doc
   option 'xmlerror=exception'
Msg 14702, Level 16, State 0:
Line 2:
XMLPARSE(): XML parser fatal error 
   <<The input ended before all started tags were
ended. Last tag started was 'a'>> at line 1,
offset 23.
```
若要显示 *@@error* 的内容,请输入:

```
select @@error
     14702
(1 row affected)
```
• 如果 xmlerror=null 或 xmlerror=message,则返回一个空值 (未知值), 且全局变量 *@@error* 包含错误消息 14701。

```
select name doc from sample docs
where '//price<10/*' xmltest text doc
   option 'xmlerror=null'
```
(0 rows affected)

若要显示  $@@$  error 的内容, 请输入:

```
select @@error
---------
     14701
(1 row affected)
```
以下命令将 sample docs 表恢复到其初始状态:

```
delete from sample_docs
where name doc='invalid doc'
```
### <span id="page-26-1"></span><span id="page-26-0"></span>**xmlparse**

内置函数,它分析作为参数传递的 XML 文档并返回包含经过分析的文 档的 image 值。

语法 *xmlparse\_call* ::=

说明 注释 有关处理 I18N 数据的信息,请参见第 6 [章 "对](#page-88-0) I18N 提供的 XML [支持"](#page-88-0)

returns type ::= [,] returns {image | binary | varbinary [(*integer* )]}

• 如果省略 returns 子句,则缺省为 returns image。

xmlparse(*general\_string\_expression* [*options\_parameter*][*returns\_type*]) *options\_parameter* ::= [,] option *option\_string option\_string* ::= *basic\_string\_expression*

- *basic\_string\_expression* 是数据类型为 character、 varchar、 unichar、 univarchar 或 java.lang.String 的 *sql\_query\_expression*。
- *general\_string\_expression* 是数据类型为 character、 varchar、 unichar、 univarchar、 text、 unitext、 image 或 java.lang.String 的 *sql\_query\_expression*。
- 如果 xmlparse() 的任何参数为空, 则该调用的结果为空。
- 如果 *general\_string\_expression* 是全空白字符串,则 xmlparse 的结果 是空的 XML 文档。
- xmlparse() 将 *general\_string\_expression* 作为 XML 文档进行分析,并 返回包含已分析文档的 image 值。
- 如果 *general\_string\_expression* 为 image 表达式,则认为它包含服务 器字符集中的字符。

注释 有关下列主题的信息, 请参见第3章 "XML [语言和](#page-44-0) XML 查询 [语言"](#page-44-0):

- 对外部 URI 引用、 XML 命名空间和 XML 模式的限制。
- 对预定义的实体及其相应字符的处理:  $\& (x)$ 、  $\< t$ ;  $(,), \> t$ ;  $(>)$ , &quote;  $($  " $)$  和 '  $($ ; $)$ 。请注意, 应将分号作为实体的一部 分包含在内。
- 空白的处理。
- 空元素的处理。

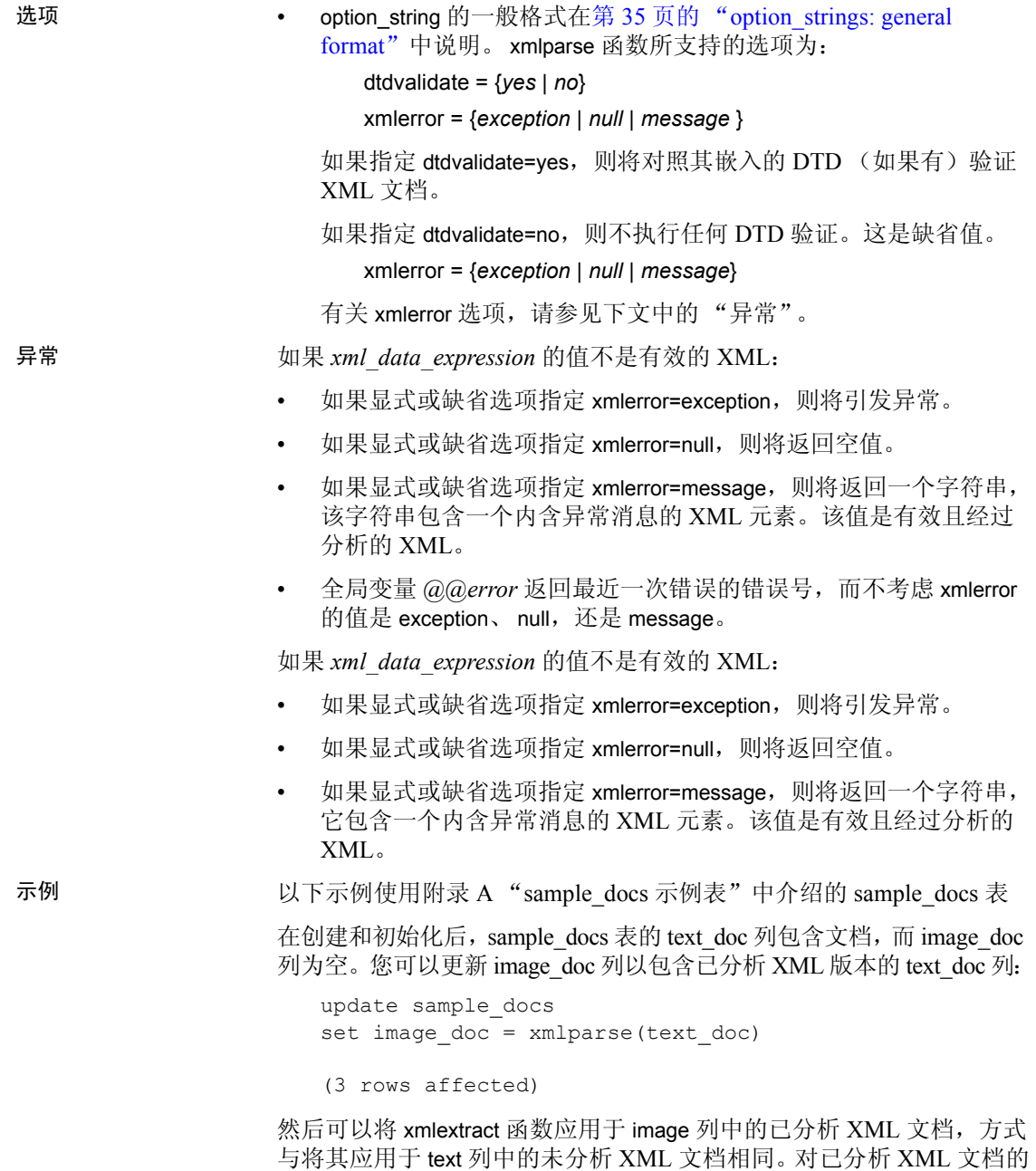

操作通常比对未分析 XML 文档的操作要执行得快。

```
select name doc,
 xmlextract('/bookstore/book[title="History of Trenton"]/price', text_doc) 
   as extract from text doc,
 xmlextract('/bookstore/book[title="History of Trenton"]/price', 
image_doc) 
   as extract from image doc
from sample_docs
name_doc extract_from_text_doc extract_from_image_doc
---------- --------------------- ------------------------ 
bookstore <price>55</price> <price>55</price> 
publishers NULL NULL
titles NULL NULL 
(3 rows affected)
                为了演示 xmlerror 操作, 此命令将一个无效的文档插入到 sample_docs 表中
                   insert into sample docs (name doc, text doc) ,
                   values ('invalid doc', '<a>unclosed element<a>')
                   (1 row affected)
                在此示例中,xmlerror 选项确定 xmlparse 函数如何处理无效的 XML 文档:
                   • 如果 xmlerror=exception (这是缺省值),则将引发异常:
   update sample_docs
   set image doc = xmlparse(text doc option 'xmlerror=exception')
  Msg 14702, Level 16, State 0:
   Line 2:
   XMLPARSE(): XML parser fatal error 
    <<The input ended before all started tags were ended. Last tag started
   was 'a'>> at line 1, offset 23.
                  - 如果 xmlerror=null,则返回一个空值:
   update sample_docs
   set image doc = xmlparse(text doc option 'xmlerror=null')
   select image doc from sample docs
   where name doc='invalid doc'
   ------
  NULL
```

```
• 如果 xmlerror=message, 则将返回一个内含错误消息的已分析的
  XML 文档:
```

```
update sample_docs
set image_doc = xmlparse(text_doc option 'xmlerror=message')
select xmlextract('/', image_doc) 
from sample_docs
where name doc = 'invalid doc'
------------------------
<xml_parse_error>The input ended before all started tags were ended. 
Last tag started was 'a'</xml parse error>
```
以下命令将 sample\_docs 表恢复到其初始状态:

delete from sample\_docs where name\_doc='invalid doc'

### <span id="page-29-1"></span><span id="page-29-0"></span>**xmlrepresentation**

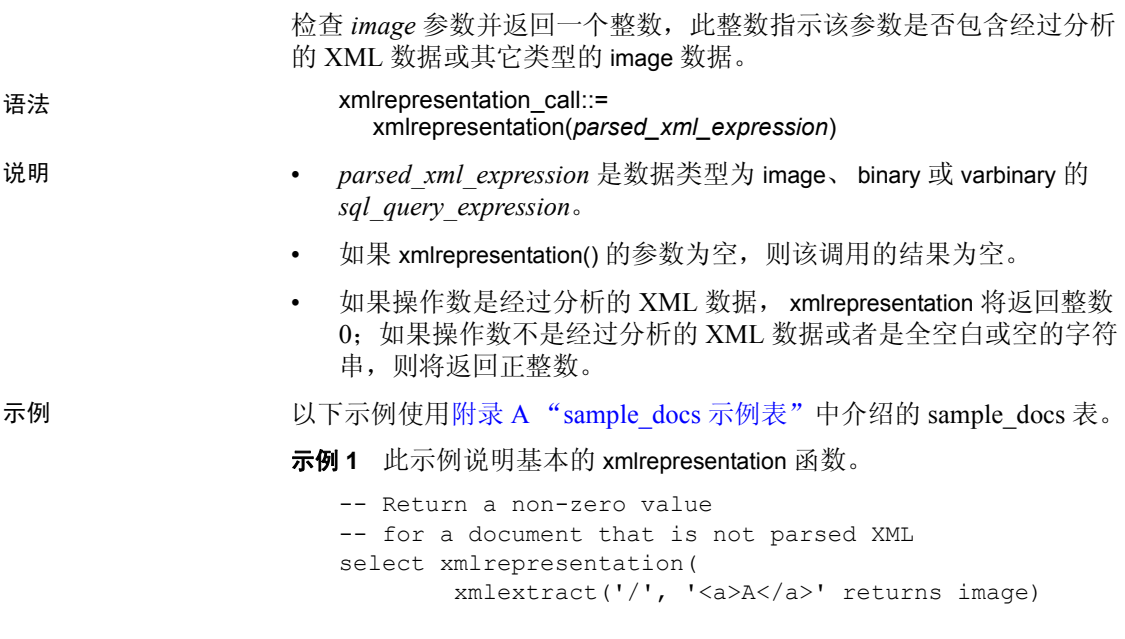

-----------

1 -- Return a zero for a document that is parsed XML select xmlrepresentation( xmlparse( xmlextract('/', '<a>A</a>' returns image)) -----------  $\Omega$ 

示例 2 数据类型 image 的列既包含已分析的 XML 文档 (由 xmlparse 函 数生成), 又包含未分析的 XML 文档。此示例中的 update 命令执行后, sample docs 表的 image doc 列为 titles 文档包含一个经过分析的 XML 文 档, 为 bookstore 文档包含一个未分析的 (字符串) XML 文档, 为 publishers 文档包含一个空值 (初始值)。

```
update sample_docs 
set image_doc = xmlextract('/', text_doc returns image)where name doc = 'bookstore'
```

```
update sample_docs
set image doc = xmlparse(text doc)where name doc = 'titles'
```
示例 **3** 可以使用 xmlrepresentation 函数确定 image 列的值是否是已分析 的 XML 文档:

```
select name doc, xmlrepresentation(image doc)from
sample_docs
```

```
name_doc 
--------- ----------- 
bookstore 1 
publishers NULL 
titles 0
```
(3 rows affected)

示例 **4** 您可以更新 image 列并将其所有值设置为已分析的 XML 文档。 如果 image 列包含混合的已分析和未分析 XML 文档,则简单更新将引 发异常。

```
update sample docs set image doc = xmlparse(image doc)
Msg 14904, Level 16, State 0:
Line 1:
XMLPARSE: Attempt to parse an already parsed XML 
  document.
```
示例 **5** 可以使用 xmlrepresentation 函数避免这种异常: update sample\_docs  $set$  image  $doc$  = xmlparse(image  $doc)$ where  $xml$ representation(image doc)  $!= 0$ (1 row affected) 示例 **6** 以下命令将 sample\_docs 表恢复到其初始状态。 update sample\_docs set image doc = null

## <span id="page-31-1"></span><span id="page-31-0"></span>**xmlvalidate**

验证 XML 文档。

语法 *xmlvalidate\_call* ::= xmlvalidate ( *general\_string\_expression*, [*optional\_parameters*]) *optional\_parameters* ::= *options\_parameter* | *returns\_type* |*options\_parameter* returns type *options\_parameter* ::= [,] option *option\_string options\_string* ::= *basic\_string\_expression* returns\_type ::= [,] returns *string\_type string\_type* ::=*char* (*integer*) | *varchar* (*integer*) | *unichar* (*integer*) |*univarchar* (*integer*) | *text* | *unitext* |*image | java.lang.String*

说明 注释 有关验证 Unicode 的信息, 请参见第6章 "对 I18N 提供的 XML [支持"](#page-88-0)

- *basic\_string\_expression* 是数据类型为 character、 varchar、 unichar、 univarchar 或 java.lang.String 的 *sql\_query\_expression*。
- *general\_string\_expression* 是数据类型为 character、 varchar、 unichar、 univarchar、 text、 unitext 或 java.lang.String 的 *sql\_query\_expression*。
- 如果 xmlvalidate() 的任何参数为空,则该调用的结果为空。
- xmlvalidate\_call 的结果数据类型是由 *returns\_type* 指定的数据类型。

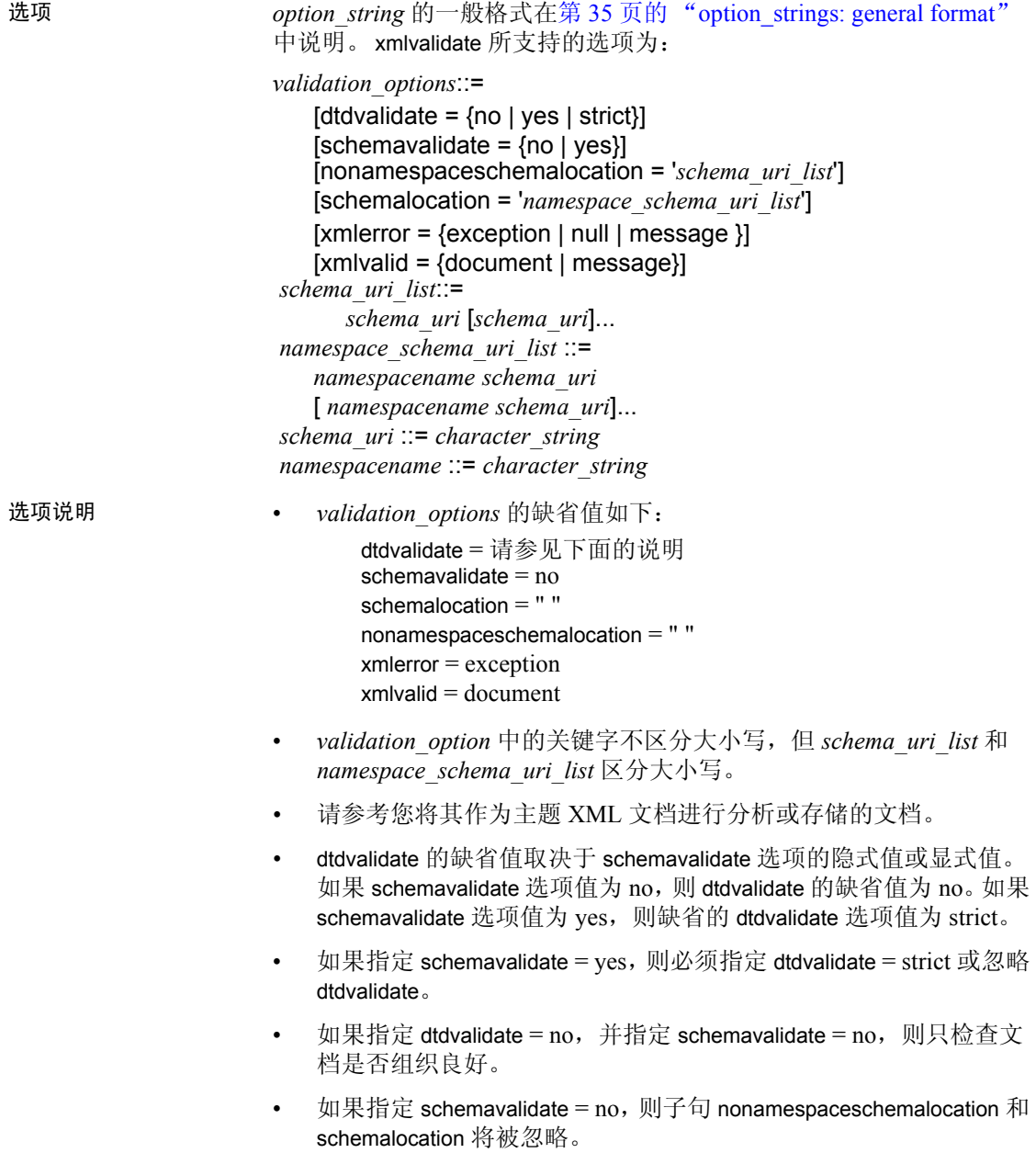

- 子句 nonamespaceschemalocation 和 schemalocation 中指定的值为字符 文字。如果 Transact-SQL quoted identifier 选项为 off, 则可以选择撇 号 (') 或引号 ('') 括住 *option\_string*, 并使用其它符号括住由 nonamespacescemalocation 和 schemalocation 指定的值。如果 Transact-SQL quoted identifier 选项为 on, 则必须用撇号 (') 括住 *option\_string*,而且必须用引号 (") 括住由 nonamespacescemalocation 和 schemalocation 指定的值。
- nonamespaceschemalocation 指定了模式 URI 列表, 该列表将替换主 题 XML 文档的 xsi:noNameSpaceschemalocation 子句中指定的模式 URI 列表。
- schemalocation 指定一个由 namespace 名称和模式 URI 构成的对的 列表。
	- namespace 名称是 xmlns 属性为 namespace 指定的名称。 http://acme.com/schemas.contract 在下面的示例中被声明为缺省 的 namespace:

```
<contract xmlns="http://acme.com/schemas.contract">
```
但是, 在下面的示例中, 它却被声明为前缀 "co"的 namespace:

<co:contract xmlns:co="http://acme.com/schemas.contract">

namespace 名称是 namespace 声明本身中指定的 URI, 而不是 前缀。

- *schema\_uri* 是包含模式 URI 的字符串文字。 *URI\_string* 的最大长度 为 1927 个字符,并且它必须指定 *http*。 *schema\_uri* 引用的模式必须 被编码为 UTF8 或 UTF16。
- dtdvalidate 选项值为:

dtdvalidate=*no*:不执行任何 DTD 或模式验证;检查文档以确保 其组织良好。

dtdvalidate=*yes*:根据文档指定的任何 DTD 对文档进行验证。

dtdvalidate=*strict*:此选项取决于 schemavalidate 选项。

- schemavalidate=no: 您必须指定主题 XML 文档中的 DTD: 验证该文档需要根 据此 DTD 进行。
- schemavalidate=ves: 您必须声明 DTD 或模式的主题 XML 文档中的每个元素; 验证各个元素需要根据这些声明进行。

• schemavalidate 选项值如下: 如果指定 schemavalidate=*no*,则对主题 XML 文档不执行任何模 式验证。

如果指定 schemavalidate=*yes*,将执行模式验证。

• 当 *general\_string\_expression*(例如 *XC*)是传递 *option\_string* 子句中 指定的验证选项的 XML 文档时,会出现以下结果:

如果 xmlvalid 指定了 doc, 则 xmlvalidate 的结果为:

convert(text, XC) 如果 xmlvalid 指定了消息, 则 xmlvalidate 的结果为此 XML 文档:

<xmlvalid/>

• 当 *general\_string\_expression* 不是传递 *option\_string* 子句中指定的验 证选项的 XML 文档时,会出现以下结果:

如果 *option\_string* 指定了 xmlerror=*exception*,则将引发带有 exception 消息的异常。

如果 *option\_string* 指定了 xmlerror=message,则会返回具有以下 形式的 XML 文档。 E1、 E2 等都是描述验证错误的消息。

```
<xml_validation_errors>
     <xml_validation_error>E1</xml_validation_error>
    <xml_validation_error>E2</xml_validation_error>
...
```
<xml\_validation\_warning>W1</xml\_validation\_warning> <xml\_vvalidation\_fatal\_error>E3<xml\_validation\_fatal\_error> </xml\_validation\_errors>

如果 *option\_string* 指定 xmlerror=*null*,则将返回空值。

异常 **http://diatea/2012/2013/2013/2013/2013** and *xpression* 的值不是有效的 XML:

- 如果显式或缺省选项指定 xmlerror=exception,则将引发异常。
- 如果显式或缺省选项指定 xmlerror=null,则将返回空值。
- 如果显式或缺省选项指定 xmlerror=message,则将返回一个字符串, 该字符串包含一个内含所有异常消息的 XML 元素。该值是有效且 经过分析的 XML。
- 全局变量 *@@error* 返回最近一次错误的错误号,而不考虑 xmlerror 的值是 exception、 null, 还是 message。
- 如果验证所需的 Web 资源不可用,则会发生异常。

• 如果源 XML 文档无效或未良好组织,则会发生异常。其消息会说 明验证失败。

示例 表 [2-2](#page-35-0) 中显示的 XML DTD 和模式说明了验证子句。

- *dtd\_emp* 和 *schema\_emp* 定义单个文本元素 "<*emp\_name*>"
- *dtd\_cust* 和 *schema\_cust* 定义单个文本元素 "<*cust\_name*>"
- *ns\_schema\_emp* 和 *ns\_schema\_cust* 是指定目标 namespace 的变量。

### <span id="page-35-0"></span>表 *2-2*:*DTD* 和模式的示例以及它们的 *URI*

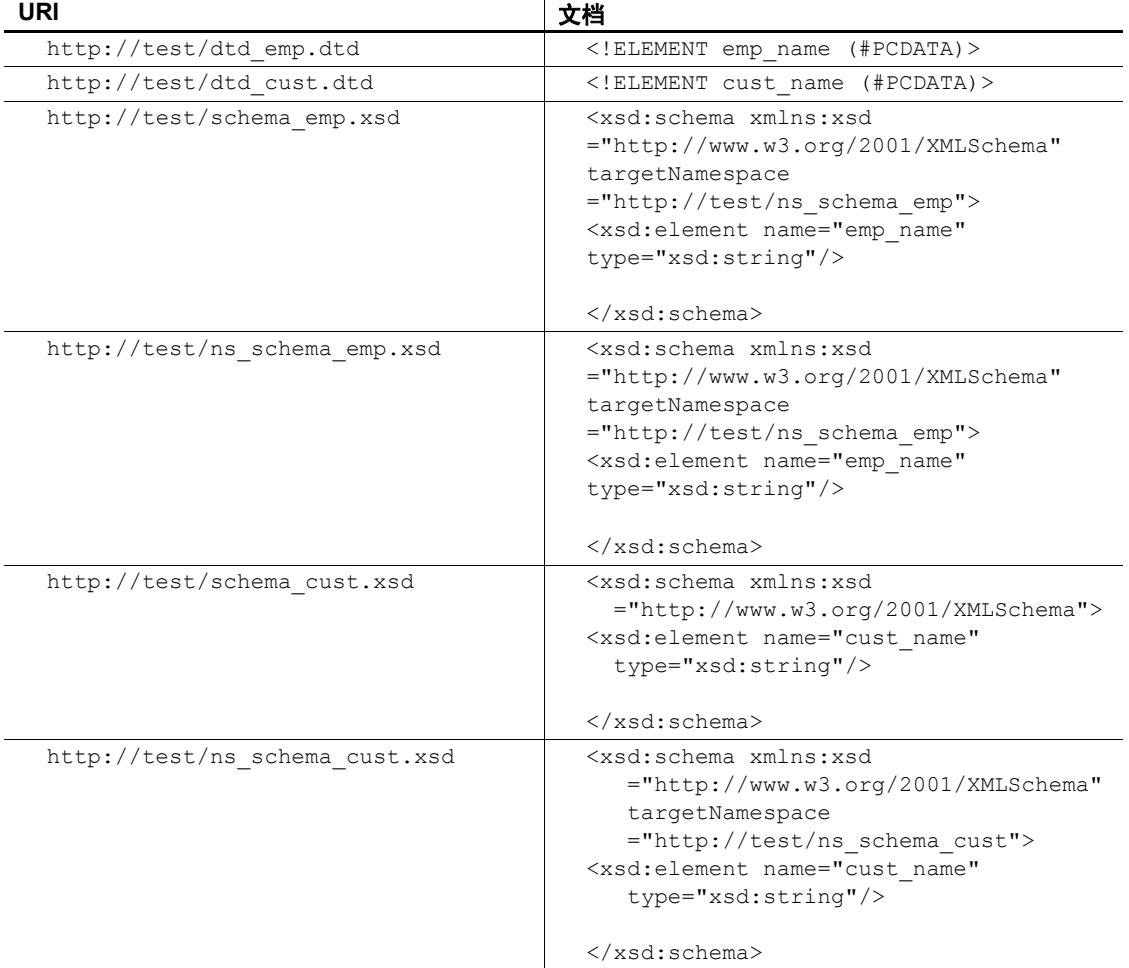
示例 **1** 此示例创建了一个表,用于存储 text 列中的 XML 文档。使用此 表可说明 xmlvalidate 的示例调用。换句话说, xmlvalidate 将显式验证存 储于 text 列中的文档。

```
create table text_docs(xml_doc text null)
```
示例 **2** 此示例显示 xmlvalidate 指定了一个无 DTD 声明的、使用了验证 选项 *dtdvalidate=yes* 的文档由于插入的文档组织良好,并且 dtdvalidate 没有被指定为 *strict*,因此该命令执行成功。

```
insert into text_docs
values (xmlvalidate(
  '<employee_name>John Doe</employee_name>',
 option 'dtdvalidate=yes'))
---------
(1 row inserted)
```
示例 **3** 此示例显示 xmlvalidate 指定了一个无 DTD 声明、使用了验证选 项 *dtdvalidate=strict* 的文档。因为严格的 DTD 验证要求文档中的每个 元素都要经 DTD 指定, 所以 xmlvalidate 将引发异常。

```
insert into text_docs
values(xmlvalidate(
  '<emp_name>John Doe</emp_name>',
option 'dtdvalidate=strict'))
EXCEPTION
```
示例 **4** 上一个示例在验证失败后引发了异常。不过,您可以使用选项 xmlerror 指定 xmlvalidate 在验证失败后返回空值。

```
insert into text_docs
values(xmlvalidate(
  '<emp_name>John Doe</emp_name>'
option 'dtdvalidate=strict xmlerror=null'))
-------
null
```
示例 **5** 您也可以使用 xmlerror 指定 xmlvalidate 在验证失败后以 XML 文 档格式返回 XML 错误消息:

```
insert into text_docs
values(xmlvalidate(
  '<emp_name>John Doe</emp_name>'
option 'dtdvalidate=strict xmlerror=message'))
--------
<xml_validation_errors>
<xml_validation_error>(1:15)Document is invalid:
 no grammar found.<xml_validation_error>
<xml_validation_error>(1:15)Document root element
```

```
"employee name",must match DOCTYPE root 
   "null."</xml validation error>
</xml_validation_errors>
```
示例 **6** 此示例显示 xmlvalidate 指定了一个同时引用 DTD 和检验选项 *dtdvalidate=yes* 的文档。此命令可成功执行。

```
insert into text_docs
values(xmlvalidate(
  '<DOCTYPE emp_name PUBLIC "http://test/dtd_emp.dtd">
  <emp_name>John Doe</emp_name>',
option 'dtdvalidate=yes'))
-------
(1 row inserted)
```
示例 **7** 此示例显示 xmlvalidate 指定了一个引用 DTD 和验证选项 *dtdvalidate=yes* 的文档。由于插入的文档与文档中引用的 DTD 不匹配, 因此 xmlvalidate 引发了异常。

```
insert into text_docs
values(xmlvalidate(
  '<DOCTYPE emp_name PUBLIC "http://test/dtd_cust.dtd">
<emp_name>John Doe</emp_name>',
option 'dtdvalidate=yes'))
--------
```
**EXCEPTION** 

示例 **8** 此示例显示 xmlvalidate 指定了一个无模式声明的、使用了验证 选项 *schemavalidate=yes* 的文档。由于 "<emp\_name>"元素没有声明, 所以此命令会失败。

```
insert into text_docs
values(xmlvalidate('<emp_name>John Doe</emp_name>',
  option 'schemavalidate=yes'))
-------
```
**EXCEPTION** 

示例 **9** 此示例显示 xmlvalidate 指定了一个使用模式声明和验证选项 *schemavalidate=yes* 的文档。此文档不使用命名空间。因为此文档与文 档中引用的模式相匹配,所以此命令可成功执行。

```
insert into text_docs
values(xmlvalidate(
  '<emp_name xmlns:xsi="http://www.w3.org/2001/XMLSchema-instance"
  xsi: noNamespaceSchemaLocation="http://test/schema_emp.xsd">
 John Doe</emp_name>'
option 'schemavalidate=yes'))
--------
(1 row inserted)
```
示例 **10** 此示例显示 xmlvalidate 指定了一个文档,此文档指定了一个名 称空间和验证选项 *schemavalidate=yes*。因为此文档与文档中引用的模 式相匹配,所以此命令可成功执行。

```
insert into text_docs
values(xmlvalidate(
  '<emp:emp_name xmlns:xsi="http://www.w3.org/2001/XMLSchema-instance"
   xmlns:emp="http://test/ns_schema_emp"
   xsi: SchemaLocation="http://test/ns_schema_emp 
      http://test/ns schema emp.xsd">
 John Doe</emp:emp_name>'
 option 'schemavalidate=yes'))
--------
(1 row inserted)
```
示例 **11** 此示例显示 xmlvalidate 指定了一个使用模式声明和验证选项 *schemavalidate=yes* 的文档。因为此文档与文档中引用的模式不匹配, 所以此命令失败。

```
insert into text_docs
values (xmlvalidate(
  '<emp_name xmlns:xsi="http://www.w3.org/2001/XMLSchema-instance"
   xsi:noNamespaceSchemaLocation="http://test/schema_cust.xsd">
   John Doe</emp_name>'
 option 'schemavalidate=yes'))
-------
EXCEPTION
```
示例 **12** 此示例显示 xmlvalidate 指定了一个使用模式声明和验证选项 *schemavalidate=yes* 的文档。此文档指定了一个命名空间。因为此文档 与文档中引用的模式不匹配,所以此命令失败。

```
insert into text_docs
values(xmlvalidate(
  '<emp:emp_name
    xmlns:xsi="http://www.w3.org/2001/XMLSchema-instance"
    xmlns:emp="http://test/ns_schema_cust"
    xsi:schemaLocation=
       "http://test/ns_schema_cust http://test/ns_schema_cust.xsd">
    John Doe</emp:emp name>',
   option 'schemavalidate=yes'))
------------
```
EXCEPTION

xmlvalidate 的验证选项指定的 nonamespaceschemalocation 为 *http://test/ns\_schema\_emp.xsd*。

示例 **13** 此示例显示 xmlvalidate 指定了一个使用模式声明和验证选项 *schemavalidate=yes* 以及子句 schemalocation 和 nonamespaceschemalocation 的文档。

该文档将 schemaLocation 指定为 http://test/schema\_cust.xsd, 而 xmlvalidate 中的验证选项将 schemalocation 指定为 *http://test/ns\_schema\_emp.xsd*。

因为此文档与 xmlvalidate 中引用的模式 (该模式将替换文档中引用的模 式)相匹配,所以此命令可成功执行。

```
insert into text_docs
values (xmlvalidate(
  '<emp:emp_name
    xmlns:xsi="http://www.w3.org/2001/XMLSchema-instance"
    xmlns:emp="http://test/schema_emp"
    xsi:schemaLocation="http://test/ns_schema_emp 
         http://test/schema_cust.xsd">
    John Doe</emp:emp_name>',
   option 'schemavalidate=yes,
    schemalocation= "http://test/ns_schema_emp
         http://test/ns schema emp.xsd"
    nonamespaceschemalocation="http://test/schema_emp.xsd" '))
```

```
(1 row inserted)
```
示例 **14** 此示例显示 xmlvalidate 指定了一个使用模式声明和验证选项 *schemavalidate=yes* 以及子句 schemalocation 和 nonamespaceschemalocation 的文档。

该文档指定的 noNamespaceSchemaLocation 为 *http://test/schema\_cust.xsd*, xmlvalidate 中的验证选项指定的 nonamespaceschemalocation 为 *http://test/ns\_schema\_emp.xsd*。

因为此文档与 xmlvalidate 中引用的模式不匹配, 所以此命令失败。不过 此文档确实与文档中引用的模式相匹配。

```
insert into text_docs
values(xmlvalidate(
  '<customer_name
    xmlns:xsi="http://www.w3.org/2001/XMLSchema-instance"
    xsi:noNamespaceSchemaLocation="http://test/schema_cust.xsd">
  John Doe</customer_name>'
  option 'schemavalidate=yes,
schemalocation="http://test/ns_schema_emp http://test/ns_schema_emp.xsd"
    nonamespaceschemalocation="http://test/schema_emp.xsd" '))
-----------
EXCEPTION
```
示例 **15** 此示例显示 xmlvalidate 指定了一个使用模式声明和验证选项 *schemavalidate=yes* 以及子句 schemalocation 和 nonamespaceschemalocation 的文档。

该文档指定的 *schemaLocation* 为 *http://test/schema\_cust.xsd*, xmlvalidate 的验证选项指定的 *schemalocation* 为 *http://test/ns\_schema\_emp.xsd*。

因为此文档与 xmlvalidate 中引用的模式不匹配, 所以此命令失败。不过 此文档确实与文档中引用的模式相匹配。

```
insert into text_docs
values(xmlvalidate(
  '<cust:cust_name
    xmlns:xsi="http://www.w3.org/2001/XMLSchema-instance"
    xmlns:cust="http://test/schema_cust"
    xsi:schemaLocation="http://test/schema_cust 
          http://test/schema_cust.xsd">
   John Doe</cust:cust name>',
  option 'schemavalidate=yes,
   schemalocation="http://test/ns_schema_emp
http://test/ns_schema_emp.xsd"
   nonamespaceschemalocation="http://test/schema_emp.xsd" '))
(1 row inserted)
```
## <span id="page-40-0"></span>**option\_strings: general format**

本节说明 XML 服务中选项字符串参数的一般格式、语法和处理。各个 选项的操作在引用它们的函数中介绍。

任何具有 *option\_string* 参数的函数接受所有选项的联合,而忽略任何不 适用于该特定函数的选项。

通过此 "联合选项"方式,您可以将单个 *option\_string* 变量用于所有 XML 服务函数。

语法 option\_string::= *basic\_string\_expression*

说明 • *option\_string* 参数的运行期值的完整语法是:

*option\_string\_value* ::= *option* [[,] *option*] … *option* ::= *name* = *value name* ::= option name as listed below *value* ::= *simple\_identifier* | *quoted\_string*

如果 option\_string 参数为空值, 则空字符串全部为空白。

- 在第一个 option 之前, 最后一个 option 之后, option 之间以及在等号 的两侧,可以使用任意数量的空格。
- 可以使用逗号或空格分隔 option。
- *option\_value* 可以是简单标识符 (以字母开头,后面是字母、数字 和下划线)或加引号的字符串。加引号的字符串按照常规的嵌入引 号 SQL 约定形成。
- 表 [2-3](#page-41-0) 显示了 options 的集合以及它们适用于哪些函数。有关选项的 说明,请参见特定函数的说明。

## 查询函数的选项值。

注释 下划线表示 options 的缺省值, 这些值指定了此表中的关键字。 小括号显示用于指定 SQL 名称的 options 缺省值。空字符串或单空格字 符指定那些用于指定字符串值的 options 缺省值。

| 选项名                       | 选项值                         | 函数                     |
|---------------------------|-----------------------------|------------------------|
| binary                    | hex   base64                | for xml 子句             |
| columnstyle               | element   attribute         | for xml 子句             |
| dtdvalidate               | $yes \mid no$               | xmlvalidate            |
| entitize                  | yes   no   conditional      | for xml 子句             |
| format                    | $yes \mid no$               | for xml 子句             |
| header                    | yes   no   encoding         | for xml 子句             |
| nonamespaceschemalocation | 请参见 xmlvalidate             | xmlvalidate            |
| ncr                       | non ascii   non_server   no | for xml 子句, xmlextract |
|                           | 有关缺省值,请参见函数说明。              |                        |
| nullstyle                 | attribute   omit            | for xml 子句             |
| prefix                    | SQL 名称(C)                   | for xml 子句             |
|                           | 缺省值为C。                      |                        |
| root                      | $yes \mid no$               | for xml 子句             |
| rowname                   | SQL 名称 (row)                | for xml 子句             |
| schemalocation            | 请参见 xmlvalidate             | for xml 子句             |
| schemavalidate            | $yes \mid no$               | xmlvalidate            |
| statement                 | $yes \mid no$               | forxml 子句              |
| tablename                 | SQL 名称 (resultset)          | for xml 子句             |
| targetns                  | 含 URI 的加引号字符串               | for xml 子句             |

<span id="page-41-0"></span>表 *2-3*:选项字符串值

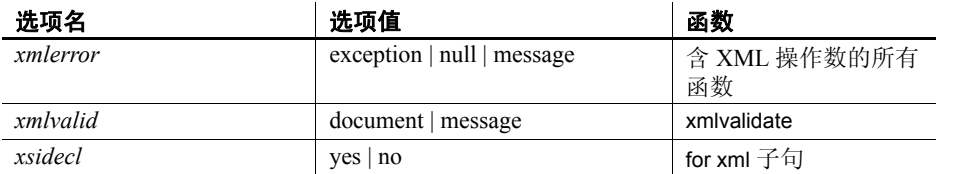

# <sup>第</sup> 3 <sup>章</sup> **XML** 语言和 **XML** 查询语言

对于 XML 文档, XML 查询函数支持 XML 1.0 标准;对于 XML 查 询, XML 查询函数支持 XPath 1.0 标准。本章介绍了 XML 服务所 支持的标准的一部分。

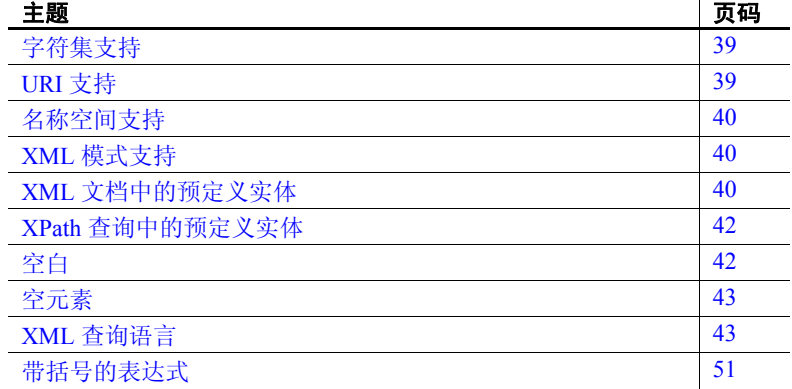

# <span id="page-44-0"></span>字符集支持

XML 服务支持 SQL Server 支持的字符集。有关 I18N, 的详细信息, 请参见第 6 [章 "对](#page-88-0) I18N 提供的 XML 支持"

# <span id="page-44-1"></span>**URI** 支持

XML 文档在两种环境中指定 URI (通用资源标识符), 即作为 href 属性或文档文本,以及作为 DTD、实体定义、 XML 模式和命名空 间声明的外部引用。

将 URI 用作 href 属性或文档文本时,不存在任何限制, XML 服务 会解析指定 http URI 的外部引用 URI。

不支持指定 file、 ftp 或 relative URI 的外部引用 URI。

# <span id="page-45-0"></span>名称空间支持

您可以毫无限制地使用名称空间声明和引用分析和存储 XML 文档。

但是,在 xmlextract 和 xmltest 中的 XML 表达式中引用带命名空间前缀的 XML 元素和属性名称时,将把命名空间前缀和冒号当作元素或属性名 称的一部分。它们不作为命名空间引用进行处理。

# <span id="page-45-1"></span>**XML** 模式支持

有关 xmlvalidate 的信息, 请参见第7章 "[xmltable\(\)](#page-100-0)"。

# <span id="page-45-2"></span>**XML** 文档中的预定义实体

引号 (")、撇号 (')、小于号 (<)、大于号 (>) 和"与"符号 (&) 用作 XML 中的标点符号,并通过预定义的实体来表示: " ' < *&gt*; 和 *&amp*; 。请注意, 分号是实体的一部分。

不能在属性或元素中使用"<"或"&",如下列示例所示。

```
select xmlparse("<a atr='<'/>")
```
Msg 14702, Level 16, State 0: Line 1: XMLPARSE(): XML parser fatal error <<A '<' character cannot be used in attribute 'atr', except through  $\langle \>$ at line 1, offset 14.

select xmlparse("<a atr1='&'>")

Msg 14702, Level 16, State 0: Line 1: XMLPARSE(): XML parser fatal error <<Expected entity name for reference>> at line 1, offset 11

select xmlparse("<a> < </a>")

Msg 14702, Level 16, State 0: Line 2:

XMLPARSE(): XML parser fatal error <<Expected an element name>> at line 1, offset 6. select xmlparse(" & ") Msg 14702, Level 16, State 0: Line 1: XMLPARSE(): XML parser fatal error <<Expected entity name for reference>> at line 1, offset 6.

而应使用预定义实体 *&lt*; 和 *&amp*;,如下所示:

```
select xmlextract("/",
      "\langle a \text{ atr}^{-1} \& \text{l}t; \& \text{amp;'} \rangle \& \text{l}t; \& \text{amp;'} \langle a \rangle")
--------------------------------
                <a atr="&lt; &amp;"> &lt; &amp; </a>
```
在撇号分隔的属性内可以使用引号,反之亦可。这些符号被预定义实体  $\mathcal{L}$ quot; 或  $\mathcal{L}$ apos; 替换。在下列示例中, 请注意"yes"一词两边的引号 或撇号被加倍,以符合 SQL 字符文字约定:

```
select xmlextract("/", "<a atr=' ""yes"" '/> " )
---------------------------------
           \langlea atr=" "yes" ">\langlea>
select xmlextract('/', '<a atr=" ''yes'' "/> ' )
----------------------------
             <a atr=" 'yes' "></a>
```
在元素内可以使用引号和撇号。预定义实体 *&quot*; 和 *&apol*:, 会替换它 们,如下例所示:

select xmlextract("/", " ""yes"" and 'no' " )

& quot; yes & quot; and 'no'

-------------------------------------

# <span id="page-47-0"></span>**XPath** 查询中的预定义实体

当利用包含 XML 特殊字符的字符文字指定 XML 查询时,可以将其写 为纯字符或预定义实体。下例显示两点:

- XML 文档包含一个 "<a>"元素, 它的值为 XML 特殊字符 & $\sim$ ", 这些字符由其预定义实体 *&amp*; < &gt; &quot; 来表示
- 下面的 XML 杳询指定包含相同 XML 特殊字符的字符文字, 这些字 符也由其预定义实体来表示。

select xmlextract('/a="& < &qt; &quot;"',  $"$ <a>&amp; &lt; &qt; &quot; </a>") ----------------------------------

<a>&amp; &lt; &gt; &quot; </a>

除了 XML 查询指定含纯 XML 特殊字符的字符文字之外,以下示例是 相同的。在对查询求值之前,这些 XML 特殊字符将被预定义实体替换。

```
select xmlextract("/a='&<>""' ",
           "<a>&amp;&lt;&gt;&quot;</a>")
----------------------------------
```
 $\langle a \rangle$ & < &qt; &quot;  $\langle a \rangle$ 

<span id="page-47-1"></span>空白

将保留所有空白,它们在查询中是有意义的。

```
select xmlextract("/a[@atr=' this or that ' ]",
    "<a atr=' this or that '><b> which or what
     </b></a>")
-------------------------------------------------
    \langle a \atop a \atop a+t=1 \rangle this or that ">
    <b> which or what </b></a>
select xmlextract("/a[b=' which or what ']",
     "<a atr=' this or that '><b> which or what
      </b></a>")
---------------------------------------------
     <a atr=' this or that '>
      <b> which or what </b></a>
```
# <span id="page-48-0"></span>空元素

以 "<a/>"样式输入的空元素将以 "<a></a>"样式存储并返回:

select xmlextract("/", "<doc><a/>><a/b></doc>") ----------------------------------------- <doc>  $\langle$ a $>\rangle$ a $>$ <b></b></doc>

# <span id="page-48-1"></span>**XML** 查询语言

XML 服务支持标准 XPath 语言的一个子集。该子集由下节中的语法和 标识来定义。

## 支持的 **XPath** 语法和标识

XML 服务支持以下 XPath 语法:

xpath::= or\_expr or\_expr::= and\_expr | and\_expr TOKEN\_OR or\_expr and expr::= union\_expr | union\_expr TOKEN\_AND and\_expr union\_expr::= intersect\_expr | intersect\_expr TOKEN\_UNION union\_expr intersect\_expr::= comparison\_expr | comparison\_expr TOKEN\_INTERSECT intersect\_expr comparison\_expr::= range\_exp | range\_expr general\_comp comparisonRightHandSide general\_comp::= TOKEN\_EQUAL | TOKEN\_NOTEQUAL | TOKEN\_LESSTHAN | TOKEN\_LESSTHANEQUAL | TOKEN\_GREATERTHAN | TOKEN\_GREATERTHANEQUAL range\_expr::= unary\_expr | unary\_expr TOKEN\_TO unary\_expr unary\_expr::= TOKEN\_MINUS path\_expr | TOKEN\_PLUS path\_expr | path\_expr comparisonRightHandSide::= literal path\_expr::= relativepath\_expr | TOKEN\_SLASH | TOKEN\_SLASH relativepath\_expr | TOKEN\_DOUBLESLASH relativepath\_expr relativepath\_expr::= step\_expr | step\_expr TOKEN\_SLASH relativepath\_expr | step\_expr TOKEN\_DOUBLESLASH relativepath\_expr step\_expr::= forward\_step predicates

| primary\_expr predicates | predicates primary\_expr::= literal | function\_call | (xpath) function\_call::= tolower([xpath]) | toupper([xpath]) | normalize-space([xpath]) | concat([xpath [,xpath]...]) forward\_step::= abbreviated\_forward\_step abbreviated\_forward\_step::= name\_test | TOKEN\_ATRATE name\_test | TOKEN\_PERIOD name test::= q\_name | wild\_card | text test text\_test ::= TOKEN\_TEXT TOKEN\_LPAREN TOKEN\_RPAREN literal::= numeric\_literal | string\_literal wild\_card::= TOKEN\_ASTERISK q\_name::= TOKEN\_ID string\_literal::= TOKEN\_STRING numeric\_literal::= TOKEN\_INT | TOKEN\_FLOATVAL| | TOKEN\_MINUS TOKEN\_INT | TOKEN\_MINUSTOKEN\_FLOATVAL predicates::= | TOKEN\_LSQUARE expr TOKEN\_RSQUARE predicates | TOKEN\_LSQUARE expr TOKEN\_RSQUARE XPath 的 XML 服务子集支持以下标识:  $APOS ::=$  "'  $DIGITS ::= [0-9]+$ NONAPOS ::= '^'' NONQUOTE ::= '^"'  $NONSTART :: = LEFTER | DIGIT ||' ||' ||' ||''$ QUOTE ::= "" START ::= LETTER | '\_' TOKEN\_AND ::= 'and' TOKEN\_ASTERISK ::= '\*' TOKEN\_ATRATE ::= '@' TOKEN\_COMMA ::= ',' TOKEN\_DOUBLESLASH ::= '//' TOKEN\_EQUAL ::= '=' TOKEN\_GREATERTHAN ::= '>' TOKEN\_GREATERTHANEQUAL ::= '>=' TOKEN\_INTERSECT ::= 'intersect' TOKEN\_LESSTHAN ::= '<' TOKEN\_LESSTHANEQUAL ::= '<=' TOKEN\_LPAREN ::= '(' TOKEN\_LSQUARE ::= '[' TOKEN MINUS ::= '-' TOKEN\_NOT ::= 'not' TOKEN\_NOTEQUAL ::= '!=' TOKEN\_OR ::= 'or'

TOKEN\_PERIOD ::= '.'

TOKEN\_PLUS ::= '+' TOKEN\_RPAREN ::= ')' TOKEN\_RSQUARE ::= ']' TOKEN\_SLASH ::= '/' TOKEN TO ::= 'to' TOKEN\_UNION ::= '|' | 'union' TOKEN\_ID ::= START [NONSTART...] TOKEN\_FLOATVAL ::= DIGITS | '.'DIGITS | DIGITS'.'DIGITS TOKEN\_INT ::= DIGITS TOKEN\_STRING ::= QUOTE NONQUOTE... QUOTE | APOS NONAPOS... APOS TOKEN\_TEXT ::= 'text'

#### **XPath** 运算符

本节说明 XML 处理器所支持 XPath 子集。

#### **XPath** 基本运算符

表 [3-1](#page-50-0) 显示所支持的基本 XPath 运算符。

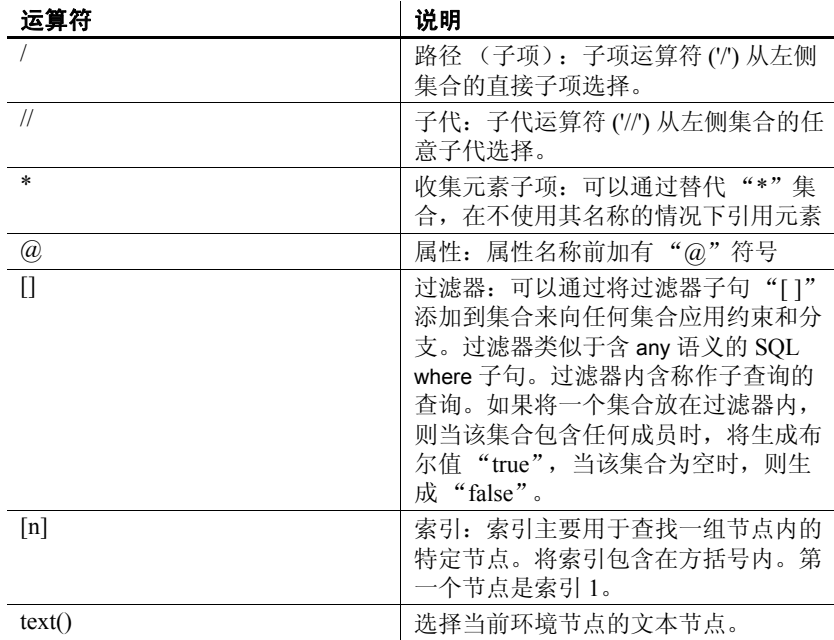

#### <span id="page-50-0"></span>表 *3-1*:*XPath* 基本运算符

## **XPath** 集合运算符

第 46 [页的表](#page-51-0) 3-2 显示所支持的 XPath 集合运算符。

| 运算符              | 说明                                                                                 |  |
|------------------|------------------------------------------------------------------------------------|--|
| union $ $        | Union: union 运算符 (快捷方式为<br>" ") 返回左侧查询和右侧查询组合<br>值的集合。重复项将被滤出, 并且结<br>果列表会按文档顺序排序。 |  |
| intersect        | 交集: 交集运算符返回两个集合之间<br>相同元素的集合。                                                      |  |
| $\left( \right)$ | 分组: 可以使用括号将集合运算符<br>分组。                                                            |  |
| (旬点)             | 句点: 句点项按照搜索环境求值。该<br>项求值为仅包含此搜索环境的引用节<br>点的集合。                                     |  |
| 布尔运算符 (and 和 or) | 布尔表达式可以在子查询中使用。                                                                    |  |
| and              | 布尔型 "and"。                                                                         |  |
| or               | 布尔型 "or"。                                                                          |  |

<span id="page-51-0"></span>表 *3-2*:*XPath* 集合运算符

#### **XPath** 比较运算符

表 [3-3](#page-51-1) 显示所支持的 XPath 比较运算符。

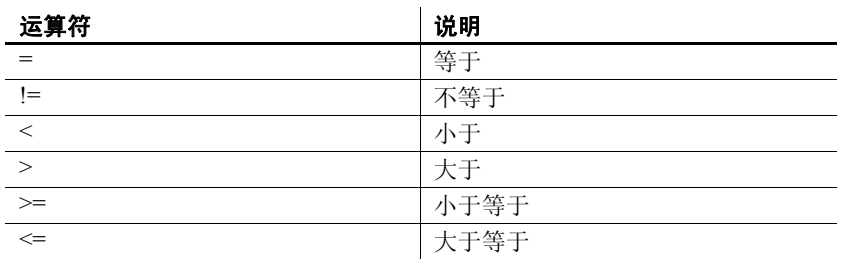

#### <span id="page-51-1"></span>表 *3-3*:*XPath* 比较运算符

## **XPath** 函数

Adaptive Server 支持以下 XPath 字符串函数:

- toupper
- tolower
- normalize-space
- concat

#### 一般准则和示例

本节介绍关于在 XPath 表达式中使用函数的一般准则。这些准则适用于 列出的所有函数。下面的所有示例都使用了 tolower 函数, 该函数将以 小写形式返回单个参数。

可在使用梯级表达式的任意位置使用函数调用。

示例 1 **2 回答: 国**作 XPath 查询顶级的函数称为顶级函数调用。下面的查询显示了作为 顶级函数调用的 tolower:

```
select xmlextract
```

```
('tolower(//book[title="Seven Years in Trenton"]//first-name)', text_doc) 
from sample docs where name doc='bookstore'
                   ------------------------------------------
```
joe

顶级函数调用的参数必须是绝对路径表达式;即参数必须以斜杠 (/) 或 双斜杠 (//) 开头。

示例 2 函数调用的参数可以是包含谓词的复杂 XPath 表达式, 也可以是嵌套的 函数调用:

select xmlextract

('//book[normalize-space(tolower(title))="seven years in trenton"]/author', text\_doc)

from sample docs where name doc='bookstore'

----------------------------------------- <author>

```
<first-name>Joe</first-name>
     <last-name>Bob</last-name>
     <award>Trenton Literary Review 
     Honorable Mention</award>
</author>
```
示例 3 可以将函数用作相对梯级, 也称为相对函数调用。下面的查询显示了作 为相对函数调用的 tolower:

select xmlextract

```
( '//book[title="Seven Years in Trenton"]//tolower(first-name)', text_doc)
from sample docs where name doc='bookstore'
```

```
--------------------------------------
```
joe

此示例显示了相对函数的参数必须是相对路径表达式;即参数不能以斜 杠 (/) 或双斜杠 (//) 开头。

示例 4 万数函数和相对函数都可以使用文字作为参数。例如: select xmlextract( 'tolower("aBcD")' , text\_doc), xmlextract( '/bookstore/book/tolower("aBcD")', text\_doc) from sample docs where name doc='bookstore' -------- --------- abcd abcd 示例 5 2 2 2 2 2 2 字符串函数对其参数的文本进行运算。这是 text() 的隐式应用。例如, 下面的查询以 XML 片段的形式返回 first-name 元素: select xmlextract ( '//book[title="Seven Years in Trenton"]//firstnameí, text\_doc) from sample docs where name doc='bookstore' ----------------------------- <first-name>Joe</first-name> 下面的查询返回该 first-name XML 片段的文本: select xmlextract ( '//book[title="Seven Years in Trenton"]//first-name/text()', text\_doc) from sample docs where name doc='bookstore' ------------------------------- Joe 下一个查询将对 first-name 元素应用 tolower。此函数对元素的文本进行 隐式运算: select xmlextract ('//book[title="Seven Years in Trenton"] //tolower(first-name)', text\_doc) from sample docs where name doc='bookstore' --------------------------------------------- joe 这与以下示例将 XML 元素作为参数显式传递具有相同的效果: select xmlextract ( '//book[title="Seven Years in Trenton"]//tolower(first-name/text())', text\_doc) from sample docs where name doc='bookstore' -------------------------------------- joe

示例 6 在路径中应用相对函数调用作为梯级。对该路径求值将生成一系列 XML 节点,然后对每个节点执行相对函数调用。其结果是一系列函数 调用的结果。例如,下面的查询将生成一系列 first\_name 节点:

select xmlextract( '/bookstore/book/author/first-name', text\_doc) from sample docs where name doc='bookstore'

---------------------------------

<first-name>Joe</first-name><first-name>Mary</first-name>

<first-name>Toni</first-name>

下面的查询将用对 toupper 的调用替换上一查询的最后一个梯级,生成 两个函数调用的一系列结果。

select xmlextract('/bookstore/book/author/toupper(first-name)', text doc) from sample docs where name doc='bookstore'

----------------------------------

JOEMARYTONI

现在, 您可以使用 concat 为函数结果序列加标点。请参见第 51 [页的](#page-56-1) "[concat](#page-56-1)"中的示例。

示例 7 tolower、 toupper 和 normalize-space 都只有一个参数。如果在相对函数调 用中指定这些函数时省略了参数, 则当前节点成为隐含参数。例如, 以 下示例显示了显式指定参数的 tolower 的相对函数调用:

select xmlextract

```
('//book[title="Seven Years in Trenton"]//tolower(first-name)', text_doc)
from sample docs where name doc='bookstore'
-----------------------------------------------------
```
joe

对于同一查询,以下示例隐式指定参数:

select xmlextract

('//book[title="Seven Years in Trenton"]//first-name/tolower()', text\_doc) from sample docs where name doc='bookstore' ---------------------------------------------

joe

对多个节点应用相对函数调用时,也可以在调用中隐式指定参数。例如:

```
select xmlextract('//book//first-name/tolower()', text_doc)
from sample docs where name doc='bookstore'
----------------------------------------------
```
joemarymarytoni

#### 函数

本节介绍可增强 XML 服务的各个函数。

## **tolower** 和 **toupper** 说明 tolower 和 toupper 分别以小写和大写形式返回其参数值。 语法 tolower(*string-parameter*) toupper(*string-parameter*) 示例 不可以对应的示例使用 toupper 以大写形式返回参数值。 select xmlextract ('//book[title="Seven Years in Trenton"]//toupper(first-name)', text\_doc) from sample docs where name doc='bookstore' JOE **normalize-space** 说明 对于 计函数返回其参数值时进行两处更改: • 删除参数值前后的空白字符。 • 使用一个空白字符替换所有的两个或多个空白字符 (非前导字符) 子串。 语法 normalize-space(*string-parameter*) 示例 下面的示例将 normalize-space 应用于一个前后都有空格并且嵌有 newline 和 tab 字符的参数: select xmlextract ('normalize-space(" Normalize space example. ")', text\_doc) from sample docs where name doc='bookstore' ------------------------ Normalize space example. 当进行测试的值中的空格和大小写使用情况未知时,可以在 XPath 谓词 中使用 normalize-space 和 tolower 或 toupper。以下谓词不受 title 元素中的 大小写和空格使用情况的影响: select xmlextract ('//magazine[normalize-space(tolower(title)="tracking trenton")]//price', text\_doc) from sample docs where name doc='bookstore' --------------------------

<span id="page-56-1"></span>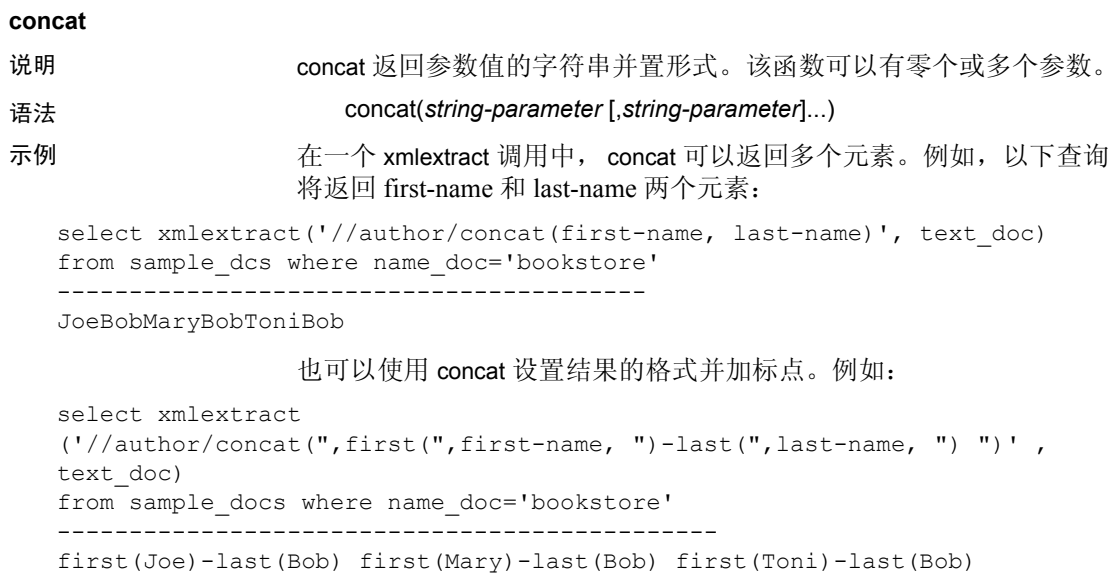

# <span id="page-56-0"></span>带括号的表达式

Adaptive Server 支持带括号的表达式。本节介绍 XPath 中带括号的表达 式的常规语法。以下各节将介绍如何将括号与下标和联合一起使用。

## 括号和下标

下标应用于它前面紧邻的表达式。使用括号可对路径中的表达式分组。 本节中的示例说明了如何将括号与下标一起使用。

下面是一个不使用下标的一般示例, 它返回 book 元素中的所有书名。

select xmlextract('/bookstore/book/title', text doc) from sample\_docs where name\_doc='bookstore' -------------------------------- <title>Seven Years in Trenton</title> <title>History of Trenton</title> <title>Tracking Trenton</title> <title>Treanton Today, Trenton Tomorrow</title> <title>Whos Who in Trenton</title>

若要只列出第一个书名,可以使用 "[1]"下标,并输入下面的查询:

```
select xmlextract
(í/bookstore/book/title[1]í, text_doc)
from sample docs where name doc='bookstore'
------------------------------------------------
<title>Seven Years in Trenton</title>
<title>History of Trenton</title>
<title>Tracking Trenton</title>
<title>Treanton Today, Trenton Tomorrow</title>
<title>Whos Who in Trenton</title>
```
但是,上面的查询不会返回书店中的第一个书名,而是返回每本书中的 第一个书名。同样,下面的查询(使用下标"[2]")返回每本书中的 第二个标题,而不是书店中的第二个书名。因为每本书只有一个标题, 所以结果是空的。

```
select xmlextract
('/bookstore/book/title[2]', text_doc) 
from sample docs where name doc='bookstore'
  ---------------------------------
NULL
```
因为下标运算 (以及一般的谓词)应用于其前面紧邻的项,所以这些 查询返回书中的 (而不是书店的)第 i 个标题。若要返回整个书店中的 第二个标题,而不是返回书中的第二个标题,请使用括号将应用下标的 元素括起来。例如:

```
select smlextract
('(/bookstore/booktitle)[2]', text_doc) 
from sample docs where name doc='bookstore'
---------------------------------------------
<title>History of Trenton</title>
```
可以用括号将任何路径分组。例如:

```
select xmlextract('(//title)[2]', text doc)
from sample docs where name doc='bookstore'
----------------------------------------------
```
<title>History of Trenton</title>

### 括号和竖线

还可以使用括号对同一梯级中的操作进行分组。例如,下面的查询返回 书店中的所有书名。

select xmlextract('/bookstore/book/title', text doc) from sample docs where name doc='bookstore' ---------------------------------------

<title>Seven Years in Trenton</title> <title>History of Trenton</title> <title>Trenton Today, Trenton Tomorrow</title> <title>Who's Who in Trenton</title>

上面的查询只返回书名。若要返回杂志名,请将此查询更改为:

```
select xmlextract('/bookstore/magazine/title', text doc)
```
from sample docs where name doc='bookstore'

```
---------------------------------------
```
<title>Tracking Trenton</title>

要返回书店中所有项的名称,可以按照如下所示更改查询:

select xmlextract('/bookstore/\*/title', text doc) from sample docs where name doc='bookstore' ---------------------------------- <title>Seven Years in Trenton</title> <title>History of Trenton</title> <title>Tracking Trenton</title> <title>Trenton Today, Trenton Tomorrow</title> <title>Whos Who in Trenton</title>

如果书店包含除书籍和杂志以外的元素 (例如,日历和报纸), 则可以 通过使用 union (竖线)运算符,并在查询路径中用括号将其括起来, 来只查询书籍和杂志的名称。例如:

select xmlextract('/bookstore/(book|magazine)/title', text doc) from sample docs where name doc='bookstore' ---------------------------------- <title>Seven Years in Trenton</title> <title>History of Trenton</title> <title>Tracking Trenton</title> <title>Trenton Today, Trenton Tomorrow</title> <title>Whos Who in Trenton</title>

# <sup>第</sup> 4 <sup>章</sup> *for xml* 映射函数

本章详细介绍 for xml XML 映射函数并提供示例。

# <span id="page-60-0"></span>*for xml* 子句

指定一个 SQL select 语句, 它返回结果集的 XML 表示形式。

语法 *select* ::= select [ *all* | *distinct* ] *select\_list* [*into\_clause* ] [*where\_clause* ] [*group\_by\_clause* ] [*having\_clause* ] [*order\_by\_clause* ] [*compute\_clause* ] [*read\_only\_clause* ] [*isolation\_clause* ] [*browse\_clause* ] [*plan\_clause*] [*for\_xml\_clause*] *for\_xml\_clause* ::= for xml [schema | all] [option *option\_string*] [*returns\_clause*] *option\_string* ::= *basic\_string\_expression returns\_clause* ::= returns { *char [(integer)] | varchar* [(*integer*)] |*unichar* [(*integer*)] *| univarchar* [(*integer*)] |*text* | *unitext* | *java.lang.String*}

> 注释 有关选项字符串的详细信息,请参见第 35 [页的](#page-40-0) " option strings: general format".

注释 有关使用具有 I18N 数据的 for xml 的详细信息, 请参见第6 章, 第 83 页的"对 I18N 提供的 XML 支持"。

说明 • for xml 子句是 SQL select 语句中的一个新子句。以上所示的 select 语 法包含所有子句,其中包括 for xml 子句。 • 有关其它 select 语句子句的语法和说明,请参见 《Sybase Adaptive Server 参考手册:第 2 卷》中的 《命令》。 • for xml 子句支持 java.lang.string 数据类型,该数据类型表示为 string。 任何其它 Java 类型都表示为 objectID。 • 注释 有关 for xml schema 和 for xml all 的说明, 请参见第 60 [页的](#page-65-0) "[for xml schema](#page-65-0) 和 for xml all"。 for xml 子句的几种变体如下所示: a 如果 select 语句指定 for xml 子句,请将 select 语句本身作为基本 select 引用, 将带有 for xml select 的 select 语句作为 for xml select 引用。例如,在以下语句 select 1, 2 for xml 基本 select 是 select 1, 2, for xml select 是 select 1, 2 for xml。 b for xml schema select 命令或子查询包含用于指定 schema 的 *for\_xml\_clause*。 c for xml all select 命令或子查询包含用于指定 all 的 *for\_xml\_clause*。 • for xml select 语句不能包括 into\_clause、 compute\_clause、 read\_only\_clause、 isolation\_clause、 browse\_clause 或 plan\_clause。 • 不能在命令 create view、declare cursor、subquery 或 execute command 中指定 for xml select。 • for xml select 不能在联合中进行连接,但可以包含联合。例如,允许 以下语句: select \* from T union select \* from U for xml 但不允许以下语句: select \* from T for xml union select \* from U • for xml select 的值是基本 select 语句结果的 XML 表示形式。该 XML 文档的格式是第5章 "XML [映射"](#page-70-0)所述的 SQLX 格式

- returns 子句指定由 for xml 查询或子查询生成的 XML 文档的数据类 型。如果 returns 子句没有指定任何数据类型,则缺省值为 text。
- for xml select 语句返回的结果集取决于 *incremental* 选项:
	- *incremental* = *no* 返回含单行和单列的结果集。该列的值为基本 select 语句结果的 SQLX-XML 表示形式。这是缺省选项。
	- *incremental* = *yes* 返回的结果集对于基本 select 语句的每一行均 包含一行。如果 root 选项指定 *yes* (缺省选项),则最初的行指 定开始的 XML 根元素,而最后的行指定结束的 XML 根元素。

例如, 以下 select 语句分别返回两行、一行、两行和四行:

select 11, 12 union select 21, 22 select 11, 12 union select 21, 22 for xml select 11, 12 union select 21, 22 for xml option "incremental=yes root=no" select 11, 12 union select 21, 22 for xml option "incremental=yes root=yes"

- for xml 查询结果中 datetime 值中的 date 和 time 字段由分隔符 "T" (字母 T)加以分隔,这是 ANSI SOL-XML 标准的现行规定。如不 采用此格式,将无法通过标准 XML 分析程序的验证。
- $\varphi$ 例如, 如果在 Adaptive Server 12.5.2 中执行此查询, 结果将为:

<resultset xmlns:xsi="http://www.w3.org/2001/XMLSchema-instance">  $<$  row  $>$ < C1 > 2008-05-30 11:42:19 < /C1 >  $\langle$  /row > < /resultset >

但在 Adaptive Server 15.0.2 中执行同一查询时,结果将为:

```
select getdate() for xml 
<resultset 
xmlns:xsi="http://www.w3.org/2001/XMLSchema-instance">
< row >< C1 > 2008-05-30T11:41:42 < /C1 > 
\langle /row >
< /resultset >
```
选项 **butter option** string 的一般格式在第 35 页的 "[option\\_strings: general format](#page-40-0)" 中说明。 for xml 子句的选项在第 65 [页的 "](#page-70-1)SQLX 选项"中说明。

select getdate() for xml

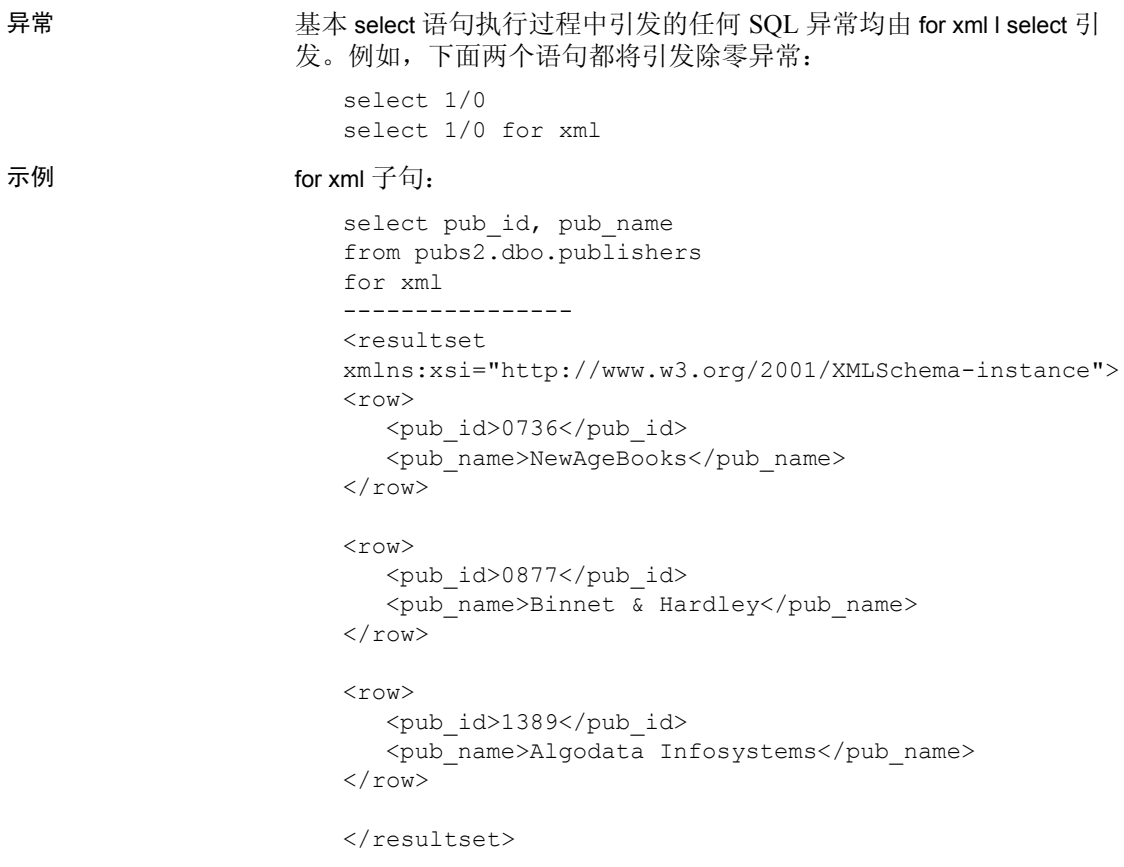

#### *for xml* 子查询

在 Transact-SQL 中,表达式子查询是带括号的子查询。它只包含一个 列,该列的值是表达式子查询结果,而且必须返回一个行。您几乎可以 在任何能够使用表达式的地方使用表达式子查询。有关子查询的详细信 息,请参见 《Transact-SQL® 用户指南》。

使用 for xml 子查询功能, 您可以将任何包含 for xml 子句的子查询用作表 达式子查询。

语法 **subquery ::= select [all | distinct ]** *select\_list* (select *select\_list* [from *table\_reference* [, *table\_reference*]... ] [where *search\_conditions*] [group by *aggregate\_free\_expression* [*aggregate\_free\_expression*]...] [having *search\_conditions*]

*for xml clause*:: = See "for xml schema and for xml all" on page 64

[*for\_xml\_clause*])

*table\_reference*::= table\_view\_name |*ANSI\_join* | *derived\_table table\_view\_name*::= See SELECT in Vol. 2, "Commands, in the "Reference Manual"

*ANSI\_join*::= See SELECT in Vol. 2, "Commands," in the "Reference Manual"

*derived\_table*::= (subquery) as *table\_name*

- 说明 包含 for xml 子句的 select 命令生成一个表示 select 语句结果的 XML 文档,并将该 XML 文档返回为一个包含单行单列的结果集。您可 以使用用于处理结果集的常规技术访问该结果集。
	- 有关 for xml 子句及其 *option\_string* 的一般说明,请参见第 55 [页的](#page-60-0) "[for xml](#page-60-0) 子句"。有关支持 SCHEMA 关键字和 returns 子句的 for xml 子句的扩展的说明,请参见第 60 页的 "[for xml schema](#page-65-0) 和 for xml [all](#page-65-0)"。
	- for xml 子查询是包含 for xml 子句的子查询。
	- 您可以将 for xml 子查询用作表达式子查询, 尽管它们之间存在一些 差异;例如,普通表达式子查询具有以下限制,而 for xml 子查询则 没有:
		- select 列表中不能包含多个项目
		- select 列表中不能有 text 和 image 列
		- 不能使用 group by 或 having 子句
	- 不能在 for xml select 中或在其它 for xml 子查询中指定 for xml 子查询。
	- 不能在以下命令中使用 for xml 子查询:
		- for xml select
		- create view
		- declare cursor
		- select into
		- 亦不能将其用作定量判定子查询,如 any/all、in/not in、exists/not exists
	- for xml 子查询不能是相关子查询。有关相关子查询的详细信息,请 参见 《Transact-SQL 用户指南》。
	- 不能在嵌套的标量子查询中使用返回 text 或 unitext 数据类型的 for xml 子句。

• for xml 子查询的数据类型由 *for\_xml\_clause* 的 returns 子句指定。如果 returns 子句没有指定任何数据类型,则缺省数据类型为 text。

- 异常 异常与为 *for\_xml\_clause* 说明的异常相同。
	- 如果 returns 子句指定了您不能转换子杳询结果的数据类型, 则会引 发异常:结果不能转换成指定的数据类型。

#### 示例 示例 **1**

for xml 子查询将 XML 文档作为字符串值返回,您可以将这种值分配给字 符串列或变量,也可以将其作为参数传递给存储过程或内置函数。例如:

```
declare @doc varchar(16384)
set @doc = (select * from systypes for xml returns varchar(16384))
select @doc
--------------
```
示例 **2** 若要将 for xml 子查询的结果作为字符串参数进行传递,请输入:

```
select xmlextract('//row[usertype = 18]',
     (select * from systypes for xml))
------------
```
示例 **3** 若要将 for xml 子查询指定为 insert 或 update 中的值,请输入:

```
create table docs_xml(id integer, doc_xml text)
insert into docs_xml
   select(1, (select * from systypes for xml)
--------
```
update docs\_xml set doc  $xml =$  (select  $*$  from sysobjects for  $xml$ ) where  $id = 1$ ------------

#### <span id="page-65-0"></span>*for xml* **schema** 和 **for xml all**

本节说明 for xml 子句的其它形式。您可以生成 XML 模式、XML 模式和 XML DTD 或 XML 数据文档。

说明 • 带有 for xml schema 子句的 select 语句或子查询生成一个 XML 文档, 该文档可用于描述 select 语句在包含 for xml 子句但不包含 schema 谓 词时生成的同一 SQLX XML 结果集。

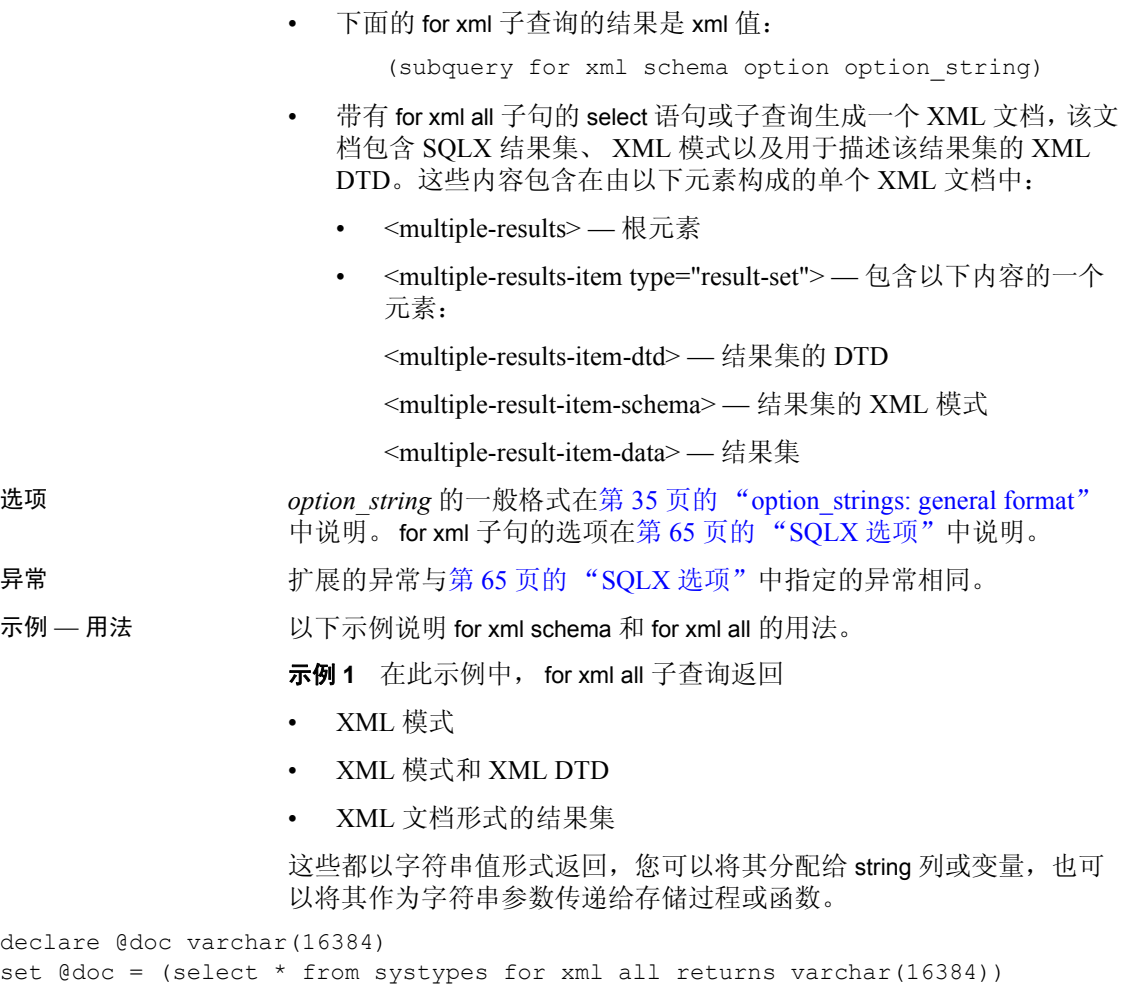

select @doc -----------

示例 **2** 此示例将 for xml schema 子查询的结果作为字符串参数传递:

select xmlextract('//row[usertype=18]' (select \* from systypes for xml all)) ---------

示例 **3** 下面的示例指定 for xml all 子查询作为 insert 或 update 命令中的值:

```
create table docs xml(id integer, doc xml xml)
insert into docs_xml
   values(1,(select * from sysobjects for xml all)
where id=1
```
示例 — 结果 下面这组示例显示了由上述示例中的命令生成的结果。

示例 **1** 此示例说明基本 select for xml 语句的结果。

```
select "a", 1 for xml
-----------
<resultset 
xmlns:xsi="http://www.w3.org/2001/XMLSchema-instance">
  <row><C1>a</C1>
    <C2>1</C2>
  \langle/row\rangle</resultset>
```
(1 row affected)

示例 2 此示例说明 for xml schema, 返回用于描述示例 1 中的结果集的 XML 模式。

```
select "a", 1 for xml schema
--------------
<xsd:schema xmlns:xsd="http://www.w3.org/2001/XMLSchema"
xmlns:sqlxml="http://www.iso-standards.org/mra/9075/sqlx">
<xsd:import namespace="http://www.w3.org/20001/XMLSchema"
 schemaLocation="http://www.iso-standards.org/mra/9075/sqlx.xsd"/>
<xsd:complexType name="RowType.resultset"
 <xsd:sequence>
   <xsd:element name="C1" type="VARCHAR_1"/>
  <xsd:element name="C2" type="INTEGER"/>
  </xsd:sequence>
</xsd:complexType>
<xsd:complexType name="TableType.resultset"
 <xsd: sequence>
   <xsd:element name="row" type="RowType.resultset"
   minOccurs="0" maxOccurs="unbounded"/>
   </xsd:sequence>
</xsd:complexType
```

```
<xsd:simpleType name="VARCHAR_1">
 <xsd:restriction base="xsd:string".
  <xsd:length value="1"/>
 </xsd:restriction>
</xsd:simpleType>
<xsd:simpleType name="INTEGER">
 <xsd:restriction base="xsd:integer">
  <xsd:maxInclusive value="2147483647"/>
  <xsd:minInclusive value="ñ2147483648"/>
 </xsd:restriction>
</xsd:simpleType>
<xsd:element name+"resultset" type="TableType.resultset"/>
</xsd:schema>
```
(1 row affected)

示例 **3** 此示例使用 for xml all 为结果集返回模式、 DTD 和数据。

```
select 'a', 1 for xml all
-----------
<multiple results>
<multiple-results-item type="result-set">
<multiple-results-item-dtd>
<!DOCTYPE resultset [
<!ELEMENT resultset(row*)>
\langle ELEMENT row (C1, C2)<!ELEMENT C1(#PCDATA)>
<!ELEMENT C2(#PCDATA)>
\geq
```
</multiple-results-item-dtd>

</multiple-results-item-schema>

<xsd:schema xmlns:xsd="http://www.w3.org/2001/XMLSchema" xmln:sqlxml="http://www.iso-standards.org/mra/9075/sqlx">

```
<xsd:import namespace="http://2=www.w3.org/2001/XMLSchema"
 schemaLocation="http://www.iso-standards.org/mra/9075/sqlx.xsd"/>
```
<xsd:complexType name="RowType.resultset"> <xsd:sequence>

```
<xsd:element name="C1"type="VARCHAR_1" />
  <xsd:element name="C2"type="INTEGER" />
 </xsd:sequence>
</xsd:complexType>
<xsd:complexType name="TableType.resultset">
 <xsd:sequence>
  <xsd:element name="row" type="RowType.resultset"
    minOccurs="0" maxOccurs="unbounded"/>
 </xsd:sequence>
</xsd:complexType>
<xsd:simpleType name="VARCHAR_1">
 <xsd:restriction base="xsd:string">
  <xsd:length value="1"/>
 </xsd:restriction>
</xsd:simpleType
<xsd:element name="resultset" type="TableType.resultset"/>
</xsd:schema>
</multiple-results-item-data>
<multiple-results-item-data>
<resultset xmlns:xsi="http://www.w3.org/2001/XMLSchema-instance">
 <row><C1>a</C1>
 <C2>1</C2>
 \langle/row\rangle\langle/resultset>
</multiple-results-item-data>
</multiple-results-item>
</multiple-results>
(1 row affected)
```
<span id="page-70-0"></span>select 语句中的 for xml 子句可将 SQL 结果集映射到 SQLX-XML 文 档,其格式为 ANSI SQLX 标准所定义的 SQLX-XML 格式。本章讲 述 SQLX-XML 格式以及 for xml 子句支持的选项。

注释 通过将 isql 与 for xml 子句搭配使用来生成 XML 文档时, 由于 isql 会添加一段前导空白作为列分隔符,因此所生成的文档可能 无效。

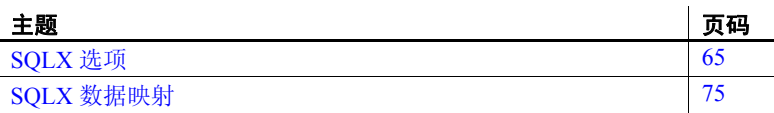

# <span id="page-70-2"></span><span id="page-70-1"></span>**SQLX** 选项

注释 表 5-1 中,带下划线的词指定的是缺省值。

| 选项名              | 选项值                                                               | 目的                                  |
|------------------|-------------------------------------------------------------------|-------------------------------------|
| binary           | $hex \mid base64$                                                 | 二进制的表示形式。仅<br>适用于 for xml 子句。       |
|                  |                                                                   |                                     |
| columnstyle      | element   attribute                                               | SQL 列的表示形式                          |
| entitize         | $yes \mid no \mid cond$                                           | for xml 子句                          |
| format           | $ves \mid no$                                                     | 包含格式设置                              |
| header           | $yes \mid no \mid encoding$                                       | 包含 XML 声明                           |
|                  | 缺省值取决于返回类<br>型。请参见第6章<br>"对 I18N 提供的<br>XML 支持"                   |                                     |
| incremental      | yes $  \underline{no}$                                            | 从指定 for xml 的 select 语<br>句中返回单行或多行 |
| multipleentitize | $yes \mid \underline{no}$                                         | for xml 子句                          |
| nullstyle        | attribute   omit                                                  | columnstyle=element 时空<br>值的表示形式    |
| ncr              | $\frac{\text{non } \text{asci}}{\text{non } \text{server}}$<br>no | for xml 子句                          |
| prefix           | SQL 名称                                                            | 所生成名称的基名。缺<br>省值为C。                 |
| root             | $yes \mid no$                                                     | 包含表名的根元素                            |
| rowname          | SQL 名称                                                            | 行元素的名称。                             |
|                  |                                                                   | 缺省值为 row。                           |
| schemaloc        | 含 URI 的加引号字符串                                                     | <i>schemalocation</i> 值             |
| statement        | $ves \mid no$                                                     | 包含 SQL 查询                           |
| tablename        | SQL 名称                                                            | 根元素的名称。缺省值<br>为 resultset。          |
| targetns         | 含 URI 的加引号字符串                                                     | targetnamespace 值 (如<br>果有)         |
| xsidecl          | $yes \mid no$                                                     | for xml 子句                          |

<span id="page-71-0"></span>表 *5-1*:*SQLX* 映射的选项

## **SQLX** 选项定义

本节定义表 [5-1](#page-71-0) 中显示的 SQLX 选项。

binary={hex | base64} 此选项指示是用 hex 编码还是用 base64 编码来表示其数据类型为 binary、varbinary 或 image 的列。这一选择将取决于用来处理所生成文档 的应用程序。 Base64 编码比 hex 编码更紧凑。
columnstyle= {element | attribute}

此选项指示是将 SQL 列表示为元素还是表示为 XML"行"元素的属性。

#### 此示例显示缺省选项 *columnstyle=element*:

select pub\_id, pub\_name from pubs2..publishers for xml option "columnstyle=element" -------------------------------- <resultset xmlns:xsi="http://www.w3.org/2001/ XMLSchema-instance">

 $<$ row $>$ <pub\_id>0736</pub\_id> <pub\_name>New Age Books</pub\_name>  $\langle$ /row $\rangle$ 

```
<row><pub_id>0877</pub_id> 
  <pub_name>Binnet & Hardley</pub_name>
\langle/row\rangle
```

```
<row><pub_id>1389</pub_id> 
  <pub_name>Algodata Infosystems</pub_name>
\langle/row\rangle
```
</resultset>

下面的示例显示了 *columnstyle=attribute*:

```
select pub id, pub name from pubs2..publishers
for xml option "columnstyle=attribute"
----------------------------------------------------
<resultset 
xmlns:xsi="http://www.w3.org/2001/XMLSchema-instance">
   <row 
    pub_id="0736" 
    pub_name="New Age Books" 
   />
```

```
<row 
     pub_id="0877" 
     pub name="Binnet & Hardley"
   /> 
   <row 
     pub_id="1389" 
     pub name="Algodata Infosystems"
   />
</resultset>
```
### entitize = {yes | no | cond} 此选项指定了是否将字符串列中的 XML 保留字符 ("◇"、"&"、 ""、""")转换为 XML 实体 (< &apos &gt; &amp; &quote;)。使用 yes 或 no 可指示是否要将保留字符实体化。cond 只有在列中的第一个非 空字符不是 "<"时才会将保留字符实体化。 for xml 将第一个字符为 "<"的字符串列视作 XML 文档,因而不将它们实体化。 例如,下面的示例实体化了所有的字符串列: select 'a<b' for xml option 'entitize=yes' ---------- <resultset>  $<$ row $>$  $<$ C1> $<$ a<b $<$ /C1>  $\langle$ /row $\rangle$ </resultset> 但是,下面的示例没有实体化任何字符串列: select '<ab>' for xml option 'entitize=no' ------- <resultset>  $<$ row $>$  $<$ C $1$  $>$  $<$ ab $>$  $<$ /C $1$  $>$  $\langle$ / $r$ ow $\rangle$ </resultset> 下面的示例实体化了开头不是"<"的字符串列:

```
select '<ab>', 'a<b' for xml option 'entitize=cond'
---------
<resultset>
   <row><C1><ab></C1><C2>a&lt:b</C2>\langle/row\rangle\langle/resultset>
```
format={yes | no} 此选项指定是否包含换行符和制表符的格式设置。

例如:

```
select 11, 12 union select 21, 22 
for xml option "format=no"
------------------------------ 
<resultset xmlns:xsi="http://www.w3.org/2001/XMLSchema-instance">
<row><C1>11</C1><C2>12</C2></row>
<row><C1>21</C1><C2>22</C2></row>
</resultset>
```
header=

{yes | no | encoding}

此选项指定是否将 XML 标头行包含在所生成的 SQLX-XML 文档中。 XML 标头行如下所示:

```
<?xml version="1.0?>
```
如果将所生成的 SQLX-XML 文档用作独立的 XML 文档,请包含这样的 标头行。如果将所生成的文档与其它 XML 组合,则忽略标头行。

有关 encoding 选项的介绍,请参见第 83 [页的 "对](#page-88-0) I18N 提供的 XML [支持"](#page-88-0)。

例如:

```
select 1,2 for xml option "header=yes"
<?xml version="1.0" ?>
<resultset xmlns:xsi="http://www.w3.org/2001
    /XMLSchema-instance">
<row><C1>1</C1>
      <C2>2</C2> 
   \langle/row</resultset>
```
- incremental={yes | no} 此选项仅适用于 for xml 子句, 而不适用于 forxml 函数。它指定含 for xml 子句的 select 语句返回下面的哪一项:
	- *incremental=no* 返回单个行,此行只有数据类型为 text 的单个列, 其中包含用于存放 select 语句结果的完整 SQLX-XML 文档。 incremental=no 是缺省选项。
	- *incremental=yes* 为 select 语句结果的每个行分别返回一个行,此行 只有数据类型为 text 的单个列, 列中包含用于该结果行的 XML 元素。
		- 如果 *root* 选项为 *yes*(缺省值),则 *incremental=yes* 选项还将返 回两个额外的行,其中包含 *tablename* 的打开和关闭元素。
		- 如果 *root* 选项为 *no*,则将忽略 *tablename* 选项(显式或缺省)。 没有两个额外的行。

例如,以下三个 select 语句将分别返回一行、两行和四行。

select 11, 12 union select 21, 22 for xml option "incremental=no"

select 11, 12 union select 21, 22 for xml option "incremental=no root=no"

select 11, 12 union select 21, 22 for xml option "incremental=no root=yes" multipleentitize= {yes | no} 此选项用于 for xml all。有关实体化的说明, 请参见选项"Entitize = yes | no"。 ncr= {no | non\_ascii | non\_server} 请参见第 84 [页的 "数值字符表示"](#page-89-0)。 nullstyle= {attribute | omit} 此选项指定当 *columnstyle* 已指定或缺省为 *columnstyle=element* 时,将使 用空值的哪种可选 SQLX 表示形式。当 *columnstyle=attribute* 已指定时, nullstyle 选项无关。 *nullstyle=omit* 选项 (缺省选项)指定应该从包含空 列的行中省略空列。*nullstyle=attribute* 选项指示应该包含空列作为具有 *xsi:nill=true* 属性的空元素。 此示例显示 *nullstyle=omit* 选项,它也是缺省选项: select 11, null union select null, 22 for xml option "nullstyle=omit" -------------------------------- <resultset xmlns:xsi="http://www.w3.org/2001/XMLSchema-instance">  $<$ row $>$  $<$ C1>11</C1>  $\langle$ /row $\rangle$  $<$ row $>$ <C2>22</C2>  $\langle$ /row $\rangle$ </resultset> 此示例显示 *nullstyle=attribute*: select 11, null union select null, 22 for xml option "nullstyle=attribute" ------------------------------------------------------ <resultset xmlns:xsi="http://www.w3.org/2001/XMLSchema-instance">  $<$ row $>$  $<$ C1>11 $<$ /C1> <C2 xsi:nil="true"/>  $\langle$ /row $\rangle$  $<$ row $>$ <C1 xsi:nil="true"/> <C2>22</C2>  $\langle$ / $row$ </resultset>

root= {yes | no} 此选项指定 SQLX-XML 结果集是否应包含 *tablename* 的 *root* 元素。缺省 值为 *root=yes*。如果 *root=no*,则将忽略 tablename 选项。

```
<resultset xmlns:xsi="http://www.w3.org/2001/XMLSchema-instance"> 
  <row><C1>11</C1> 
     <C2>12</C2> 
 \langle/row\rangle<row><C1>21</C1> 
     <C2>22</C2> 
   \langle row\rangle</resultset>
select 11, 12 union select 21, 22
for xml option "root=no"
-----------------------------------------------
   <row><C1>11</C1>
     <C2>12</C2> 
   \langle/row\rangle<row><C1>21</C1> 
     <C2>22</C2> 
   \langle/row\ranglerowname=sql_name 此选项指定 "行"元素的名称。缺省 rowname 为 "row"。 rowname 选
                   项是 SOL 名称, 它可以是常规的标识符或分隔的标识符。分隔的标识
                   名称映射到 XML 名称"中所述的 XML
                   名称。
                   此示例显示 rowname=RowElement:
                       select 11, 12 union select 21, 22
                       forxml option "rowname=RowElement"
                       -------------------------------------------
                       <resultset xmlns:xsi="http://www.w3.org/2001
                                 /XMLSchema-instance">
```

```
<RowElement>
```

```
<C1>11</C1>
                           <C2>12</C2> 
                        </RowElement>
                        <RowElement> 
                           <C1>21</C1>
                           <C2>22</C2> 
                        </RowElement>
                     \langle/resultset>
schemaloc=uri 此选项指定要作为 xsi:SchemaLocation 或 xsi:noNamespaceSchemaLocation
                  属性包含在所生成的 SQLX-XML 文档中的 URI。此选项缺省为空字符
                  串,它指示应该省略模式位置属性。
                  模式位置属性用作对支持模式的 XML 分析程序的提示。如果您知道将
                  存储对应 SQLX-XML 模式的 URI,请为 SQLX-XML 结果集指定此选项。
                  如果指定 schemaloc 选项时未指定 targetns 选项,则 schemaloc 将放入
                  xsi:noNamespaceSchemaLocation 属性中,如下例所示:
   select 1,2
   for xml option "schemaloc='http://thiscompany.com/schemalib' "
   ------------------------------------------------
   <resultset xmlns:xsi="http://www.w3.org/2001/XMLSchema-instance"
       xsi:noNamespaceSchemaLocation=
       "http://thiscompany.com/schemalib">
      <row><C1>1</C1>
       <C2>2</C2> 
      \langle/row</resultset>
                  如果指定 schemaloc 选项时指定了 targetns 选项,则 schemaloc 将放入
                  xsi:schemaLocation 属性中,如下例所示:
   select 1,2 
   for xml option "schemaloc='http://thiscompany.com/schemalib'
```

```
targetns='http://thiscompany.com/samples'"
-----------------------------------------------------
```

```
<resultset xmlns:xsi="http://www.w3.org/2001
        /XMLSchema-instance"
   xsi:schemaLocation="http://thiscompany.com/schemalib"
xmlns="http://thiscompany.com/samples">
```
 $<$ row $>$  $<$ C1>1</C1> <C2>2</C2>  $\langle$ /row $\rangle$ 

 $\langle$ /resultset>

statement={yes | no} 此选项指定是否将 statement 属性包含在 root 元素中。如果指定 root=no, 则将忽略 statement 选项。

```
select name doc from sample doc
where name doc like "book%"
for xml option "statement=yes" 
--------------------------------------------------
<resultset statement="select name_doc
  from sample docs where name doc like " book% " "
xmlns:xsi="http://www.w3.org/2001/XMLSchema-instance">
  <row><name_doc>bookstore</name_doc>
   \langle/row
```

```
</resultset>
```
tablename=sql\_name 此选项指定结果集的名称。缺省的 *tablename* 为"*resultset*"。*tablename* 选项是 SQL 名称,它可以是常规的标识符或分隔的标识符。分隔的标 识符将映射到第 78 页的"将 SQL [名称映射到](#page-83-0) XML 名称"中所述的 XML 名称。

此示例显示 *tablename=SampleTable*。

```
select 11, 12 union select 21, 22
for xml option "tablename=SampleTable"
--------------------------------------------------
<SampleTable xmlns:xsi="http://www.w3.org/2001
            /XMLSchema-instance">
   <row><C1>11</C1>
      <C2>12</C2> 
   \langle/row\rangle<row><C1>21</C1>
      <C2>22</C2> 
   \langle/row\rangle
```
</SampleTable>

targetns=uri 此选项指定要作为 *xmlns* 属性包含在所生成的 SQLX-XML 文档中的 URI。此选项缺省为空字符串,它指示应该省略 *xmlns* 属性。有关 *schemaloc* 和 *targetns* 属性之间的交互的说明,请参见 *schemaloc* 属性。 select 1,2 for xml option "targetns='http://thiscompany.com/samples'" <resultset xmlns:xsi="http://www.w3.org/2001/XMLSchema-instance" xmlns="http://thiscompany.com/samples">  $<$ row $>$  $<$ C1>1</C1> <C2>2</C2>  $\langle$ /row $\rangle$ </resultset> xsidecl={yes | no} 使用此选项,可以指定是否要声明 XML xsi 属性。 例如: select 1 for xml option 'xsidecl=yes' -------- <resultset xmlns:xsi="http://www.w3.org/2001/XMLScainstance">  $<$ row $>$  $<$ C1>1</C1>  $\langle$ /row $\rangle$ </resultset> select 1 for xml option 'xsidecl=no' ------- <resultset>  $<$ row $>$  $<$ C1>1</C1>  $\langle$ /row> 对于 nullstyle=attribute 中的空值, 使用 xsi 属性: select null for xml option 'nullstyle=attribute xmldecl=yes' If you specify xsidecl=no or <resultset xmlns:xsi="http://www.w3.org/2001 /XMLSchema-instance">  $<$ row $>$ 

<C1 xsi:nil="true"/>  $\langle$ /row $\rangle$ </resultset>

如果指定 nullstyle=element 或者 nullstyle=attribute,同时您计划在一个较大 的、已经包含 xsi 属性声明的 XML 文档中嵌入生成的 XML 文档, 则可 以指定 xsidecl=no。

# **SQLX** 数据映射

本节介绍由 select 语句中的 for xml 子句生成的文档所使用的 SQLX-XML 格式。 SQLX-XML 格式按照 ANSI SQLX 标准指定。

# 映射重复列名和未命名列

以下查询返回两个同名列和三个无名列:

```
select t1.title id, t2.title id, t2.advance-t1.advance,
t1.price*t1.total_sales, t2.price*t2.total_sales
from pubs2..titles t1, pubs2..titles t2
where t1.price=t2.price and t2.advance-t1.advance>3000
title id title id
------ ------ -------- --------- ---------
BU2075 MC3021 4,875.00 55,978.78 66,515.54
MC2222 BU1032 5,000.00 40,619.68 81,859.05
MC2222 BU7832 5,000.00 40,619.68 81,859.05
```
当这些数据映射到 XML 时,这些列将成为元素或属性 (取决于 *columnstyle* 选项),此类元素和属性必须具有唯一的名称。因此,所生 成的 XML 将给重复列名添加整数后缀,并为未命名的列生成唯一的带 后缀的名称。例如 (使用以上查询):

select t1.title id, t2.title id, t2.advance-t1.advance, t1.price\*t1.total\_sales, t2.price\*t2.total\_sales from pubs2..titles t1, pubs2..titles t2 where t1.price=t2.price and t2.advance-t1.advance>3000 for xml ----------------------------------------------------

<resultset xmlns:xsi="http://www.w3.org/2001 /XMLSchema-instance">

```
<row
   <title_id1>BU2075</title_id1>
   <title_id2>MC3021</title_id2>
   <C1>4875.00</C1>
   <C2>55978.78</C2>
   <C3>66515.54</C3>
\langle/row\rangle<row><title_id1>MC2222</title_id1>
   <title_id2>BU1032</title_id2>
   <C1>5000.00</C1>
   <C2>40619.68</C2>
   <C3>81859.05</C3>
\langle/row>
<row><title_id1>MC2222</title_id1>
   <title_id2>BU7832</title_id2>
   <C1>5000.00</C1>
   <C2>40619.68</C2>
   <C3>81859.05</C3>
\langle/row\rangle
```
</resultset>

如果 XML 为未命名列生成的名称对应于现有列名,则将跳过该生成名 称。在下例中, 最后一个未命名列具有显式列名 "C1", 因此不会将 "C1"用作生成的列名:

```
select t1.title id, t2.title id, t2.advance-t1.advance,
t1.price*t1.total_sales,t2.price*t2.total_sales as C1
from pubs2..titles t1, pubs2..titles t2
where t1.price=t2.price and t2.advance-t1.advance>3000
for xml
-----------------------------------------------------
```

```
<resultset xmlns:xsi="http://www.w3.org/2001
       /XMLSchema-instance">
```
 $<$ row $>$ 

```
<title_id1>BU2075</title_id1>
      <title_id2>MC3021</title_id2>
      <C2>4875.00</C2>
      <C3>55978.78</C3>
      <C1>66515.54</C1>
\langle/row\rangle
```

```
<row><title_id1>MC2222</title_id1>
      <title_id2>BU1032</title_id2>
      <C2>5000.00</C2>
      <C3>40619.68</C3>
      <C1>81859.05</C1>
\langle/row\rangle<row><title_id1>MC2222</title_id1>
      <title_id2>BU7832</title_id2>
      <C2>5000.00</C2>
      <C3>40619.68</C3>
      <C1>81859.05</C1>
\langle/row>
```
</resultset>

在以上示例中,为未命名列生成的名称采用 "C1"、"C2"等诸如此类 的形式。这些名称由基名 "C"和一个整数后缀组成。可以用 *prefix* 选 项指定其它基名。

下面的示例显示了 *prefix='column\_'*:

```
select t1.title id, t2.title id, t2.advance-t1.advance,
t1.price*t1.total_sales, t2.price*t2.total_sales
from pubs2..titles t1, pubs2..titles t2
where t1.price=t2.price and t2.advance-t1.advance>3000
for xml option "prefix=column_"
---------------------------------------
<resultset xmlns:xsi="http://www.w3.org/2001
         /XMLSchema-instance"> 
   <row><title_id1>BU2075</title_id1>
      <title_id2>MC3021</title_id2>
      <column_1>4875.00</column_1>
      <column_2>55978.78</column_2>
      <column_3>66515.54</column_3>
   \langle/row\rangle<row>
      <title_id1>MC2222</title_id1>
      <title_id2>BU1032</title_id2>
      <column_1>5000.00</column_1>
      <column_2>40619.68</column_2>
      <column_3>81859.05</column_3>
   \langle/row\rangle
```

```
<row><title_id1>MC2222</title_id1>
   <title_id2>BU7832</title_id2>
   <column_1>5000.00</column_1>
   <column_2>40619.68</column_2>
   <column_3>81859.05</column_3>
\langle/row
```
</resultset>

## <span id="page-83-0"></span>将 **SQL** 名称映射到 **XML** 名称

SQL 表和结果集的 SQLX 表示形式将 SQL 名称用作 XML 元素和属性的 名称。但是, SQL 名称可以包含在 XML 名称中无效的各种字符。特别 是, SQL 名称包含 "分隔的"标识符,即加引号的名称。分隔的标识 符可以包含任意字符,如空格和标点符号。例如:

"salary + bonus: "

是有效的 SQL 分隔标识符。因此, SQLX 标准指定了这些字符到有效 XML 名称字符的映射。

SQLX 名称映射的目标是:

- 处理所有可能的 SQL 标识符
- 确保存在可重新生成初始标识符的逆向映射

SQLX 名称映射以字符的 Unicode 表示形式为基础。 SQLX 名称映射的 基本约定是具有以下 Unicode 表示形式的无效字符:

U+nnnn

替换为以下形式的字符串:

\_xnnnn\_

无效名称字符的 SQLX 映射给 4 个十六进制位的 Unicode 表示形式添加 以下前缀:

 $\mathbf{X}$ 

并给它们添加下划线后缀。

例如,考虑以下 SQL 结果集:

set quoted identifier on select 1 as "a + b < c & d", 2 as "<a xsi:nill=""true"">" ---------------------  $a + b < c$  &  $d < a$  xsi:nill="true"> ------------- -------------------- 1 2

此示例中的选择列表指定常量值 (1和 2), 并使用 as 子句指定这些值的 列名。这些列名是分隔的标识符,它们包含在 XML 名称中无效的字符。

该结果集的 SQLX 映射如下所示:

set quoted identifier on select 1 as "a + b < c & d", 2 as "<a xsi:nill=""true"">" for xml ------------------------------------------------------ <resultset xmlns:xsi="http://www.w3.org/2001 /XMLSchema-instance">  $<$ row $>$ <a\_x0020\_\_x002B\_\_x0020\_b\_x0020\_\_x003C\_\_x0020\_c\_x0020\_\_x0026\_\_x0020\_d\_x0020\_> 1  $\langle x \rangle$  x0020  $\langle x$ 0020  $x$ 0020  $\langle x$ 003C  $x$ 0020 c $\langle x$ 0020  $x$ 0026  $\langle x$ 0020 d $x$ 0020  $\rangle$ <\_x003C\_a\_x0020\_xsi\_x003A\_nill\_x003D\_\_x0022\_true\_x0022\_\_x003E\_>  $\mathcal{L}$  $\langle x \rangle$  x003C a x0020 xsi x003A nill x003D x0022 true x0022 x003E ></row>

</resultset>

所得的 SOLX 结果集并不便于阅读,但 SOLX 映射主要供应用程序使 用。 xnnnn 约定能解决大多数 SQLX 名称映射问题。

但是,另外一项要求是 XML 名称不能以字母 "XML"(包括其任何大 小写字母组合形式)开头。因此, SQLX 名称映射指定此类名称中的前 导"x"或"X"被替换为值 xnnnn 。由于替代词首的"X"即足以 掩饰短语 "XML", 因此不更改 "M"和 "L"(无论大小写)。

例如:

select 1 as x, 2 as X, 3 as X99, 4 as xML, 5 as XmLdoc forxml ------------------------------------------------------ <resultset xmlns:xsi="http://www.w3.org/2001 /XMLSchema-instance">

 $<$ row $>$ 

 $1$  $<$  $X>2$  $<$ / $X>$ <X99>3</X99> <\_x0078\_ML>4</\_x0078\_ML> <\_x0058\_mLdoc>5</\_x0058\_mLdoc>  $\langle$ /row> </resultset> 在 SQL 名称映射到 XML 名称方面的要求也适用于在 *tablename*、*rowname* 和 *prefix* 选项中指定的 SQL 名称。例如: select 11, 12 union select 21, 22 for xml option "tablename='table @ start' rowname=' row & columns ' prefix='C '" ---------------------------------------------------- <table\_x0020\_\_x0040\_\_x0020\_start xmlns:xsi="http://www.w3.org/2001 /XMLSchema-instance"> <\_x0020\_row\_x0020\_\_x0026\_\_x0020\_columns\_x0020\_> <C\_x0020\_1>11</C\_x0020\_1> <C\_x0020\_2>12</C\_x0020\_2> </\_x0020\_row\_x0020\_\_x0026\_\_x0020\_columns\_x0020\_> <\_x0020\_row\_x0020\_\_x0026\_\_x0020\_columns\_x0020\_> <C\_x0020\_1>21</C\_x0020\_1> <C\_x0020\_2>22</C\_x0020\_2> </\_x0020\_row\_x0020\_\_x0026\_\_x0020\_columns\_x0020\_> </table\_x0020\_\_x0040\_\_x0020\_start>

## 将 **SQL** 值映射到 **XML** 值

SQL 结果集的 SQLX 表示形式将列的值映射到表示这些列的 XML 属性 或元素的值。

数值

数值数据类型在 SQLX 映射中表示为字符串文字。例如:

select 1, 2.345, 67e8 for xml ----------------------------------------------------- <resultset xmlns:xsi="http://www.w3.org/2001 /XMLSchema-instance">

 $<$ row $>$  $<$ C1>1 $<$ /C1> <C2>2.345</C2> <C3>6.7E9</C3>  $\langle$  row $\rangle$ 

</resultset>

#### 字符值

char、varchar 或 text 列中包含的字符值需要进行附加的处理。 SQL 数据 中的字符值可以包含在 XML 中具有特殊意义的字符:引号 (")、撇号 (')、小于号 (<)、大于号 (>) 和 "与"符号 (&) 字符。当 SQL 字符值表 示为 XML 属性或元素值时,必须替换为表示它们的 XML 元素:  $\omega$ quot; & ' < &gt;  $\bar{\psi}$  & &

下例显示包含 XML 标记字符的 SQL 字符值。采用关于内嵌引号和撇号 的 SQL 约定, SQL select 命令中的字符文字会将撇号加倍。

```
select '<name>"Baker''s"</name>'
  ---------------------- 
<name>"Baker's"</name>
```
下例显示该字符值的 SQLX 映射, 其中 XML 标记字符替换为它们的 XML 实体表示形式:

```
select '<name>"Baker''s"</name>' for xml
     -------------------------------------------------
<resultset xmlns:xsi="http://www.w3.org/2001
         /XMLSchema-instance">
```

```
<row><C1>&lt;name&gt;&quot;Baker&apos;s&quot;&lt;/name&gt;<
       /C1>
\langle/row\rangle
```
</resultset>

#### 二进制值

binary、varbinary 或 image 列中包含的二进制值以 hex 或 base64 编码来表 示,这取决于选项 *binary={hex|base64}*。 base64 编码更为紧凑。这两种 表示形式之间的选择取决于处理 XML 数据的应用程序。

# <sup>第</sup> 6 <sup>章</sup> 对 **I18N** 提供的 **XML** 支持

<span id="page-88-0"></span>本章介绍用于支持非 ASCII 数据的 XML 服务扩展。支持用于指定 Unicode 库的 XML 标准以及跨多种语言支持基于 XML 的应用程序 都需要该扩展。

在此文档中, 术语"I18N"代表国际化, 该术语以"I"开头, 后 跟 18 个字符, 最后以"n"结束。此术语表示对 ASCII 字符集以外 的 Unicode 字符和其它字符的支持。

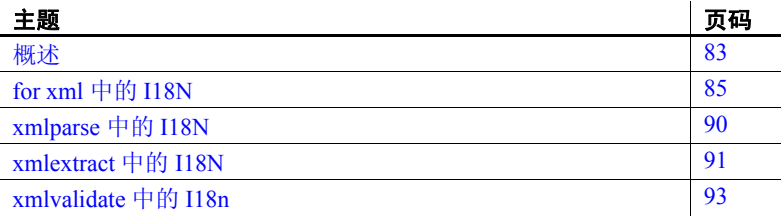

# <span id="page-88-1"></span>概述

I18N 扩展分为三类:

- for xml 子句中的 I18N 支持,用于生成包含非 ASCII 数据的文档。
- xmlparse 中的 I18N, 用于存储包含非 ASCII 数据的文档。
- xmlextract 和 xmltest 中的 I18N, 用于处理包含非 ASCII 数据的 XML 文档和查询。

# **Unicode** 数据类型

以下术语表示用于 Unicode 的数据类型的类别:

- "字符串数据类型"是指 char、varchar、text 和 java.lang.String。
- "Unicode 数据类型"是指 unichar、 univarchar、 unitext 和 java.lang.String。

• "字符串/Unicode 列"是指数据类型为 "字符串数据类型"或 "Unicode 数据类型"的列。

### 代理对

"代理对"是指一个由 16 位值组成的对, 由 Unicode 用来表示需要的位 数可能多于 16 的任意字符。

大多数字符都可在 [0x20, 0xFFFF] 范围内表示, 而且可用单个 16 位值来 表示。代理对是一个 16 位值对, 用来表示 [0x010000..0x10FFFF] 范围中 的字符。有关详细信息,请参见第 90 [页的 "示例](#page-95-1) 7"。

## <span id="page-89-0"></span>数值字符表示

数值字符表示 (NCR) 是一种用于表示 XML 文档中以 ASCII 十六进制表 示法表示的任意字符的方法。例如,欧元符号 "€"的 NCR 表示形式 为"&#x20AC:"。这种表示法类似于 SOL 十六讲制字符表示法 u&'\20ac'。

## 客户端**/**服务器转换

服务器中的 Unicode 数据可以是:

- UTF-16 数据,存储在 unichar、univarchar、unitext 和 java.lang.String 中。
- UTF-8 数据,在服务器字符集为 UTF-8 时,存储在 char、varchar 和 text 中。

在客户端和服务器之间传送数据 以下三种方法中的任何一种都可以在客 户端和服务器之间传送 univarchar 或 unitext 数据:

- 使用 CTLIB 或 BCP。将数据作为位字符串传送。客户端数据为 UTF-16;会针对客户端/服务器差异调整字节顺序。
- 使用 ISQL 或 BCP。指定 "-J UTF-8"。在客户端 UTF-8 和服务器 UTF-16 之间转换数据。

• 使用 Java。指定数据传送中的客户端字符集 (源或目标)。您可以 指定 UTF-8、 UTF-16BE、 UTF-16L、 UTF-16LE、 UTF-16 (带 BOM)、 US-ASCII 或其它客户端字符集。

注释 如果要通过 JDBC 存储 Unicode XML 文档, 则必须纳入连接 属性 "DISABLE UNICODE SENDING", 此属性是一个 "false" 属性,用于将 Unicode 数据从 JDBC 连接发送到 Adaptive Server。

指定客户端 Java 应用程序中客户端文件 (不论是输入还是输出) 字符集的方法显示在以下示例目录中的 Java 应用程序中。 \$SYBASE/\$SYBASE\_ASE/sample/JavaXml/JavaXml.zip

此目录还提供了文档 Using-SQLX-mappings 中的 "Unicode 和 SQLX 结果集文档"一节。

### 字符集和 **XML** 数据

如果您将 XML 文档存储在字符串列或变量中,XML 服务则假定该文档 位于服务器字符集中。如果您将 XML 文档存储在 Unicode 列或变量中, XML 服务则假定其为 UTF-16。XML 文档中的任何编码子句都将被忽略。

# <span id="page-90-0"></span>*for xml* 中的 **I18N**

本节讨论如何扩展 for xml 子句以处理非 ASCII 数据。

您可以在 for xml 子句的 *select\_list* 中指定包含非 ASCII 字符的 Unicode 列 和字符串列。

returns 子句中的缺省数据类型为 text。

结果 XML 文档将以 Unicode 字符串的形式在内部生成, 如有必要, 结 果 XML 文档还将被转换为 returns 子句的数据类型。

有关此子句的详细文档,请参见第 55 页的 "[for xml](#page-60-0) 子句"。

# 选项字符串

for xml 子句的选项字符串可以指定 u& 格式的文字,并包含字符的 SQL 符号。这样您就可以为 rowname、 tablename 和 prefix 选项指定 Unicode 字符。例如,输入:

```
select * from T
for xml
options u\&'tablename = \0415\0416 rowname =\iota+01d6d prefix = \0622'
```
如果指定的 tablename、 rowname 或 prefix 选项包含了在简单标识符中无 效的字符, 您必须将该选项指定为带引号的标识符。例如, 输入:

```
select * from T
for xml
optons u\& 'tablename = "chars\0415 and \0416"rowname = "\+01d6d1 & \+01d160"
     prefix = "10622-"'
```
# *for xml* 中的数值字符表示

select for xml 语句的 option\_string 包括一个 ncr 选项, 此选项指定字符串 列和 Unicode 列的表示形式:

ncr = {no | non ascii | non server}

- *ncr = no* 指定用明文值表示字符串列和 Unicode 列。这些明文值是否 实体化,取决于 entitize 选项。
- *ncr = non\_ascii* 和 *ncr = non\_server* 指定用 NCR 表示非 ASCII 的字符 串列和非缺省服务器字符集的 Unicode 列。任何未转换为 NCR 的字 符是否实体化,取决于 entitize 选项。

for xml 子句中的缺省 NCR 选项为 ncr = non\_ascii。

ncr 选项仅应用于列值,而不应用于列名或在 tablename、 rowname 或 prefix 选项中指定的名称。 XML 不允许出现以元素名或属性名表示的 NCR。

# *header* 选项

for xml 子句的 header 选项是用一个新编码值扩展的:

header =  $\{yes \mid no \mid encoding\}$ 

当 header=encoding 时,标头为:

 $\langle$ ?xml version = "1/0" encoding = "UTF-16?">

使用 encoding 值表示应包含 XML 标头, 且 XML 标头应包含 XML 编码 声明。

如果满足下列情况,缺省的 header 选项为 no:

- returns 数据类型为 Unicode 数据类型
- ncr 选项为 non-ascii
- 服务器字符集为 ISO1、 ISO8859\_15、 ascii\_7 或 UTF-8。 如果不是这三种情况, 缺省的 header 选项为 encoding。

## 异常

无。

## 示例

以下所有示例均使用由下面的命令生成的示例表。

```
create table example I18N table (name varchar(10) null,
 uvcol univarchar(10) null)
insert into example I18N table values('Arabic',
  u&'\622\623\624\625\626')
insert into example I18N table values ('Hebrew',
  u&'\5d2\5d3\5d4\5d5\5d6')
insert into example I18N table values('Russian',
 u&'\410\411\412\413\414')
```
图 6-1 中的示例表包含两列:

- 表示一种语言的 varchar 列。
- 包含此种语言的示例字符的 univarchar 列。示例字符由字符串组成, 字符串由连续的字母构成。

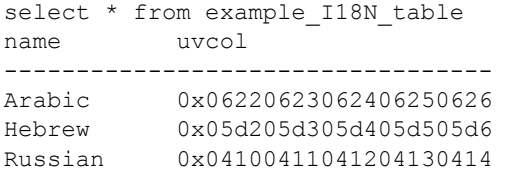

(3 rows affected)

#### 示例 **1**

未指定任何变量时, select 命令显示下表:

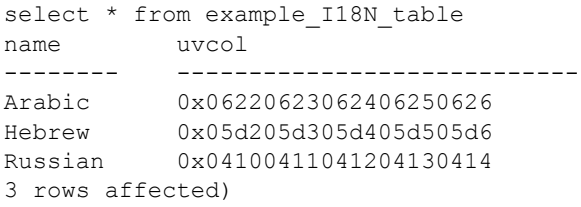

### 示例 **2**

要用 for xml 子句生成 SQL XML 文档, 请输入:

```
select * from example_I18N_table for xml
---------------------------------------------------
<resultset xmlns:xsi="http://www.w3.org/2001/XMLSchema-instance"> 
  <row><name>Arabic</name> 
     \langle uvcol\rangle\&\#x622; \&\#x623; \&\#x624; \&\#x625; \&\#x626; \langle uvcol\rangle\langle/row\rangle<row><name>Hebrew</name> 
     <uvcol>&#x5d2; &#x5d3; &#x5d4; &#x5d5; &#x5d6; </uvcol>
  \langle/row\rangle<row><name>Russian</name> 
   \langle uvcol \rangle \& #x410; \& #x411; \& #x412; \& #x413; \& #x414; \langle /uvcol \rangle\langle/row>}
\langle/resultset>
```
#### 示例 **3**

缺省情况下,生成的 SQLX XML 文档表示使用 NCR 的非 ASCII 字符。 如果将浏览器的字符集属性设为 Unicode,该文档将显示实际的非 ASCII 字符 (分别为 Arabic、 Hebrew 或 Russian)或您选择的任何非 ASCII 字符。

如果未将浏览器的字符集属性设为 Unicode,Arabic、Hebrew 和 Russian 字符将显示为问号。

#### 示例 **4**

如果想要使 SOLX XML 文档包含明文字符形式的非 ASCII, 请在 ncr 选 项中指定 *no*。

select \* from example I18N table for xml option 'ncr=no' returns unitext -----------------------------------------------------

0x000a003c0072006500730075006c007400730065007400200078006d...etc

#### 示例 **5**

如果将示例 3 中生成的 Unicode 文档检索到客户端文件中,并将 UTF-16 或 UTF-8 指定为目标字符集, 您可以在浏览器中显示此文档。此时它将 显示您选择的实际的非 ASCII 字符。

#### 示例 **6**

只有当字符不为 ASCII 或不在缺省服务器字符集中时, ncr 中的选项 *ncr=non\_ascii* 和 *ncr=non\_server* 才将字符转换为 NCR。在此示例中, 表达式将并置带有 ASCII name 列和 Unicode uvcol 列的 ASCII 字符串值。 此表达式的结果为包含 ASCII 和非 ASCII 字符的字符串。生成的 SQLX XML 文档中仅将非 ASCII 字符转换为 NCR:

```
select name + '( ' + u v col + ' )' from example I18N table2>
   for xml option 'ncr=non_ascii'
--------------------------------
<resultset xmlns:xsi="http://www.w3.org/2001/XMLSchema-instance"> 
  <row><C1>Arabic(\frac{1}{6}#x622;\frac{1}{6}#x623;\frac{1}{6}#x624;\frac{1}{6}**x625;\frac{1}{6} *x626;)\lt/C1>
  \langle/row\rangle<row><C1>Hebrew(גדהוז)</C1>
  \langle/row\rangle \langlerow>
```
 $<$ C1>Russian(А Б В Г Д) </C1>

 $\langle$ /row $\rangle$ 

</resultset>

浏览器将显示带有实际的非 ASCII 字符 (分别为阿拉伯语、希伯来语 和俄语)的文档。

#### <span id="page-95-1"></span>示例 **7**

大多数字符都由 [0x20, 0xFFFF] 范围中的代码点表示,并可用单个 16 位 值表示。代理对是一个 16 位值对, 用来表示 [0x010000..0x10FFFF] 范围 中的字符。该代理对的前半部分位于 [0xD800..0xDBFF] 范围中, 后半 部分位于 [0xDC00..0xDFFF] 范围中。这样的值对 (H, L) 表示按以下方式 计算的字符 (十六进制算术运算):

 $(H - 0xD800) * 400 + (L - 0xDC00)$ 

例如, 字符 "&#x01D6D1" 是小写粗体数学符号, 由代理对 D835. DED1 表示:

```
select convert(unitext, u&'\+1d6d1')
  --------------------- 
0xd835ded1
```
当您指定 *ncr=non\_ascii* 或 *ncr=non\_server* 以生成包含非 ASCII 数据(带 有代理对字符)的  $\overline{\mathrm{SOL}}$ X XML 文档时, 代理对显示为单个 NCR 字符, 而不是对:

```
select convert(unitext, u&'\+1d6d1') 
for xml option 'ncr=non_ascii"
-------------------------------
<resultset 
xmlns:xsi="http://www.w3.org/2001/XMLSchema-instance"> 
 <row><C1>𝛑</C1>
\langle/row\rangle</resultset>
```
# <span id="page-95-0"></span>*xmlparse* 中的 **I18N**

xmlparse 支持将 Unicode 数据类型 (unichar、 univarchar、 unitext 和 java.lang.String) 用于输入 XML 文档。

# 选项

xmlparse 分析 XML 文档并以包含分析的文档及其内部索引的 image 值的 形式来返回其表示形式。此表示形式称为 Unicode 分析的图像 XML。 Unicode 分析的图像 XML 存储在 image 列中。

xmlparse 可将字符串数据类型转换为 Unicode。由于字符串数据类型位 于服务器字符集(服务器字符集始终为 Unicode 的子集)中, 因此转换 是一种永远不会引发转换异常的数据类型更改。

#### *xmlparse* 中的排序顺序

有关 XML 排序顺序的详细信息,请参见第 92 页的 "XML [服务中的排](#page-97-0) [序顺序"](#page-97-0)。

xmlparse 使用 sp\_configure 选项 default xml sort order 指定的排序顺序和 XML 索引的顺序。 XML 将排序顺序名称存储在由 xmlparse 生成的 image 中, 此名称称为文档的经过分析的 XML 排序顺序。

当已分析的 XML 排序顺序不同于当前缺省的 XML 排序顺序时, 所有 引用已分析的 XML 文档的函数都将引发异常。

# <span id="page-96-0"></span>*xmlextract* 中的 **I18N**

xmlextract 将 XML 查询表达式应用于 XML 文档,并返回您选择的结果。 输入文档可以是包含字符数据或已分析的 XML 的 string 数据类型、 Unicode 数据类型或 image 数据类型。

returns 子句可以指定 Unicode 数据类型作为提取的值的数据类型。

## **NCR** 选项

xmlextract 支持下面的 ncr 选项:

ncr = {non ascii|non server|no}

运行期间, 如果符合下列情况, 则应用 ncr 选项:

- 结果数据类型是字符串或 Unicode 数据类型, 而不是其它数据类型 (例如, numeric、 datetime 或 money)。
- XPath 查询没有指定 text()。

缺省的 ncr 选项是:

- 如果 returns 数据类型是 Unicode 数据类型,则缺省值为 ncr=no。
- 如果 returns 数据类型是字符串数据类型, 则缺省值为 ncr=non\_server。

## *xmlextract* 中的排序顺序

第 92 页的 "XML [服务中的排序顺序"](#page-97-0)中讨论了 xmlextract 中的排序 顺序。

xmlextract 使用存储在输入 XML 文档中的经过分析的 XML 排序顺序, 而不是服务器中当前的缺省排序顺序。

## <span id="page-97-0"></span>**XML** 服务中的排序顺序

*sp\_configure* 选项 XML 服务定义了 sp\_configure 选项 default xml sort order, 此选项具有三个显著特性:

- 此选项是静态的;您必须重新启动 Adaptive Server 以执行此配置。
- 此选项值是 Unicode 排序顺序的名称。有关详细信息,请参见 《系 统管理指南, 卷 1》中的"缺省的 Unicode 排序顺序"表。
- 缺省选项值为 *binary*。

*xmlparse* xmlparse 返回经过分析的参数文档表示形式,其中包括文档 的元素和属性的索引以及它们的值。当分析文档时,经过分析的表达式 指定实际存在的缺省 xml 排序顺序。

*xmlextract* xmlextract 对用于比较条件 (如 "//book[author='John Doe']")的 XPath 查询求值。xmlextract 将当前的缺省 xml 排序顺序与文 档的经过分析的 xml 排序顺序进行比较。如果二者不同, xmlextract 将 引发异常。

xmlextract 使用存储在输入 XML 文档中的 XML 排序顺序,而不是当前 服务器中的缺省排序顺序。

注释 XML 服务使用单个缺省顺序 default xml sort order。它不会同时使 用 default Unicode xml sort order 和 default xml sort order。

修改缺省的 **xml** 排序顺序 您可以用 sp\_configure 修改缺省的 xml 排序 顺序。

修改了缺省的 xml 排序顺序之后,您可以使用 Adaptive Server 的 update 命令重新分析以前分析过的 XML 文档。有关 update 的信息,请参见 《参考手册:第二卷》中的 《命令》。

```
update xmldocs
set doc = xmlparse(xmlextract('/', doc))
```
# <span id="page-98-0"></span>*xmlvalidate* 中的 **I18n**

xmlvalidate() 支持 Unicode 数据类型 unichar、 univarchar、 unitext 和 java.lang.String,以及 string 和 image 数据类型。xmlvalidate 的 returns 子句 可以指定 Unicode 数据类型作为提取的值的数据类型。

# **NCR** 选项

xmlvalidate() 支持下面的 ncr 选项:

```
ncr={non_ascii | non_server | no}
```
在运行期间,仅当 result 子句的数据类型为 string 或 Unicode 数据类型 时, ncr 选项才会应用。例如, 此选项不适用于 numeric、 datetime 和 money 数据类型。

缺省 NCR 选项 • 如果 returns 数据类型为以下某一 Unicode 数据类型, 则缺省的 NCR 选项值为 ncr=no: unichar、 univarchar、 unitext 或 java.lang.String。

> 如果 returns 数据类型是以下某一 string 数据类型, 则缺省的 NCR 选 项值为 ncr=non\_server: char、 varchar 或 text。

# <sup>第</sup> 7 <sup>章</sup> *xmltable()*

本章详细介绍 xmltable() 函数。

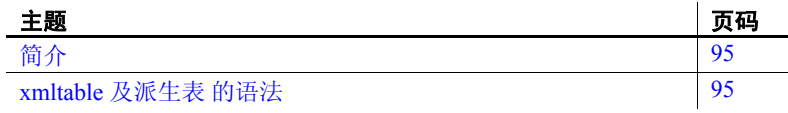

# <span id="page-100-0"></span>简介

xmltable() 用于从 XML 文档中提取一系列多值元素,并将这些元素 组合成一个 SQL 表。对 xmltable() 的单个调用可取代在每次迭代时 对 xmlextract 进行多次调用的 T-SQL 循环。此函数作为派生表 (在 另一个 SQL 查询的 from 子句中指定的带括号的子查询)进行调用。 调用 xmltable() 相当于对由 xmltable() 生成的表的每行执行单个 xmlextract 表达式。

xmltable() 是 xmlextract 的一般形式。这两个函数都返回从作为该函 数中参数的 XML 文档中提取的数据。不同之处在于:

- xmlextract 返回由单个 XPath 查询识别到的数据。
- xmltable() 提取由 XPath 杳询识别到的数据的序列或行模式, 并 从该序列的每个元素中提取由一列其它 XPath 查询识别到的数 据 (列模式)。它以一个 SQL 表的形式返回所有数据。

# <span id="page-100-1"></span>*xmltable* 及派生表 的语法

下面的语法部分说明了 xmltable() 的基本语法,以及在何处使用和如 何使用 xmltable()。

# *xmltable*

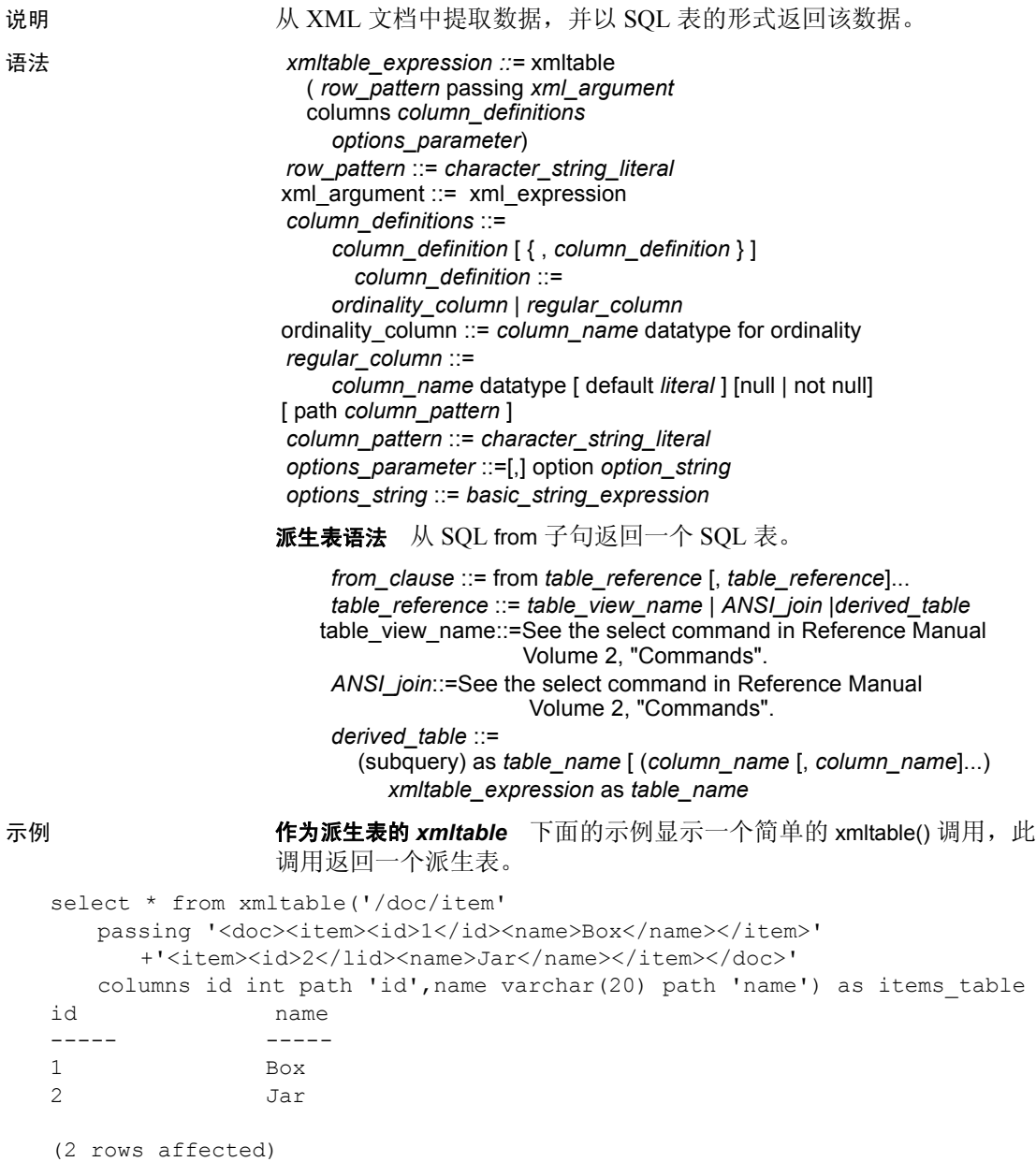

示例 **1** 派生表的语法要求您指定表名 (items\_table),即使您不引用该表 也不例外。例如,下面的示例是不正确的。

```
select * from xmltable ('/doc/item'
   passing '<doc><item><id>1</id><name>Box</name></item>'
      +'<item><id>2</id><name>Jar</name></item></doc>'
   columns id int path 'id', name varchar(20) path 'name')
-------------
Msg 102 Level 15, State 1:
Incorrect syntax near ')'
```
简单的文档引用示例 在文档引用中, 紧跟 passing 的参数是输入 XML 文 档。在下面的示例中,以字符串文字的形式指定文档。

```
select * from xmltable ('/doc/item'
```

```
passing '<doc><item><id>1</id><name>Box</name></item>'
   +'<item><id>2</id><name>Jar</name></item></doc>'
columns id int path 'id', name varchar(20) path 'name') as items_table
```
id name ------- ------ 1 Box 2 Jar

(2 rows affected)

示例 **2** 下面的示例显示将文档存储在一个 T-SQL 变量中,并在 xmltable() 调用中引用该变量。

```
declare @doc varchar(16384)
set @doc='<doc><item><id>1</id></name>Box</name></item>'
      +'<item><id>2</id><name>Jar</name></item></doc>'
```

```
select * from xmltable(/doc/item' passing @doc
   columns id int path 'id', name varchar(20) path 'name') as items_table
```
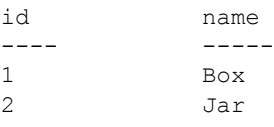

```
(2 rows affected)
```
示例 **3** 将文档存储在一个表中,并使用一个标量子查询引用它:

```
select 100 as doc_id,
'<doc><item><id>1</id><name>Box</name></item><item><id>2</id>
   <name>Jar</name></item></doc>'as doc
into #sample_docs
```
select\* from xmltable('/doc/item' passing(select doc from #sample\_docs where doc\_id=100) columns id int path 'id',name varchar(20) path 'name') as items\_table id name ------- ----- 1 Box 2 Jar (2 rows affected) 行模式 xmltable 调用中的第一个参数 *row-pattern* ('/doc/item') 是一个 XPath 查询表达式,其结果是来自指定文档的一系列元素。 xmltable 调

用返回一个表,该序列中的每个元素在该表中都有对应的一行。

示例 **4** 如果行模式返回一个空序列,则结果是一个空表:

```
select * from xmltable ('//item entry'
   passing '<doc><item><id>1</id><name>Box</name></item>'
      +'<item><id>2</id><name>Jar</name></item></doc>'
   columns id int path 'id', 
      name varchar(20) path 'name') as items table
```
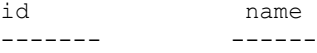

```
(0 rows affected)
```
示例 **5** 行模式表达式不能为 XPath 函数:

```
select * from xmltable ('/doc/item/tolower()'
   passing '<doc><item><id>1</id><name>Box</name></item>'
      +'<item><id>2</id><name>Jar</name></item></doc>'
   columns id int path 'id', 
      name varchar(20) path 'name') as items_table
```
id name

--- ------

Msg 14825, Level 16, State 0: Line1: XPath function call must be at leaf level.

> 列模式 紧跟 columns 关键字的参数是一个列定义列表。每个列定义都 指定一个列名称和一个数据类型 (如同在 create table 中一样),以及一 个称作列模式的路径。 *column-pattern* 是一个 XPath 查询表达式,它适 用于由 *row-pattern* 返回的序列的元素,用于提取结果表中某列的数据。

示例 **6** 如果某列的数据包含在 XML 属性中,请通过使用 "@"引用属 性来指定相应的列模式。例如:

select \* from xmltable ('/doc/item'

```
passing '<doc><item id>"1"><name>Box</name></item>'
```
+'<item id="2">/id><name><Jar</name></item></doc>'

columns id int path '@id', name varchar(20)) as items table

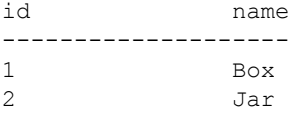

(2 rows affected)

缺省列模式 *column-pattern* 通常与指定的 *column\_name* 相同,例如 name 就是这样。在这种情况下,省略 column-pattern 会导致缺省为 *column\_name*:

```
select * from xmltable ('/doc/item'
   passing '<doc><item><id>1</id><name>Box</name></item>'
      +'<item><id>2</id><name>Jar</name></item></doc>'
   columns id int, name varchar(20)) as items_table
```
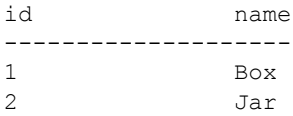

(2 rows affected)

示例 **7** 如果希望列模式缺省为列名称,请在其值位于 XML 属性中的列 中使用带引号的标识符。之后,在结果中引用此类标识符时,必须为它 们加上引号。

set quoted\_identifier on select "@id", name from xmltable ('/doc/item' passing '<doc><item id="1"><name>Box</name></item>' +'<item id="2"><name>Jar</name></item></doc>' columns "@id" int, name varchar(20)) as items\_table

```
@id name
--------------------
1 Box
2 Jar
(2 rows affected)
```
示例 **8** 您还可以使用带引号的标识符,利用形式为更复杂的 XPath 表达 式的列名称,将列名称指定为缺省列模式。例如: set quoted identifier on select "@id", "name/short", "name/full" from xmltable ('/doc/item' passing '<doc><item id="1"><name><short>Box</short> <full>Box, packing, moisture resistant, plain</full> </name></item>' +'<item id="2"><name><short>Jar</short> <full>Jar, lidded, heavy duty</full> </name></item></doc>' columns "@id" int, "name/short" varchar(20), "name/full" varchar(50)) as items\_table @id name/short name/full -------------------- 1 Box Box Box, packing, moisture resistant, plain 2 Jar Jar, lidded, heavy duty (2 rows affected)

> 隐含的 **text()** 下面的示例说明了通常隐含在列模式中的 text() 函数。 text() 用于删除 XML 元素标记。例如,下面的 XPath 查询返回的所选元 素带有 XML 标记:

```
1> declare @doc varchar(16384)
2> set @doc= '<doc><item><id>1</id></name>Box</name></item>'
             +<'item><id>2</id><name>Jar</name></item></doc>'
3> select xmlextract('/doc/item[2]/name', @doc)
------------
<name>Jar</name>
```
#### 示例 **9**

将 text() 添加到 XPath 查询中可删除 XML 标记:

```
1> declare @doc varchar(16384)
2> set @doc= '<doc><item><id>1</id></name>Box</name></item>'
            +<'item><id>2</id><name>Jar</name></item></doc>'
3> select xmlextract('/doc/item[2]/name/text()', @doc)
------------
Jar
```
示例 **10** 大多数列模式中都隐含了 text()。下面的示例在 id 和 name 列的 列模式中均未指定 text():

select \* from xmltable ('/doc/item'

passing '<doc><item><id>1</id><name>Box</name></item>'

+'<item><id>2</id><name>Jar</name></item></doc>'

columns id int path 'id', name varchar(20) path 'name') as items\_table

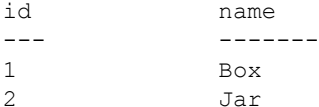

(2 rows affected

 $\lambda$ 

数据类型转换 可以通过对从列模式中提取的数据应用隐式 SQL convert 语句,在数据类型转换过程中派生列值。例如:

```
select * from xmltable ('/emps/emp'
   passing '<emps>
<emp><id>1</id><salary>123.45</salary><hired>1/2/2003</hired></emp'
+'<emp><id>2</id><salary>234.56</salary><hired>2/3/2004</hired></emp>'
      +</emps>'
   columns id int path 'id', salary dec(5,2), hired date)
as items_table
```
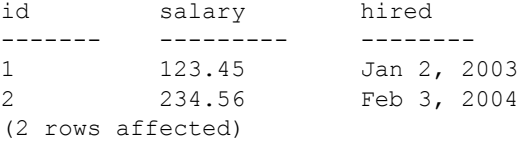

#### 示例 **11** 为列提取的 XML 数据必须能够转换为列数据类型,否则会引发 异常:

```
select * from xmltable ('/emps/emp'
   passing '<emps>
+<emp><id>1</id><salary>123.45</salary><hired>1/2/2003</hired></emp'
+'<emp><id>2</id><salary>234.56 C$</salary><hired>2/3/2004</hired></emp>'
+</emps>'
columns id int path 'id', salary dec(5,2), hired date)
as items_table
----------------------
Msg 14841, Level 16, State 3:
Line 1:
XMLTABLE:Failed to convert column pattern result to DECML for column 1.
```
示例 **12** 若要处理其格式不适合于 SQL convert 函数的 XML 数据,请将 该数据提取到字符串列 (varchar、 text、 image、 java.lang.String) 中。 select \* from xmltable ('/emps/emp' passing '<emps> +<emp><id>1</id><salary>123.45</salary><hired>1/2/2003</hired></emp' +'<emp><id>2</id><salary>234.56 </salary>>hired>2/3/2004</hired></emp>' +</emps>' columns id int, salary varchar(20), hired date) as items\_table id salary hired --------------------------------- 1 123.45 Jan 2, 2003 2 234.56 Feb 3, 2004

(2 rows affected)

**Ordinality** 列 XML 文档中各元素的顺序可能会很重要。

元素有时会按其包含的元素的值排序。在下面的示例中,<item> 元素按 其包含的 <id> 元素的值排序。

```
<doc>
   <item><id>1<name>Box</name></item>'
   <item><id>2<name>Jar</name></item>'
</doc>
```
也可以用一种任意但有意义的方式对元素进行排序。在下面的示例中, <item> 元素的顺序不基于任何值, 但可能反映一种优先级顺序: 先进先 出。这种顺序对数据的应用而言可能很重要。

```
<doc>
   <item><id>25<name>Box</name></item>'
   <item><id>15<name>Jar</name></item>'
\langle doc>
```
示例 **13** 可以在 xmltable 中使用 *ordinality\_column*,以记录输入 XML 文 档中各元素的顺序:

```
declare @doc varchar(16384)
set @doc = '<doc><item><id>25<name>Box</name></item>'
   +'<item><id>15</id><name>Jar</name></item></doc'
select * from xmltable('/doc/item' passing @doc
   columns item_order int for ordinality,
      id int path 'id',
      name varchar(20) path 'name') as items table
order by item_order
```
item order id name
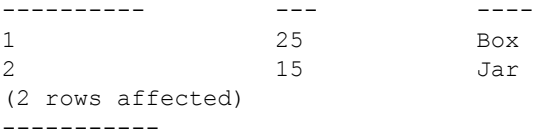

如果不使用 for ordinality 子句和 item\_order 列, 则 id 和 name 列中就不会 有任何内容指示 id 为 25 的行位于 id 为 15 的行之前。通过 for ordinality 子 句可确保输出 SQL 行的排序方式与这些元素在输入 XML 文档中的排序 方式相同。

ordinality 列的数据类型可以是任何固定的数值数据类型: int、 tinyint、 bigint、numeric 或 decimal。numeric 和 decimal 的标度必须为 0。ordinality 列的数据类型不能为 real 或 float。

空值 如果列模式返回空结果,则所采取的操作取决于default 和 {null | not null} 子句。

示例 **14** 下面的示例省略了第二个 <item> 中的 <name> 元素。缺省情况 下, name 列允许名称为空值。

```
select * from xmltable ('//item'
   passing '<doc><item><id>1</id><name>Box</name></item>'
   +'<item><id>2</id></item></doc>' 
columns id int path 'id', name varchar(20), path 'name')
as items_table
-------------------------
id name
------------------
1 Box
2 NULL.
```
(2 rows affected)

示例 **15** 下面的示例省略了第二个 <item> 中的 <name> 元素,并为 name 列指定了 not null:

```
select * from xmltable ('/doc/item'
   passing '<doc><item><id>1</id><name>Box</name></item>'
   +'<item><id>2</id></item></doc>' 
columns id int path 'id', name varchar(20) not null path 'name')
as items_table
-------------------------
Msg 14847, Level 16, State 1:
Line 1:
XMLTABLE column 0, does not allow null values.
```
示例 **16** 下面的示例将 default 子句添加到 name 列中,并省略了第二个 <item> 中的 <name> 元素。

select \* from xmltable ('/doc/item' passing '<doc><item><id>1</id><name>Box</name></item>' +'<item><id>2</id></item></doc>' columns id int path 'id' name varchar(20) default '\*\*\*' path 'name') as items\_table

```
id name
------------------
1 Box
2 ***
(2 rows affected)
```
*xmltable* 调用环境 以下示例显示了一些 SQL 命令,您可以在这些命令 中的派生表表达式中使用 xmltable 调用。

示例 **17** select — 可以在简单的 select 语句中使用 xmltable():

```
select * from xmltable ('/doc/item'
   passing '<doc><item><id>1</id><name>Box</name></item>'
   +'<item><id>2</id><name>Jar</name></item></doc>'
columns id int path 'id' 
   name varchar(20) path 'name') as items table
id name
-- ----
1 Box
2 Jar
(2 rows affected)
               示例 18 视图定义 — 在视图定义中指定使用 xmltable 的 select。下面的示
               例将一个文档存储在一个表中,并在 create view 语句中引用所存储的该
               文档,同时使用 xmltable 从该表中提取数据:
select 100 as doc_id,
'<doc><item><id>1</id><name>Box</name></item>'
   +'<item><id>2</id><name>Jar</name></item></doc>' as doc
into sample_docs
create view items_table as
   select * from xmltable('/doc/item'
      passing (select doc from sample docs where doc id=100)
      columns id int path 'id' 
      name varchar(20) path 'name')as xml_extract
id name
```
------------------

```
1 Box
2 Jar
(2 rows affected)
               示例 19 游标声明 — 指定使用 xmltable 声明游标的 select:
declare cursor C for
select * from xmltable ('/doc/item'
   passing (select doc from sample_docs where id=100)
   columns id int path 'id' 
   name varchar(20) path 'name') as items table
declare @idvar int
declare @namevar varchar(20)
open C
while @@sqlstatus=0
begin
fetch C into @idvar, @namevar
print 'ID "%1!" NAME"%2!"', @idvar, @namevar
end
-------------------------
ID "1" NAME "Box"
ID "2" NAME "Jar"
(2 rows affected)
               在需要对生成的每行执行多项操作 (例如,从其它表执行 update、
               insert 或 delete)的应用场合中,可以根据所生成的每行中的数据, 使用
               游标循环处理 xmltable 结果。另外,也可以将 xmltable 结果存储在一个
               临时表中,然后使用游标循环处理该表。
               示例 20 select into — 在 select into 中指定使用 xmltable 的 select:
select * into #extracted table
from xmltable('/doc/item'
   passing (select doc from sample docs where doc id=100
   columns id int path 'id'
      name varchar(20) path 'name') as items_table
select * from #extracted table
id name
---- ------------
1 Box
2 Jar
```
示例 **21** insert — 在 insert 命令中指定使用 xmltable 的 select create table #extracted\_data (idcol int, namecol varchar(20)) insert into #extracted\_data select \* into #extracted table from xmltable('/doc/item' passing (select doc from sample\_docs where doc\_id=100 columns id int path 'id', name varchar(20) path 'name')as items\_table select \* from extracted data id name ----- --------- 1 Box 2 Jar (2 rows affected) 示例 **22** 标量子查询 — 在标量子查询中指定使用 xmltable 的 select。 xmltable 返回一个 SQL 表, 因此, 标量子查询必须执行集合或选择操 作,才能为标量子查询结果返回单个行和列。 declare @idvar int set @idvar = 2 select @idvar, (select name from xmltable ('/doc/item' passing(select doc from sample\_docs where doc\_id=100 columns id int path 'id',name varchar(20) path 'name') as item\_table where items table.id=@idvar) ---------------------------- 2 Jar (1 rows affected) 示例 **23** 连接 — 使用逗号列表连接或外部连接将 xmltable 结果与其它表 连接: create table prices (id int, price decimal (5,2)) insert into prices values(1,123.45) insert into prices values (2,234.56) select prices.id, extracted table.name, prices.price from prices,(select \* from xmltable('/doc/item' passing (select doc from sample docs where doc id=100 columns id int path 'id', name varchar(20) path 'name')as a) as extracted\_table where prices.id=extracted table.id id name price ----- --------- 1 Box 123.45 2 Jar 234.56 (2 rows affected)

处理文档表 可以对 XML 文档表的每行中的 XML 文档应用 xmltable()。 例如,下一示例创建一个包含以下两列的表:

- pubs2\_publishers 表中的三个出版商之一的 pub\_id。
- 一个 XML 文档, 其中包含了由该出版商出版的每个文档的书目和 价格。为减小示例表的大小,仅包含价格高于 \$15.00 的书目:

```
create table high priced titles
(pub_id char(4), titles varchar (1000))
insert into high_priced_titles
select p.pub_id,
   (select title_id, price from pubs2..titles t,pubs2..publishers p
      where price> 15 and t.pub id=p.pub id
      for xml
      option 'tablename=expensive_titles, rowname=title')
         returns varchar(1000))as titles
from pubs2..publishers p
select * from high priced titles
--------------
pub_id titles
------ -------------------------------------------------
0736 <expensive titles>
   <title> <title_id>PS3333</title_id> <price>19.99</price></title>
                </expensive_titles>
0877 <expensive titles>
   <title> <title_id>MC2222</title_id> <price>19.99</price></title>
   <title> <title_id>PS1372</title_id> <price>21.59</price></title>
   <title> <title_id>TC3218</title_id> <price>20.95</price></title>
                </expensive_titles>
01389 <expensive titles>
   <title> <title id>BU1032</title id> <price>19.99</price></title>
   <title> <title_id>BU7832</title_id> <price>19.99</price></title>
   <title> <title id>PC1035</title id> <price>22.95</price></title>
   <title> <title_id>PC8888</title_id> <price>20.00</price></title>
                </expensive_titles>
(3 rows affected)
```
示例 **24** 在标量子查询中使用 xmltable 可将每一行中的 XML 文档作为 SQL 表进行处理。例如,下面列出了每个出版商的最高书目价格: select pub\_id (select max(price) from xmltable('//title'passing hpt.titles columns title id char $(4)$ , price money) as extracted titles, high priced titles hpt) as max price from high priced titles hpt ------------- pubid max\_price ----------------------- 0736 19.99 0877 21.59 1389 22.95

> 此 high\_priced\_titles 表实质上是分层的: 每一行都是一个中间节点, 并在 其 title 列中包含与 XML 文档中的每个 title 元素对应的一个叶节点。 high priced titles 包含三行。

> 您可以展平该层次,从而产生一个由每个 title 元素各占一行的表。若要 展平 titles 列中的数据并生成一个包含八行 (每个 titles/title 元素各占一 行)的表 high\_priced\_titles\_flattened,可采用以下解决方案之一。

> 解决方案 **1** 可以通过使用处理 high\_priced\_titles 并将 xmltable 应用于每 行中的书目文档的一个循环,来生成 high\_priced\_titles\_flattened。在下面 的示例中, 应注意 from 子句:

```
from(select @pub_id_var)as ppp,
   xmltable('//title' passing @titles_var
      columns title_id char(6),price money)as ttt
```
变量 *@pub\_id\_var* 和 *@titles\_var* 分别是 high\_priced\_titles 当前行中的 pub\_id 和 titles 列。 from 子句连接以下两个派生表:

• (select @pub\_id\_var) as ppp

这是一个包含一行、一列的表, 它包含 pub\_id。

• xmltable(...) as ttt

它生成一个表, high\_priced\_titles 当前行的 titles 文档中的每个 title 元素在该表中各占一行。

为展平该层次,需将这两个派生表连接起来,这会将 pub\_id 列追加到用 titles 列生成的每一行: create table high priced titles flattened 1 (pub id char(4), title id(char(6), price money) declare C cursor for select \* from high priced titles declare @pub\_id\_var char(4) declare @titles var char(1000) open C while @@sqlstatus =0 begin fetch C into @pub\_id\_var, @titles\_var insert into high priced titles flattened 1 select \* from (select @pub\_id\_var) as ppp,(col1), xmltable('//title' passing @titles\_var columns title\_id char (6), price money) as ttt end select \* from high priced titles flattened 1 pub\_id title\_id price ------ ------------------------------------------------- 0736 PS3333 19.99 0877 MC2222 19.99 0877 PS1372 21.59 0877 TC3218 20.95 1389 BU1032 20.95 1389 BU7832 19.99 1389 PC1035 19.99 1389 PC8888 20.00

解决方案 **2** 还可以使用一种特殊连接生成 high\_priced\_titles 表。

下面的示例连接两个表: high\_priced\_titles as hpt 以及由 xmltable 生成的 表。 xmltable 的传递参数引用前面的 hpt 表。通常, 在 from 子句中的派 生表表达式中引用同一个 from 子句中的表是非法的。不过, 允许 xmltable 引用同一个 from 子句中的其它表,只要这些表在同一 from 子句 中位于 xmltable 调用之前即可。

```
select hpt.pub id, extracted titles.*
into high_priced_titles_flattened_3
from high priced titles as hpt,
      xmltable('//title'
      passing htp.titles,
      columns
```
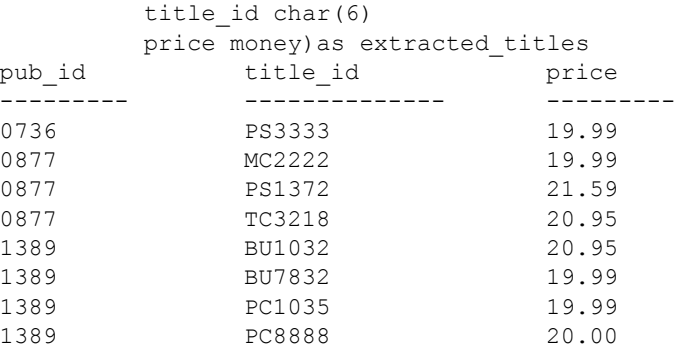

- 用法 xmltable 是一个内置的表值函数。
	- xmltable 表达式的结果类型是 SQL 表, 其列名称和数据类型由 *column\_definitions* 指定。
	- 以下关键字与 xmltable 关联:
		- 保留关键字:for、 option
		- 非保留关键字:columns、 ordinality、 passing、 path、 xmltable
	- xmltable 调用的参数中的表达式可以引用包含此 xmltable 调用的 from 子句中前面表的列名。只能引用 xmltable 调用之前的表。对同一 from 子句中前面表的列的引用称为*侧面引用*。例如:

```
select * from T1, xmltable(...passing T1.C1...)
       as XT2, xmltable(...passing XT2.C2...)as XT3
```
对第一个 xmltable 调用中 T1.C1 的引用就是对表 T1 的 C1 列的侧面 引用。对第二个 xmltable 调用中 XT2.C2 的引用就是对由第一个 xmltable 调用生成的表的 C2 列的侧面引用。

• 不能在 update 或 delete 语句的 from 子句中使用 xmltable。例如,以下 语句将失败:

```
update T set T.C=...
from T,xmltable(...)
where...
```
- 不能更新由 xmltable 表达式返回的 SQL 表。
- *regular\_columns* 中的数据类型可以是任何 SQL 数据类型。
- regular column 中 default 后紧跟的 literal 必须能够赋给相应列的数据 类型。
- 只能有一个 *ordinality\_column*;为此变量指定的数据类型必须为 integer、 smallint、 tiny int、 decimal 或 numeric。 decimal 和 numeric 的 标度必须为零。
- 如果有 *ordinality\_column*,则它不能为空值。其它列的可为空的属 性由{null | not null} 子句指定。缺省值为 null。

注释 此缺省值与 create table 的缺省值不同。

- set quoted\_identifier 的当前设置适用于 xmltable 表达式的子句。例如,
	- 如果 set quoted\_identifier 是 on, 则列名可以为带引号的标识符, 并且必须用单引号引起 *row\_pattern* 和 *column\_pattern* 中的字符 串文字以及缺省文字。
	- 如果 set quoted\_identifier 是 off, 则列名不能为带引号的标识符, 并且可以用单引号或双引号引起 *row\_pattern* 和 *column\_pattern* 中的字符串文字以及缺省文字。
- option\_string 的一般格式在 "option\_strings: 一般格式"一节中进行 了介绍。

*xmltable* 行模式和列模式 xmltable 的行模式和列模式只能是简单路径。 XPath 中的简单路径只包含使用 "/"和元素/属性名称的前向遍历。

- 如果 *row\_pattern* 没有从由 *xml\_argument* 指定的文档的根级别开始, 则会引发异常。行模式必须从 *XML* 文档的根级别开始。
- 如果 *row\_pattern* 指定了 XML 函数,则会引发异常。行模式不能指 定 *XML* 函数。
- 如果 column\_definition 并未指定路径, 则缺省 column\_pattern 为该 列定义的 column\_name。此缺省值受服务器的区分大小写的影响。 例如,假设有下面的语句:

select \* from xmltable(...columns name  $\text{varchar}(30), \ldots$ 

如果服务器不区分大小写, 此语句等效于下面的语句:

select \* from xmltable(...columns name varchar(30) path 'name',...)

如果服务器区分大小写,则第一个语句等效于下面的语句:

select \* from xmltable

(...columns name varchar(30)path 'NAME',...)

#### 生成结果表的行

xmltable 表达式的结果值是 T-SQL 表 RT,其定义如下:

- 对 *xml\_argument* 应用 *row\_pattern* 后产生的 XML 序列中的每个元素 在 RT 中各占一行。
- RT 行为每个 *column\_definition* 提供一列,并在 *column\_definition* 中 指定 *column\_name* 和数据类型。
- 如果 *column\_definition* 是 *ordinality\_column*,则其第 N 行的值为整数 N。
- 如果 *column\_definition* 是 *regular\_column*,则其第 N 行的值与下列内 容相对应:
	- 让 XVAL 作为将此 XPath 表达式应用于 *xml\_argument* 的结果: (row\_pattern[N])/column\_pattern/text()
	- 如果 XVAL 为空,并且 *column\_definition* 包含缺省子句,则此 列的值为缺省值。

如果 XVAL 为空,并且 *column\_definition* 指定非空值,则会发 生异常。

否则,该列的值为空值。

- 如果 XVAL 不为空, 并目该列的数据类型为 char、 varchar、 text、 unitext、 unichar、 univarchar 或 java.lang.String, 则取消对 XVAL 的实体化。
- 列的值由以下语句产生:

convert(datatype,XVAL)

另请参见 有关使用 xmltable 的示例应用程序,请参见 《XML 服务》中的[附录](#page-142-0) D "关于 xmltable() [的示例应用程序"。](#page-142-0)

# <sub>附录 A</sub> **sample\_docs** 示例表

XML 查询函数的说明引用一个名为 sample\_docs 的示例表。本章介 绍如何创建和填充该表。

sample\_docs 表包含三个列和三个行。

# *sample\_docs* 表的列和行

本节显示 sample\_docs 表的结构。

### **Sample\_docs** 表的列

sample\_docs 表包含以下三列:

- name\_doc
- text\_doc
- image\_doc

在指定的示例文档中, name\_doc 指定标识名称, text\_doc 指定 text 表示形式的文档, image\_doc 指定存储在 image 列中的已分析 XML 表示形式的文档。下面的脚本将创建该表:

create table sample\_docs (name doc varchar(100), text\_doc text null, image\_doc image null)

# **sample\_docs** 表的行

sample\_docs 表包含以下三行:

- 示例文档 "bookstore.xml"。
- pubs2 数据库中 publishers 表的 XML 表示形式。
- pubs2 数据库中 titles 表 (的选定列)的 XML 表示形式。

下面的脚本将示例"bookstore.xml"文档插入 sample docs 表的一行中:

```
insert into sample_docs 
    (name_doc, text_doc) 
    values ( "bookstore",
"<?xml version='1.0' standalone = 'no'?>
<?PI_example Process Instruction ?>
<!--example comment-->
<bookstore specialty='novel'> 
<book style='autobiography'> 
    <title>Seven Years in Trenton</title>
       <author>
          <first-name>Joe</first-name>
          <last-name>Bob</last-name>
           <award>Trenton Literary Review
             Honorable Mention</award>
      </author>
      <price>12</price>
</book> 
<book style='textbook'>
   <title>History of Trenton</title>
      <author> 
          <first-name>Mary</first-name>
           <last-name>Bob</last-name>
           <publication>Selected Short Stories of
           <first-name>Mary</first-name>
            <last-name>Bob</last-name>
           </publication>
      </author>
       <price>55</price> 
</book>
<?PI_sample Process Instruction ?>
<!--sample comment-->
<magazine style='glossy' frequency='monthly'>
  <title>Tracking Trenton</title>
     <price>2.50</price>
   <subscription price='24' per='year'/>
```

```
</magazine>
<book style='novel' id='myfave'>
     <title>Trenton Today, Trenton Tomorrow</title>
     <author>
         <first-name>Toni</first-name>
         <last-name>Bob</last-name>
         <degree from='Trenton U'>B.A.</degree>
          <degree from='Harvard'>Ph.D.</degree>
          <award>Pulizer</award>
          <publication>Still in Trenton</publication>
           <publication>Trenton Forever</publication>
     </author>
     <price intl='canada' exchange='0.7'>6.50</price>
     <excerpt>
     <p>It was a dark and stormy night.</p>
     <p>But then all nights in Trenton seem dark and
         stormy to someone who has gone through what
         <emph>I</emph> have.</p>
      <definition-list>
         <term>Trenton</term>
         <definition>misery</definition>
      </definition-list>
  </excerpt>
</book>
<book style='leather' price='29.50'
xmlns:my='http://www.placeholdernamehere.com/schema/'>
 <title>Who's Who in Trenton</title>
  <author>Robert Bob</author>
</book>
</bookstore>")
```
# <span id="page-120-0"></span>**sample\_docs** 表

sample docs 表的另外两行是 pubs2 数据库中 publishers 表和 titles 表的 XML 表示形式。 pubs2 数据库是 《Transact-SQL 用户指南》中所述的 示例表数据库。

publishers 表和 titles 表是该示例数据库中的两个表。为了简化示例, titles 表的 XML 表示形式仅包含选定列。

### 表脚本 (**publishers** 表)

以下两个 insert 语句将 publishers 表的一行和 authors 表的一行添加到 sample\_docs 表中。每行都包含一个标识该行的列 ("publishers"、 "titles"), 还包含一个 text\_doc 列。调用带有 for xml 选项的 select 命令 可生成 XML 文档:

```
insert into sample docs (name doc, text doc)
select 'publishers', 
(select * from publishers for xml)
insert into sample docs (name doc, text doc)
select 'titles', (select title id, title, type, pub id,
price, advance, total sales
from titles for xml)
```
# **Publishers** 表的表示形式

此代码示例显示 Pubs 2 数据库中 publishers 表的 XML 表示形式, 此表示 形式由第 115 页的 "[sample\\_docs](#page-120-0) 表"中的脚本生成。

```
set stringsize 16384
select text_doc from sample_docs
where name doc='publishers'
text_doc
-------------------------------------------
<sub>publishes</sub></sub>
  xmlns:xsi="http://www.w3.org/2001/XMLSchema
  instance"> 
<row><pub_id>0736</pub_id>
   <pub_name>New Age Books</pub_name>
   <city>Boston</city
   <state>MA</state> 
\langle/row>
<row><pub_id>0877</pub_id>
   <pub_name>Binnet & Hardley</pub_name>
   <city>Washington</city>
   <state>DC</state> 
\langle/row\rangle
```

```
<row><pub_id>1389</pub_id> 
   <pub_name>Algodata Infosystems</pub_name>
   <city>Berkeley</city>
   <state>CA</state> 
\langle/row\rangle</publishers>
(1 row affected)
```
# **Titles** 表的表示形式

本节显示 titles 表选定列的 XML 表示形式。

```
set stringsize 16384
select text doc from sample docs
where name doc='titles'
 text_doc
----------------------------------------------------
<titles
xmlns:xsi="http://www.w3.org/2001/XMLSchema-instance">
  <row><title_id>BU1032<title_id>
     <title>The Busy Executive's Data Base
           Guide</title>
     <type>business</type>
     <pub_id>1389</pub_id>
     <price>19.99</price>
     <advance>5000.00</advance>
     <total_sales>4095</total_sales>
  \langle/row\rangle<row><title_id>BU1111</title_id>
     <title>Cooking with Computers:
               Surreptitious Balance Sheets</title>
     <type>business </type>
     <pub_id>1389</pib_id>
     <price>11.95</price>
     <advance>5000.00</advance>
```

```
<total_sales>3876</total_sales>
\langle/row\rangle<row><title_id>BU2075</title_id>
   <title>You Can Combat Computer Stress!</title>
   <type>business </type>
   <pub_id>0736</pub_id>
   <price>2.99</price>
   <advance>10125.00</advance>
   <total_sales>18722</total_sales>
\langle/row>
<row><title_id>BU7832</title_id>
   <title>Straight Talk About Computers</title>
   <type>business </type>
   <pub_id>1389</pub_id>
   <price>19.99</price>
   <advance>5000.00</advance>
   <total_sales>4095</total_sales>
\langle/row\rangle<row>
   <title_id>MC2222</title_id>
   <title>Silicon Valley Gastronomic Treats</title>
   <type>mod_cook</type>
   <pub_id>0877</pub_id>
   <price>19.99</price>
   <advance>0</advance>
   <total_sales>2032</total_sales>
\langle/row\rangle<row><title_id>MC3021</title_id>
   <title>The Gourmet Microwave</title>
   <type>mod_cook</type>
   <pub_id>0877</pub_id>
   <price>2.99</price>
   <advance>15000.00</advance>
   <total_sales>22246</total_sales>
\langle/row\rangle<row><title_id>MC3026</title_id>
```

```
<title>The Psychology of Computer Cooking</title>
   <type>UNDECIDED</type>
   <pub_id>0877</pub_id>
\langle/row\rangle<row><title_id>PC1035</title_id>
   <title>But Is IT User Friendly?</title>
   <type>popular_comp</type>
   <pub_id>1389</pub_id>
   <price>22.99</price>
   <advance>7000.00</advance>
   <total_sales>8780</total_sales>
\langle row\rangle<row><title_id>PC8888</title_id>
   <title>Secrets of Silicon Valley</title>
   <type>popular_comp</type>
   <pub_id>1389</pub_id>
   <price>20.00</price>
   <advance>8000.00</advance>
   <total_sales>4095</total_sales>
\langle/row>
<row><title_id>PC9999</title_id>
   <title>Net Etiquette</title>
   <type>popular_comp</type>
   <pub_id>1389</pub_id>
\langle/row\rangle<row><title_id>PS1372</title_id>
   <title>Computer Phobic and Non-Phobic
       Individuals: Behavior Variations</title>
   <type>psychology </type>
   <pub_id>0877</pub_id>
   <price>21.59</price>
   <advance>7000.00</advance>
   <total_sales>375</total_sales>
\langle/row\rangle<row><title_id>PS2091</title_id>
```

```
<title>Is Anger the Enemy?</title>
   <type>psychology </type>
   <pub_id>0736</pub_id>
   <price>10.95</price>
   <advance>2275.00</advance>
   <total_sales>2045</total_sales>
\langle/row\rangle<row>
   <title_id>PS2106</title_id>
   <title>Life Without Fear</title>
   <type>psychology </type>
   <pub_id>0736</pub_id>
   <price>7.99</price>
   <advance>6000.00</advance>
   <total_sales>111</total_sales>
\langle/row\rangle<row><title_id>PS3333</title_id>
   <title>Prolonged Data Deprivation:
         Four Case Studies</title>
   <type>psychology</type>
   <pub_id>0736</pub_id>
   <price>19.99</price>
   <advance>2000.00</advance>
   <total_sales>4072</total_sales>
\langle/row\rangle<row>
   <title_id>PS7777</title_id>
   <title>Emotional Security:
       A New Algorithm</title>
   <type>psychology </type>
   <pub_id>0736</pub_id>
   <price>7.99</price>
   <advance>4000.00</advance>
   <total_sales>3336</total_sales>
\langle row\rangle<row><title_id>TC3218</title_id>
   <title>Onions, Leeks, and Garlic:
      Cooking Secrets of the Mediterranean</title>
   <type>trad_cook </type>
```

```
<pub_id>0877</pub_id>
     <price>20.95</price>
     <advance>7000.00</advance>
     <total_sales>375</total_sales>
  \langle row\rangle<row><title_id>TC4203</title_id>
     <title>Fifty Years in Buckingham
          Palace Kitchens</title>
     <type>trad_cook </type>
     <pub_id>0877</pub_id>
     <price>11.95</price>
     <advance>4000.00</advance>
     <total_sales>15096</total_sales>
  \langle/row>
  <row><title_id>TC7777</title_id>
     <title>Sushi, Anyone?</title>
     <type>trad_cook </type>
     <pub_id>0877</pub_id>
     <price>14.99</price>
     <advance>8000.00</advance>
     <total_sales>4095</total_sales>
  \langle/row\rangle\langletitles>
```

```
(1 row affected)
```
附 录<sup>B</sup> **XML** 服务和外部文件系统访问

Adaptive Server 的外部文件系统访问功能以 SQL 表的形式提供对操 作系统文件的访问。本附录介绍如何将本机 XML 处理器用于文件 系统访问功能。有关详细信息,请参见 《Adaptive Server 组件集成 服务用户指南》。

当您使用文件系统访问功能时,就会创建一个代理表,此代理表使 用 Adaptive Server 的组件集成服务 (CIS) 功能映射外部文件系统中 的整个目录树。然后您就可以对此代理表中的数据使用本机 XML 处理器的内置函数,以查询外部文件系统中存储的 XML 文档。

利用外部目录递归访问,可以将代理表映射到父目录,并映射到它 的所有下级文件和子目录。

入门

本节介绍如何通过外部文件系统访问功能设置 XML 服务。

#### 启用 **XML** 服务和外部文件系统访问

使用 sp\_configure 启用 XML 服务、 CIS 和文件访问:

sp\_configure "emable xml", 1

• 检验是否将配置参数 enable cis 设置为 1:

sp configure "enable cis", 1

• 使用 sp\_configure 启用文件访问:

sp configure "enable file access", 1

#### 通过外部文件系统进行字符集转换

通常,外部文件系统表的内容列被视为 image。但是,当把内容 列分配 给一个 Unicode 列 (即,数据类型为 unichar、 univarchar、 unitext 或 java.lang.String 的列)时, 将会执行特殊转换。出现以下情况时, 内容 列将被分配给 Unicode 列:

- insert 命令用于插入引用了内容列的子查询中的 Unicode 列。
- update 命令用引用了内容列的新值来更新 Unicode 列。
- convert 函数调用指定目标 Unicode 数据类型和作为一个内容列的 源值。

在将内容列分配给 Unicode 时,请遵循以下规则:

- 如果源文档有 BOM (字节顺序标记),要转换源文档, BOM 必须 指示 UTF-8 或 UTF-16。如果 BOM 指示 UCS-4,将出现错误。不支 持 UCS-4。
- 如果源文档有一个包括编码子句的 XML 标头, 但没有 BOM, 则编 码子句必须指定服务器字符集或 UTF-8 以转换源数据。当编码子句 指定了非服务器字符集或 UTF-8 的字符集时, 将引发错误。
- 如果源文档没有 XML 标头,而只有一个没有编码子句的标头,也 没有 BOM, 则处理器将字符集视为 UTF-8, 并对源数据进行转换。
- 如果在转换过程中发生了故障,将会显示错误,但会继续执行语句。

#### 示例

以下示例显示如何使用各种 XML 内置函数查询外部文件系统中的 XML 文档。

#### 设置 **XML** 文档并创建代理表

这些示例使用两个 XML 文档,它们存储在您创建的名为 *bookstore.1.xml* 和 *bookstore.2.xml* 的文件中:

cat bookstore.1.xml

```
<?xml version='1.0' standalone = 'no'?>
<!-- bookstore.1.xml example document--!>
<bookstore specialty='novel'>
<book style='autobiography'>
```

```
<title>Seven Years in Trenton</title>
    <author> 
        <first-name>Joe</first-name>
         <last-name>Bob</last-name>
         <award>Trenton Literary Review Honorable Mention</award>
        </author> 
        <price>12</price>
        </book>
 </bookstore>
cat bookstore.2.xml
<?xml version='1.0' standalone = 'no'?>
<!-- bookstore.2.xml example document--!>
<bookstore specialty='novel'>
   <book style='compbook'>
      <title>Modern Database Management</title>
       <author>
          <first-name>Jeffrey</first-name>
          <last-name>Hoffer</last-name>
       </author>
       <price>112.00</price>
   </book>
</bookstore>
```
您可以使用 create proxy table 通过文件系统访问来引用这些 XML 文档。

以下代码示例显示 create proxy table 的用法。 at 子句中的目录路径名必 须引用 Adaptive Server 既能看到又能搜索到的文件系统目录。如果在路 径名的末尾添加 ";R"(表示 "递归")扩展名, CIS 将从该路径名的 每个下级目录中提取文件信息。

```
create proxy_table xmlxfsTab external directory
at "/remote/nets3/bharat/xmldocs;R"
select filename from xmlxfsTab f
filename
-------------------------------------------
bookstore.1.xml
bookstore.2.xml
```
(2 rows affected)

有意义的列为 filename 和 content。其它列包含关于访问权限等的数据。 filename 列包含文件名 (此例中为 XML 文档文件名), 而 content 列则 包含该文件的实际数据。 content 列的数据类型为 image。

#### 示例:从 **XML** 文档中抽取书名

```
select filename, xmlextract("//book/title" , content)
from xmlxfsTab
filename
-------------------------------------------------
bookstore.1.xml
<title>Seven Years in Trenton</title>
bookstore.2.xml
<title>Modern Database Management</title>
(2 rows affected)
```
## 示例:将 **XML** 文档或 **XML** 查询结果导入 **Adaptive Server** 表

您可以在一个文件访问目录结构和一个数据库表或另一个文件访问目录 结构之间传送完整的 XML 文档或 XML 查询结果。若要引用完整的 XML 文档, 请使用带根路径 XPath 运算符 ("/")的 xmlextract 函数。

insert into xmldoctab select filename,xmlcol=xmlextract("/",content) into from xmlxfsTab ------------------

(2 rows affected)

在此示例中, xmlxfsTab.content 列的数据类型为 image, xmlextract 内置 函数所返回的缺省数据类型为 text。因此,请在 xmlextract 调用中指定 returns image 子句, 以便将结果作为 image 值返回。

若要保留标头,请使用 xmlvalidate() 来代替 xmlextract():

insert into xmldoctab select filename,xmlvalidate(content) from xmlxfsTab -------------

(2 rows affected)

下面的语句将创建一个新的子目录 *XmlDir*:

```
insert into xmlxfsTab(filename,content)
select filename = 'XmlDir/'+filename,
   xmlextract("/",xmlcol returns image) from xmldoctab
-----------
(2 rows affected)
```
此代码示例从新的 *XmlDir* 子目录中查询这些 XML 文档:

select filename, xmlextract("//book/title", content) from xmlxfsTab where filename like '%XmlDir%' and filetype = 'REG' filename ---------------------------------- XmlDir/bookstore.1.xml <title>Seven Years in Trenton</title> XmlDir/bookstore.2.xml <title>Modern Database Management</title> (2 rows affected)

### 示例:在文件系统中存储已分析的 **XML** 文档

您可以分析存储在外部文件系统中的 XML 文档, 然后将分析的结果存 储在 Adaptive Server 表或文件访问系统中。

```
insert xmlxfsTab(filename, content)
select 'parsed'+t.filename,xmlparse(t.content) from xmlxfsTab 
-----------
```
(2 rows affected)

以下代码示例查询存储在 XFS 文件系统中的已分析文档。

```
select filename, xmlextract("//book/title", content)
from xmlxfsTab
where filename like 'parsed%'and filetype = 'REG'
filename
--------------------------------------------
parsedbookstore.1.xml 
<title>Seven Years in Trenton</title>
parsedbookstore.2.xml 
<title>Modern Database Management</title>
(2 rows affected)
```
以下代码示例使用 xmlrepresentation 内置函数仅查询作为已分析 XML (而不是其它类型的外部文件)的文件访问文档:

select filename, xmlextract("//book/title", content) from xmlxfsTab where  $xmlrepresentation(content) = 0$ filename -------------------------------------- parsedbookstore.1.xml <title>Seven Years in Trenton</title> parsedbookstore.2.xml <title>Modern Database Management</title> (2 rows affected)

## 示例:外部文件访问的 **'xmlerror'** 选项功能

外部 (O/S) 文件系统可能包含多种数据格式, 并且可能同时包含有效和 无效的 XML 文档。您可以使用 xmlextract 和 xmltest 函数的 xmlerror 选项 来为不是有效 XML 的文档指定错误操作。

例如,文件访问目录结构可能包含 *picture.jpg* 和 *nonxmldoc.txt* 文件,以 及 *bookstore1.xml* 和 *bookstore.2.xml* 文件:

```
select filename from xmlxfsTab
filename
-----------------------------------------
picture.jpg 
bookstore.1.xml 
bookstore.2.xml
nonxmldoc.txt
```
(4 rows affected)

下面的代码示例显示对 XML 数据和非 XML 数据的 XML 查询:

```
select filename, xmlextract("//book/title",content)
from xmlxfsTab
Msg 14702, Level 16, State 0:
Line 1:
XMLEXTRACT(): XML parser fatal error <<An exception occurred!
Type:TranscodingException,
Message:An invalid multi-byte source text sequence was
encountered>> at line 1, offset 1.
```
#### 示例:在 **xmlextract** 中指定 **'xmlerror=message'** 选项

此示例在 xmlextract 调用中指定 'xmlerror=message' 选项。这将对作为有 效 XML 的 XML 文档返回 XML 杳询结果, 而对不是有效 XML 的文档 返回 XML 错误消息元素。

select filename, xmlextract("//book/title",content option 'xmlerror = message') from xmlxfsTab filename ------------------ picture.jpg <xml\_parse\_error>An exception occurred! Type:TranscodingException, Message:An invalid multi-byte source text sequence was encountered</xml parse error> bookstore.1.xml <title>Seven Years in Trenton</title> bookstore.2.xml

<title>Modern Database Management</title> nonxmldoc.txt <xml\_parse\_error>Invalid document structure</xml\_parse\_error>

(4 rows affected)

#### 示例:用 **'xmlerror=message'** 选项分析 **XML** 和非 **XML** 文档

此代码示例在 xmlparse 调用中指定 'xmlerror= message' 选项。这将对作为 有效 XML 的 XML 文档存储已分析的 XML,而对不是有效 XML 的文 档存储已分析的 XML 错误消息元素。

```
insert xmlxfsTab(filename, content)
select 'ParsedDir/'+filename, xmlparse(content option
      'xmlerror = message')
from xmlxfsTab
--------------
```
(4 rows affected)

以下代码示例将 xmlextract 内置函数应用于已分析的数据, 并获取非 XML 数据的列表以及异常消息信息。 select filename, xmlextract('/xml parse error', content) from xmlxfsTab where '/xml parse error' xmltest content and filename like 'ParsedDir%' ---------------- Or with xmlrepresentation builtin select filename, xmlextract('/xml parse error', content) from xmlxfsTab where  $xml$ representation(content) = 0 and '/xml\_parse\_error' xmltest content filename ---------------------------------- ParsedDir/picture.jpg <xml\_parse\_error>An exception occurred! Type:TranscodingException, Message:An invalid multi-byte source text sequence was encountered</xml parse error> ParsedDir/nonxmldoc.txt <xml\_parse\_error>Invalid document structure </xml\_parse\_error>

(2 rows affected)

## 示例:将 **'xmlerror=null'** 选项用于非 **XML** 文档

以下代码示例指定文件访问表的 'xmlerror = null' 选项:

```
select filename, xmlextract("//book/title", content
     option 'xmlerror = null') 
from xmlxfsTab 
filename
----------------------------
picture.jpg
NULL
bookstore.1.xml 
<title>Seven Years in Trenton</title>
bookstore.2.xml
<title>Modern Database Management</title>
nonxmldoc.txt 
NULL
```

```
(4 rows affected)
```
下面的代码示例用 'xmlerror = null' 选项选择非 XML 文档名的列表。

```
select filename from xmlxfsTab 
where '/' not xmltest content
     option 'xmlerror = null'
filename 
-----------------------------
picture.jpg
nonxmldoc.txt
(2 rows affected)
```
如果用户要保留标头,则应使用 xmlvalidate(), 而非 xmlextract()。 insert into xmldoctab select filename ,xmlvalidate(content)

from xmlxfsTab

# 附 录<sup>C</sup> 在基于 **Java** 的 **XQL** 处理器和本 机 **XML** 处理器之间迁移

# 简介

基于 Java 的 XQL 处理器和本机 XML 处理器都实现查询语言且都返 回经过分析的文档,但所使用的函数和方法有所不同。

- 本机 XML 处理器实现 XML 查询语言。它提供内置函数 xmlparse, 该函数返回经过分析的文档, 这种文档适合用 xmlextract 和 xmltext 内置函数进行有效处理。
- 基于 Java 的 XQL 处理器是一种实现 XQL 查询语言的早期工具。 它提供 Java 方法 com.sybase.xml.xql.Xql.parse, 该方法返回已分 析的文档,这种文档是 sybase.aseutils.SybXmlStream 对象,适合 用 com.sybase.xml.xql.Xql.query 方法进行处理。

如果要在基于 Java 的 XQL 处理器和本机 XML 处理器之间迁移文 档,应注意以下可能性和限制:

- 文本格式的文档可由基于 Java 的 XQL 处理器或由本机 XML 处 理器直接处理。
- com.sybase.xml.xql.Xql.parse 所生成的 sybase.aseutils.SybXmlStream 文档只能由基于 Java 的 XQL 处理器来处理。它们不能用内置 函数 xmlextract 或 xmltest 处理。
- xmlparse 内置函数所生成的已分析文档只能由 xmlextract 和 xmltest 内置函数来处理。它们不能用基于 Java 的 XQL 处理器 处理。

# 迁移文档和查询

以下各节介绍用于在基于 Java 的 XQL 处理器和本机 XML 处理器之 间迁移文档和查询的技术。

#### 在基于 **Java** 的 **XQL** 处理器和本机 **XML** 处理器之间迁移文档

可以使用两种方法在基于 Java 的 XQL 处理器和本机 XML 处理器之间 迁移文档:

- 可以使用文档的文本格式 (如果可行)。
- 可以从经过分析的文档生成文本格式的文档。

#### 在基于 **Java** 的 **XQL** 处理器和本机 **XML** 处理器之间迁移文本文档

假设您有如下表,并在其 xmlsource 列中存储了文本格式的文档:

create table xmltab (xmlsource text, xmlindexed image)

如果要使用 xmlextract 和 xmltest 内置函数来通过本机 XML 处理器处理这 些文档,则可以按照如下方法更新该表:

```
update xmltab
set xmlindexed = xmlparse(xmlsource)
```
如果要使用 com.sybase.xml.xql.Xql.query 方法来通过基于 Java 的 XQL 处 理器处理这些文档,则可以按照如下方法更新该表:

```
update xmltab
set xmlindexed
    = com.sybase.xml.xql.Xql.parse(xmlsource)
```
## 从重新生成的副本迁移文档

假设您使用本机 XML 处理器的 xmlparse 内置函数或使用基于 Java 的 XQL 处理器的 com.sybase.xml.xql.Xql.parse 方法仅存储了一些已分析的文 档。例如,可能会有如下所示的表中的文档:

create table xmltab (xmlindexed image)

如果要为这样的文档重新生成文本,可以改变此表,增加一个文本列:

alter table xmltab add xmlsource text null

#### 从基于 **Java** 的 **XQL** 处理器重新生成文本文档

本节演示从为基于 Java 的 XQL 处理器生成的格式重新生成文本格式的 文档。

如果 xmlindexed 列包含 com.sybase.xmlxql.Xql.parse 所生成的 sybase.aseutils.SybXmlStream 数据, 则可以用以下 SQL 语句在新的 xmlsource 列中重新生成文本格式的文档:

```
update xmltab
set xmlsource
  = xmlextract("/xql result/*",
      com.sybase.xml.xql.Xql.query("/",xmlindexed) )
```
以下语句分两个步骤生成文本格式的文档:

- 1 用"/"查询进行的 com.sybase.xml.xql.Xql.query 调用生成文本格式 的文档, 它包含在 XML 标记 <xql\_result>...</xql\_result> 中。
- 2 用 "/xql\_result/\*" 查询进行的 xmlextract 调用删除 <xql\_result>...</xql\_result> 标记,并返回文本格式的初始文档。

然后可以使用 xmlextract 和 xmltest 内置函数来直接通过本机 XML 处理器 处理 xmlsource 列, 也可以更新本机 XML 处理器的 xmlindexed 列, 如下 所示:

```
update xmltab
set xmlindexed = xmlparse(xmlsource)
```
如果不想添加 xmlsource 列, 则可以合并这些步骤, 如以下 SQL 语句 所示:

```
update xmltab
set xmlindexed
 = xmlparse(xmlextract("/xql_result/*",
      com.sybase.xml.xql.Xql.query("/",xmlindexed) ) )
```
在执行此 update 语句之前,xmlindexed 列包含 sybase.aseutiles.SybXmlStream 格式的文档,它们由 com.sybase.xml.xql.Xql.parse 方法生成。在执行 update 语句之后, 该列包含已分析的文档, 这些文档适合用 xmlextract 和 xmlparse 方法来处理。

### 从本机 **XML** 处理器重新生成文本文档

本节演示从为本机 XML 处理器生成的格式重新生成文本格式的文档。

如果 xmlindexed 列包含 xmlparse 函数生成的数据, 则可以用以下 SQL 语 句在新的 xmlsource 列中重新生成文本格式的文档:

```
update xmltab
set xmlsource = xmlextract("," " , " xmlindexed")
```
然后可以

- 使用 com.sybase.xml.xql.Xql.query 来直接通过基于 Java 的 XQL 处理 器处理 xmlsource 列, 或者
- 使用以下 update 语句以适合用基于 Java 的 XQL 处理器进行处理的 已分析格式来更新 xmlindexed 列:

```
update xmltab
set xmlindexed
 = com.sybase.xml.xql.Xql.parse(xmlsource)
```
如果不想添加 xmlsource 列, 则可以合并这些步骤, 如以下 SOL 语句 所示:

```
update xmltab
set xmlindexed
   = com.sybase.xml.xql.Xql.parse
      (xmlextract("/", xmlindexed))
```
在执行此 update 语句之前, xmlindexed 列包含已分析的文档, 这些文档 由 xmlparse 内置函数生成。在执行 update 语句之后, 该列包含由 com.sybase.xml.xql.Xql.parse 生成的已分析文档,它们适合用 com.sybase.xml.xql.Xql.query 来处理。

### 在本机 **XML** 处理器和基于 **Java** 的 **XQL** 处理器之间迁移查询

基于 Java 的 XQL 处理器实现的 XQL 语言和本机 XML 处理器实现的 XML 查询语言均基于 XPath 语言。这两者之间有两个主要差异:

- 在 XML 查询语言中下标从 "1"开始,而在 XQL 语言中下标从 "0"开始。
- 基于 Java 的 XOL 处理器将结果包含在"<xql\_result>...</xql\_result>" 标记中返回,而本机 XML 处理器则非如此。

# <span id="page-142-0"></span><sub>附录 D</sub> 关于 *xmltable()* 的示例应用程序

示例表

本节显示了一个 XML 示例文档 depts.xml, 该示例文档说明了使用 xmltable() 实现的一个应用程序。

```
<sample>
<depts>
   <dept>
       <dept_id>D123</dept_id>
       <dept_name>Main</dept_name>
   <emps>
    <emp>
       <emp_id>E123</emp_id>
       <emp_name>Alex Allen</emp_name>
       <salary>912.34</salary>
       <phones>
          <phone><phone_no>510.555.1987</phone_no></phone>
          <phone><phone_no>510.555.1867</phone_no></phone>
       </phones>
    \langle/emp\rangle<emp>
       <emp_id>E234</emp_id>
       <emp_name>Bruce Baker</emp_name>
       <salary>923.45</salary>
       <phones>
        <phone><phone_no>230.555.2333</phone_no></phone>
         </phones>
  </emp>
   <emp>
       <emp_id>E345</emp_id>
       <emp_name>Carl Curtis</emp_name>
       <salary>934.56</salary>
       <phones>
         <phone><phone_no>408.555.3123</phone_no></phone>
         <phone><phone_no>415.555.3987</phone_no></phone>
        <phone><phone_no>650.555.3777</phone_no></phone>
       </phones>
   </emp>
  </emps>
```

```
<emps_summary>
<salary_summary>
       <max_salary>934.56</max_salary>
       <total_salary>2770.35</total_salary>
</salary_summary>
</emps_summary>
<projects>
<project>
   <project_id>PABC</project_id>
   <budget>598.65</budget>
</project>
<project>
   <project_id>PBDC</project_id>
   <budget>587.65</budget>
</project>
<project>
   <project_id>PCDE</project_id>
   <budget>576.54</budget>
</project>
  </projects>
  <projects_summary>
 <budget_summary>
   <max_budget>598.76</max_budget>
   <total_budget>1762.95</total_budget>
 </budget_summary>
  </projects_summary>
</dept>
<dept>
       <dept_id>D234</dept_id>
       <dept_name>Auxiliary</dept_name>
   <emps>
    <emp>
       <emp_id>E345</emp_id>
       <emp_name>Don Davis</emp_name>
       <salary>945.67</salary>
       <phones>
     <phone><phone_no>650.555.5001</phone_no></phone>
        </phones>
     <emp>
       <emp_id>E345</emp_id>
       <emp_name>Earl Evans</emp_name>
       <phones>
     <phone><phone_no>650.555.5001</phone_no></phone>
        </phones>
```
```
</emp>
  </emps>
<emps_summary>
<salary_summary>
       <max_salary>945.67</max_salary>
       <total_salary>945.67</total_salary>
</salary_summary>
</emps_summary>
<projects>
 <project>
 <project>
   <project_id>PDEF</project_id>
< /project>
 <project>
   <project_id>PEFG</project_id>
   <budget>554.32</budget>
</project>
  </project>
  </projects>
  <projects_summary>
 <budget_summary>
   <max_budget>554.32</max_budget>
   <total_budget>554.32</total_budget>
 </budget_summary>
  </projects_summary>
</dept>
</dept>
<dept>
       <dept_id>D345</dept_id>
       <dept_name>Repair</dept_name>
   <emps>
    <emp>
       <emp_id>E678</emp_id>
       <emp_name>Fred Frank</emp_name>
       <salary>967.89</salary>
       <phones>
          <phone><phone_no>408.555.6111</phone_no></phone>
         </phones>
   </emp
   <emp>>
       <emp_id>E789</emp_id>
       <emp_name>George Gordon</emp_name>
       <salary>978.90</salary>
```

```
<phones>
    <phone><phone no>510.555.7654</phone no></phone>
       </phones>
  \langle/emp\rangle<emp>
      <emp_id>E901</emp_id>
      <emp_name>Hank Hartley</emp_name>
      <salary>990.12</salary>
      <phones\&\langle/emp
  <emp>
      <emp_id>E678</emp_id>
      <emp_name>Isaak Idle</emp_name>
      <salary>990.12</salary>
      <phones>
       <phone><phone_no>925.555.9991</phone_no></phone>
       <phone><phone_no>650.555.9992</phone_no></phone>
       <phone><phone_no>415.555.9993</phone_no></phone>
       </phones>
  \langle/emp\rangle<emps>
      <emps_summary>
  <salary_summary>
      <max_salary>990.12</max_salary>
      <total_salary>2936.91</total_salary>
 </salary_summary>
 </emps_summary>
 <projects>
   <project>
     <project_id>PFGH</project_id>
     <budget>543.21</budget>
  </project>
  <project>
   <project_id>PGHI</project_id>
  </project>
  <project>
    <project_id>PHIJ</project_id>
    <budget>521.09</budget>
  </project>
  </project>
</projects>
 <projects_summary>
<budget_summary>
  <max_budget>543.21</max_budget>
  <total_budget>1064.30</total_budget>
```

```
</budget_summary>
  </projects_summary>
</dept>
</depts>
</sample>
```
## 使用 *depts* 文档

depts 文档存储在 sample\_docs 表的一个新行中, 该表位[于附录](#page-118-0) A "sample docs 示例表"要在示例中引用此文档, 请使用以下语句:

declare @dept\_doc xml select @dept doc from sample docs where name doc='depts'

#### *depts* 文档的结构

depts 文档的结构如下:

```
<depts>
   <dept>
     <emps> – repeats under <depts>
      <emp> – one for each <dept>
         <emp_id> – one for each <emp>
         <emp_name> – one for each <emp>
          <phones> – one for each <emp>
            <phone> – repeats under <phones>
              <phone no> - one for each <phone>
      <projects> – one for each <dept>
      <project> – repeats for each under <projects>
          <project_id> – one for each <project>
           <dept id> - one for each <project>
```
#### 用 *depts* 文档创建 **SQL** 表

#### 对来自 *depts* 文档的数据进行规范化

可以通过规范化将这些数据组合成 SQL 表。例如:

- depts 每个 <dept> 元素在该表中都有对应的一行, 该元素则包含 <dept id> 和 <dept name>。
- emps 每个 <emp> 元素在该表中都有对应的一行, 该元素则包含 <emp\_id> 和 <emp\_name>,以及其所隶属的 <dept\_id> 元素。
- emp\_phones 每个 <phone> 元素在该表中都有对应的一行, 该元素 则包含 <phone\_no> 和所有这些元素所隶属的 <dept\_id> 元素。
- projects 每个 <project> 元素在该表中都有对应的一行, 该元素则包 含<project\_id> 和 <budget> 元素, 以及其所隶属的 <dept\_id> 元素。

#### 使用 *select* 生成表

本节中生成的所有表,除 depts 以外,都有使用 XPath 祖先表示法引用 以下元素的列模式:

- 叶元素,如 <projects> 下的 <project>,或 <emp> 下的 <salary>。
- 包含定义表的元素的元素,例如包含 <emp\_id> 的 <emp>。

这种表示法会 "展平"嵌入的数据。有关展平 XML 数据的详细信息, 请参见第 7 章 "[xmltable\(\)](#page-100-0)"。

#### *emps* 表

在下面的 select 语句中, dept\_id 列的列模式引用包含当前 <emp> 的 <dept> 中的 <dept\_id> 元素。

```
declare @ dept_doc xml
select @dept doc = doc from sample docs where name doc = 'depts'
select * into emps from xmltable('//emp' passing @dept doc
     columns emp_id char(4),
     emp name varchar(50),
     salary money,
    dept id char(4) pattern '../../dept id') as dept extract
select * from emps
--------------------
emp id emp name salary dept id
--------- ------------------- -------- --------
E123 Alex Allen 912.34 D123
```
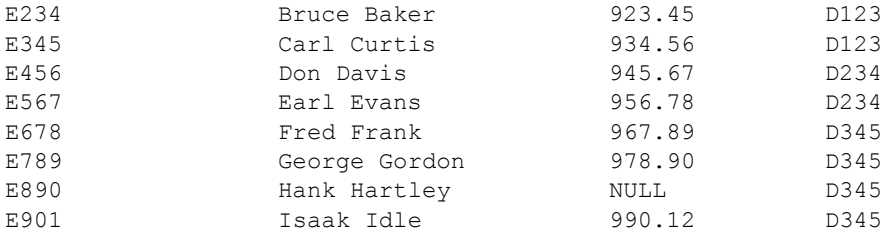

#### *phones* 表

在 phones 表中, emp\_id 列的列模式引用包含当前元素 <phone> 的 <emp> 中的 <emp\_id> 元素。

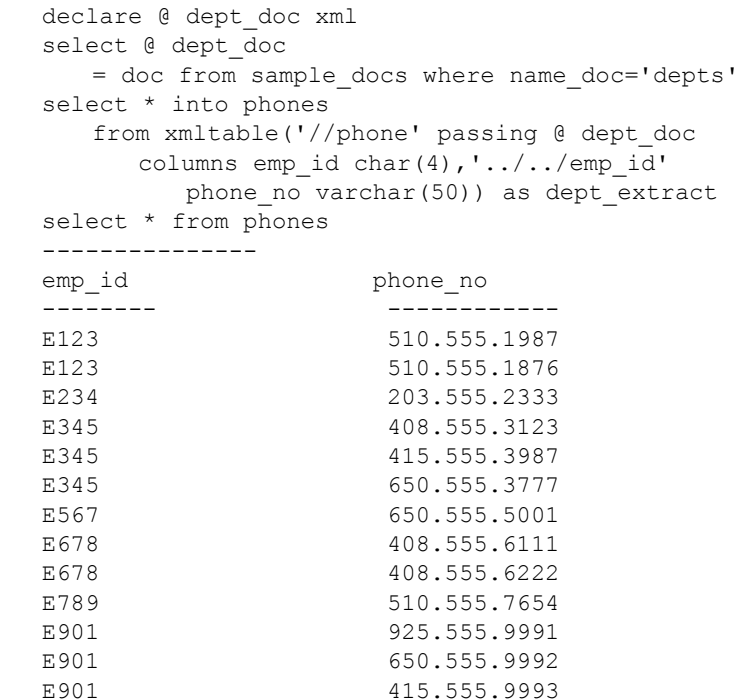

#### *projects* 表

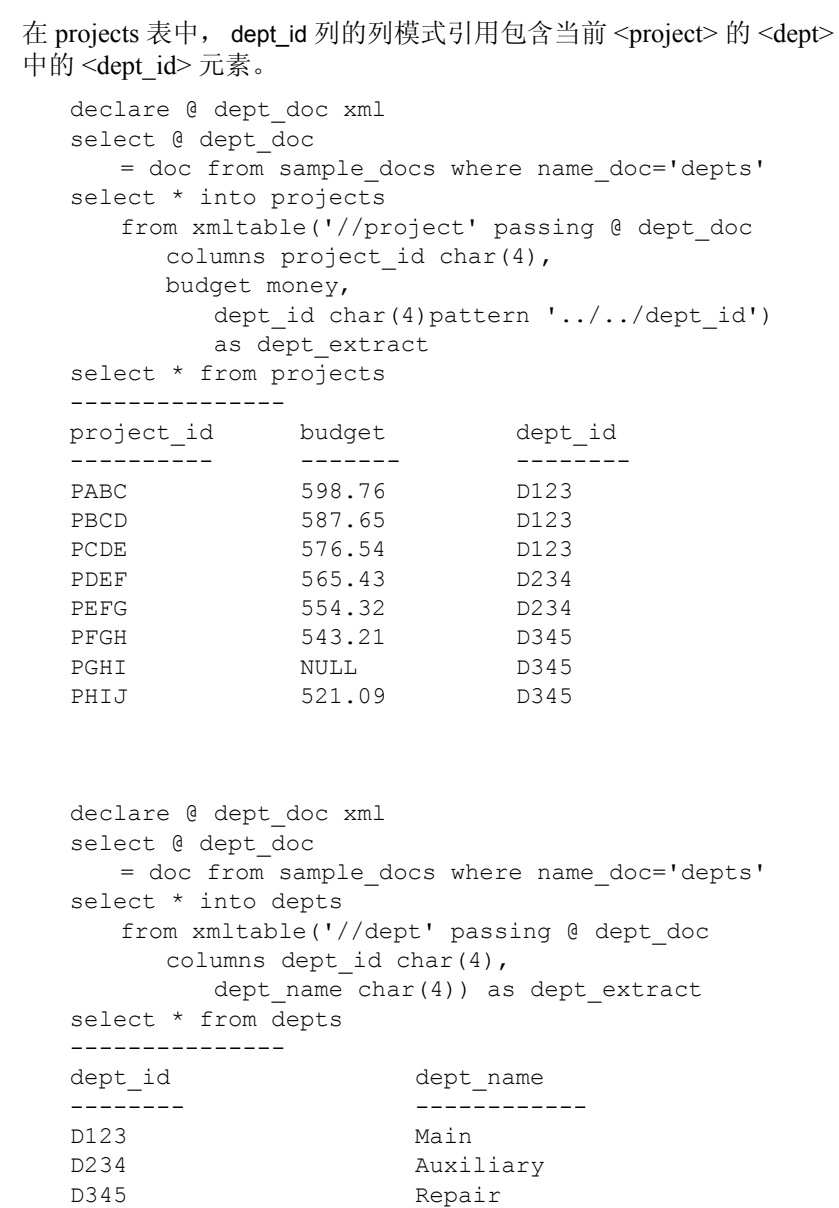

*depts* 表

# 索引

## 符号

@@error [全局变量](#page-17-0) 12 [最近一次错误的错误号](#page-17-0) 12 \any/all [定量判定子查询](#page-64-0), 不能将 for xml 子查询用作 59

#### 数字

16 位值 , [代理对](#page-89-0) 84

## 英文

ample  $\cos \bar{x}$ titles 表, XML [表示形式](#page-122-0) 117 at [子句命令](#page-130-0) 125 [base64, SQLX](#page-71-0) 选项 66 BCP, [用于传送数据](#page-89-1) 84 binary  $SOLX$  选项 66 [数据类型](#page-71-0) 66 选项 [66](#page-71-1) [binary](#page-41-0) 选项 36 [bookstore,](#page-119-0) 示例文档 114 char [数据类型](#page-7-0) 2, [81](#page-86-0) CIS [\(组件集成服务\)](#page-128-0) 123 [columnstyle](#page-41-1) 选项 36 [columnstyle, SQLX](#page-72-0) 选项 67, [75](#page-80-0) concat [字符串函数](#page-51-0) 46, [51](#page-56-0) [concat, XPath](#page-51-1) 字符串函数 46 concat. 函数 51 [create proxy table](#page-130-0) 命令 125 [create view](#page-64-0) 命令 , 不能使用 for xml 子查询 59 CTLIB, [用于传送数据](#page-89-1) 84 [declare cursor](#page-64-0) 命令 , 不能使用 for xml 子查询 59 [default xml sort order, sp\\_configure](#page-97-0)  $+$  92

[default xml sort order,](#page-97-1) 修改 92 disable unichar sending 属性 85 [DTD 7](#page-12-0) [#IMPLIED 7](#page-12-1) [#PCDATA DTD](#page-12-1) 元素 7 [ATTLIST 7](#page-12-1) [ELEMENT 7](#page-12-1) [不是在所有文档中都要求](#page-13-0) 8 [对于有效的](#page-13-0) XML 文档 8 加号 [\(+\) 7](#page-12-1) [嵌入的](#page-13-1) 8 问号 [\(?\) 7](#page-12-1) 星号 [\(\\*\) 7](#page-12-1) DTD 和模式 [, xmlvalidate 30](#page-35-0) [dtdvalidate](#page-41-2) 选项 36 [dtdvalidate,](#page-32-0) 验证选项 27 EFS 示例 [124](#page-129-0) EFS 访问 [123](#page-128-1) entitize SOLX 选项 68 选项 [36,](#page-41-3) [66](#page-71-2) exists/not exists [定量判定子查询](#page-64-0) , 不能将 for xml 子查 询用作 59 [exists/not exists,](#page-64-0) 定量判定子查询 59 for xml [SQLX-XML](#page-80-1) 格式 75 说明 [56](#page-61-0) [在数据映射中](#page-80-1) 75 子句 [65,](#page-70-0) [69](#page-74-0) 子句, [语法和示例](#page-60-0) 55 for  $xml$  all 60 [for xml all](#page-75-0) 选项 70 [for xml schema 60](#page-65-0) [for xml select](#page-64-1) 命令 , 不能使用 for xml 子查询 59 [for xml](#page-92-0) 的 header 选项 87 [for xml](#page-63-0) 子查询 58 示例 [60](#page-65-1)

说明 [59](#page-64-2) 异常 [60](#page-65-2) 语法 [58](#page-63-1) for xml 子句 [不能是相关子查询](#page-64-0) 59 [不能用作定量判定子查询](#page-64-0) 59 [不能在命令中使用](#page-64-1) 59 [不能在嵌套的标量子查询中](#page-64-3) 59 扩展 [60](#page-65-3) [扩展示例](#page-66-0) 61 [扩展说明](#page-65-4) 60 生成非 [ASCII](#page-88-0) 数据 83 示例 [58,](#page-63-2) [87](#page-92-1) 选项 [57](#page-62-0) 异常 [58](#page-63-3) 与 isql [搭配使用](#page-70-1) 65 语法 [55](#page-60-1) for xml [子句扩展异常](#page-66-1) 61 [for xml, Unicode 85](#page-90-1) format  $\{yes \mid no\}$ [SQLX](#page-73-1) 选项 68 [format](#page-41-4) 选项 36 [forxml](#page-74-0) 函数 69 function [concat 51](#page-56-0) header  $SOLX$  选项  $66$ [header](#page-41-5) 选项 36, [87](#page-92-0) hex, SOLX 选项 66 HTML [DTD](#page-12-2) 元素 7 Order [代码示例](#page-10-0) 5, [6](#page-11-0) Order [数据的显示](#page-10-0) 5 [不一致的元素标记](#page-11-1) 6 [括号不一致的元素](#page-11-1) 6 [限制](#page-11-2) 6 I18N非 [ASCII](#page-88-1) 数据 83 示例 [87](#page-92-2) [image](#page-7-1) 列 2 image [数据类型](#page-71-0) 66, [81](#page-86-1) image, [数据类型](#page-98-0) 93 image doc, sample docs 表的列 113 in/not in [定量判定子查询](#page-64-0) , 不能将 for xml 子查询用作 59 [info, XML](#page-9-0) 代码示例 4 ISQL, [用于传送数据](#page-89-1) 84 isql, 与 for xml [子句搭配使用](#page-70-1) 65 Java [客户端字符集的示例目录](#page-90-2) 85 Java [处理器](#page-6-0) 1 [java.lang.String](#page-7-0) 数据类型 2 [java.lang.String,](#page-98-0) 数据类型 93 JDBC 代码 使用属性 [disable\\_unichar\\_sending<](#page-90-0) 发送 Unicode 数据 85 [multiplentities](#page-75-0) 选项 70 NCR 选项 [xmlvalidate](#page-98-1) 支持的 93 [缺省数据类型](#page-98-2) 93 ncr 选项 [36,](#page-41-6) [66,](#page-71-4) [70](#page-75-0) ncr 选项 , 缺省 [86](#page-91-0) ncr, [支持的选项字符串](#page-17-1) 12 NCR [\(数值字符表示\)](#page-89-2) , Unicode 84 [nonamespaceschemalocation](#page-41-7) 选项 36 [normalize-space](#page-51-0) 字符串函数 46, [50](#page-55-0) [normalize-space, XPath](#page-51-2) 字符串函数 46 [normaliz-space,](#page-55-1) 函数 50 nullstyle [SQLX](#page-71-5) 选项 66, [70](#page-75-1) [nullstyle](#page-41-8) 选项 36, [70](#page-75-0) numeric [数据类型](#page-85-0) 80 option xsidecl= $\{yes \mid no\}$  74 option string 值, 表 36 option\_strings [参数](#page-14-0) 9 说明 [35](#page-40-0) [说明和示例](#page-40-1) 35 讨论 [35](#page-40-1) [一般格式](#page-40-1) 35 语法 [35](#page-40-0) [Order DTD,](#page-12-3) 示例代码 7 Order 示例 [HTML 6](#page-11-0) [XML](#page-8-0) 代码 3 [prefix](#page-41-10) 选项 36 [publishers, pubs2](#page-119-0) 数据库表 114

root 选项 [36](#page-41-11) [rowname](#page-41-12) 选项 36 rowname, SOLX 选项 66, [71,](#page-76-0) [80](#page-85-1) sample doc  $\bar{\mathcal{R}}$ 行 [114](#page-119-0) sample docs  $\bar{\mathcal{R}}$ [publishers](#page-121-0) 表, XML 表示形式 116 [publishers](#page-120-0) 和 titles 表 115 表脚本 [\(publishers\) 116](#page-121-1) 结构 [113](#page-118-2) 列 [113](#page-118-3) sample docs 表的列 image doc 113 [name\\_doc sample\\_docs](#page-118-4) 表的列 113 text doc 113 [schemalocation](#page-41-13) 选项 36 [schemavalidate](#page-41-14) 选项 36 [select into](#page-64-0) 命令 , 不能使用 for xml 子查询 59 [select](#page-74-0) 命令 69 select 语句 ncr 选项 [86](#page-91-1) SGML, [标准化通用标记语言](#page-7-2) 2 sp configure 启用 XML [服务和外部文件系统访问](#page-129-1) 124 sp\_configure 选项 [default xml sort order 92](#page-97-0) sp\_configure, 启用 XML [服务和外部文件系统访问](#page-128-2) 123 SQL 扩展 , [查询函数](#page-14-1) 9 SQL 名称, 示例 [80](#page-85-1) [sql\\_name, SQLX](#page-76-0) 选项 71 SQLX 数据 [75](#page-80-2) [数据映射](#page-80-2) 75 选项,表 [66](#page-71-7) 选项, 定义 [66](#page-71-8) [SQLX](#page-70-2) 选项 65 [base64 66](#page-71-0) [binary 66](#page-71-9) [columnstyle 66,](#page-71-10) [67,](#page-72-0) [75](#page-80-0) [entitize 68](#page-73-0) [format 66](#page-71-11) format= $\{ves \mid no\}$  68 [header 66](#page-71-3) [hex 66](#page-71-0) [incremental 66,](#page-71-12) [69](#page-74-0)

[nullstyle 66,](#page-71-5) [70](#page-75-1) [prefix 66,](#page-71-13) [80](#page-85-1) [root 66,](#page-71-14) [71](#page-76-1) [rowname 66,](#page-71-6) [71,](#page-76-0) [80](#page-85-1) [schemaloc 66,](#page-71-15) [72](#page-77-0) sql name 71 [statement 66,](#page-71-16) [73](#page-78-0) [tablename 66,](#page-71-17) [73,](#page-78-1) [80](#page-85-1) [tablename=sqlname 73](#page-78-2) [targetns 66,](#page-71-18) [74](#page-79-1) [targetns=url 74](#page-79-2) 标头 [69](#page-74-1)  $SOLX$  选项 [binary 66](#page-71-9) SOLX 选项 [columnstyle 66](#page-71-10) SQLX 选项 [format 66](#page-71-11) SQLX 选项 [incremental 66,](#page-71-12) [69](#page-74-0) SQLX 选项 [prefix 66,](#page-71-13) [80](#page-85-1) SQLX 选项 root  $66, 71$  $66, 71$ SOLX 选项 schemaloc  $66, 72$  $66, 72$ SQLX 选项 [statement 66,](#page-71-16) [73](#page-78-0) SQLX 选项 [targetns 66,](#page-71-18) [74](#page-79-1) SQLX-XML [format 65](#page-70-0) [SQLX-XML](#page-80-2) 格式 75 [statement](#page-41-15) 选项 36 string, [数据类型](#page-98-0) 93 [tablename](#page-41-16) 选项 36 tablename,  $SQLX$  选项 66, [73,](#page-78-1) [80](#page-85-1) [tablename=sqlname, SQLX](#page-78-2) 选项 73 [targetns](#page-41-17) 选项 36 [targetns=url, SQLX](#page-79-2) 选项 74 text doc sample docs 表的列 113 text [数据类型](#page-7-0) 2, [81](#page-86-0) [text\(\) XPath](#page-50-0) 基本运算符 45 [titles, pubs2](#page-119-0) 数据库表 114 tolower [字符串函数](#page-51-0) 46, [50](#page-55-2) [tolower, toupper,](#page-55-3)  $\mathbb{X}$   $\mathbb{X}$  50 [tolower, XPath](#page-51-3) 字符串函数 46 toupper [字符串函数](#page-51-0) 46 toupper [字符串函数](#page-55-2) 50 [toupper, XPath](#page-51-4) 字符串函数 46 unichar [数据类型](#page-7-0) 2 unichar, [数据类型](#page-98-0) 93 [Unicode 91](#page-96-0) [for xml 85](#page-90-1) select [语句中的](#page-91-1) ncr 选项 86

[xmlextract 91](#page-96-0) [xmlparse 90](#page-95-0) [xmlvalidate 93](#page-98-3) [代理对](#page-89-0) 84 列 [84](#page-89-3) [数据类型](#page-89-3) 84 [数据类型的类别](#page-88-2) 83 [数值字符表示](#page-89-2) (NCR) 84 [选项字符串](#page-91-2) 86 Unicode 列 [java.lang.String 124](#page-129-2) [unichar 124](#page-129-2) [unitext 124](#page-129-2) [univarchar 124](#page-129-2) [Unicode](#page-92-2) 示例, 示例表 87 Unicode 数据类型 [unichar, univarchar, unitext,](#page-98-0)  java.lang.String 93 [Unicode, XML](#page-88-3) 形式 83 [Unicode,](#page-88-1) 非 ASCII 数据 83 Unicode, 非 ASCII 数据 I18N 扩展 [83](#page-88-4) unitext [数据类型](#page-7-0) 2 unitext, [数据类型](#page-98-0) 93 [univarchar](#page-7-0) 数据类型 2 [univarchar,](#page-98-0) 数据类型 93 URI, [不支持的](#page-44-0) 39 URI [\(通用资源标识符\)](#page-44-1) 39 URI [\(通用资源标识符\)](#page-44-0) , 支持的 39 UTF-16 (Unicode 转换格式, 两个字节) [数据类型](#page-89-4) 84 UTF8, [缺省字符集](#page-9-1) 4 UTF-8 (Unicode 转换格式,最多四个字节) [数据类型](#page-89-5) 84 [varbinary](#page-86-1) 数据类型 81 [varchar univarchar](#page-93-0)  $\overline{y}$ | 88 varchar [数据类型](#page-7-0) 2, [81](#page-86-0) XFS 指定 [xmlerror=message 129](#page-134-0) XML DTD 示例代码 , [从外部引用](#page-13-2) 8 DTD [示例代码](#page-13-2), 嵌入 8 [DTD](#page-12-2) 元素, 限制 7 [DTD,](#page-12-2) 指令 7 publishers [表的表示形式](#page-121-0) 116 [SGML](#page-7-2) 的子集 2

titles [表的表示形式](#page-122-0) 117 [不是在所有文档中都要求](#page-13-0) DTD 8 [查询函数](#page-14-0) 9 [查询语言](#page-44-2) 39 名称, [映射到](#page-83-0) 78 [模式声明](#page-45-0) 40 声明 , [用于指定字符集](#page-9-2) 4 [示例文档](#page-8-1) 3 [适用于数据交换](#page-7-2) 2 [特殊应用的文档类型](#page-7-3) 2 [严格的短语结构](#page-7-3) 2 [已分析的](#page-7-1) 2 映射 [65](#page-70-0) [映射函数](#page-60-2) 55 由 HTML [浏览器和处理器来读取](#page-7-3) 2 与 [HTML](#page-7-2) 比较 2 与 SGML 和 [HTML](#page-7-3) 比较 2 值, [映射到](#page-85-2) 80 [自定义标记](#page-7-3) 2 xml [示例文档](#page-119-0) 114  $xml$  all 选项 70 [XML EFS](#page-128-1) 访问 123 XML [查询语言](#page-48-0) , XPath 的子集 43 XML 服务 XPath [字符串函数](#page-51-0) 46 [带括号的表达式](#page-56-2) 51 使用 sp configure  $123$ [通过外部文件系统访问](#page-128-3) 123 [通过外部文件系统访问](#page-129-1), 使用 sp\_configure 124 XML [服务中的排序顺序](#page-97-2) 92 [XML](#page-55-4) 函数 50 XML 文档 DTD [示例代码](#page-12-3) 7 [标记](#page-7-4) 2 [部分](#page-9-2) 4 [抽取书名](#page-131-0) , 示例代码 126 [创建代理表](#page-129-3) , 示例代码 124 从 [Adaptive Server](#page-7-5) 中生成 2 [从子目录中查询](#page-132-0),示例代码 127 存储在 [Adaptive Server](#page-7-5) 中 2 导入 ASE 表, [示例代码](#page-131-1) 126 对 DTD [有效的](#page-13-0) 8

[没有格式指令](#page-9-0) 4 [命名空间支持](#page-45-1) , XML 文档 40 [嵌套标记](#page-9-3) 4 示例 [, info 4](#page-9-0) 示例代码 [, Order 3](#page-8-0) [严格的短语结构](#page-7-4) 2 在 Web [上搜索](#page-7-5) 2 [组织良好](#page-9-0) 4 [作为字符数据](#page-9-2) 4 [XML](#page-17-2) 文档 , 示例 12 XML [文档类型定义中的加号](#page-12-1) (+) 7 XML [文档示例](#page-17-2) 12 [xmlerror](#page-42-0) 选项 37 xmlerror, [支持的选项字符串](#page-17-1) 12 xmlexparse 选项 [22](#page-27-0) xmlexrepresentation 说明 [24](#page-29-0) [xmlextract 83,](#page-88-5) [91,](#page-96-0) [92](#page-97-2) ncr 选项 [91](#page-96-1) 对 XQuery [语言子集的支持](#page-45-1) 40 [函数说明](#page-15-0) 10 [命名空间前缀](#page-45-2) 40 [内置查询函数](#page-14-2) 9 [排序顺序](#page-97-3) 92 示例 [12](#page-17-2) 说明 [10](#page-15-1) 提取 [XML 1](#page-6-1) 异常 [12](#page-17-3) 语法 [10](#page-15-2) [xmlextract](#page-6-2) 命令 1 [xmlextract,](#page-14-3) 查询函数 9 [xmlparse 90,](#page-95-0) [92](#page-97-4) [Unicode 90](#page-95-0) 存储非 [ASCII](#page-88-6) 数据 83 [函数说明](#page-26-0) 21 [内置函数](#page-14-4) 9 [排序顺序](#page-96-2) 91 示例 [22](#page-27-1) 说明 [21](#page-26-1) 异常 [22](#page-27-2) [用户对选项的修改](#page-97-1) 92 语法 [21](#page-26-0)

[xmlparse](#page-6-3)  $\hat{\mathbb{a}}$   $\hat{\diamond}$  1 [xmlparse](#page-95-0) 中的非 ASCII 数据 90 [xmlparse,](#page-96-3) 编码选项 91 xmlrepresentation [函数说明](#page-29-1) 24 示例 [24](#page-29-2) 语法 [24](#page-29-1) xmlrepresentation, 查询函数 , [确定经过分析的图像列](#page-14-5) 9 xmltable [ordinality](#page-107-0) 列示例 102 [关于处理文档表的示例](#page-112-0) 107 函数 [95,](#page-100-0) [96](#page-101-0) [另请参见](#page-117-0) 112 示例 [96](#page-101-1) 说明, 语法 [96](#page-101-0) 用法 [110](#page-115-0) xmltable, [派生表语法](#page-100-1) 95 [xmltest 83](#page-88-5) 查询 [XML 1](#page-6-1) [查询函数](#page-14-6) 9 函数 [17](#page-22-0) [函数谓词](#page-22-0) 17 [命令](#page-6-2) 1 示例 [18](#page-23-0) 说明 [17](#page-22-1) 选项 [18](#page-23-1) [语法和说明](#page-22-0) 17 xmltext SQL 谓词 , [返回布尔结果](#page-14-6) 9 [命名空间前缀](#page-45-2) 40 [xmlvalid](#page-42-1) 选项 37 xmlvalidate [查询函数](#page-14-7) 9 命令 [26](#page-31-0) 示例 [30](#page-35-0) 说明 [26](#page-31-1) 选项 [27](#page-32-1) [选项说明](#page-32-2) 27 异常 [29](#page-34-0) 语法 [26](#page-31-0) [xmlvalidate](#page-6-4) 命令  $1$ [xmlvalidate,](#page-31-0) 命令 26

[xmlvalidate,](#page-98-1) 支持 NCR 选项 93 xmlvalidate, 支持 [Unicode 93](#page-98-3) XPath [比较运算符](#page-51-5) 46 [比较运算符](#page-51-6),表 46 [带括号的表达式](#page-56-2) 51 [基本运算符](#page-50-0),表 45 [集合运算符](#page-51-7),表 46 示例 [47](#page-52-0) [一般准则](#page-52-0) 47 [语法和标识](#page-48-1) 43 [语言](#page-6-0) 1 [语言子集](#page-48-0) 43 [运算符和函数](#page-50-1) 45 [支持的标识](#page-49-0) 44 [XPath 1.0 39](#page-44-2) XPath [中的比较运算符](#page-51-5) 46 XPath [字符串函数](#page-51-0) 46 示例 [47](#page-52-1) XQL 处理器 , [迁移文档](#page-139-0) 134 XQuery 语言 , 由 [xmlextract](#page-45-1) 和 xmltest 支持 40 [xscdecl](#page-42-2) 选项 37 [xsidecl](#page-71-19) 选项 66 [xsidecl={yes | no}](#page-79-0) 选项 74 XSL, [可扩展样式语言](#page-7-6) 2 €, 欧元 [84](#page-89-2)

## **B**

[保留空白](#page-47-0) 42 本机 XML [处理器](#page-6-5) 1 从基于 Java [的处理器迁移](#page-138-0) 133, [137](#page-142-0) 针对基于 Java [的处理器进行迁移](#page-139-1) 134 [重新生成文本文档](#page-141-0) 136 编码选项 [, xmlparse 91](#page-96-3) 变量 , HTML [... 6](#page-11-3)  $\ldots$ , layout 6 bcolor, color  $6$ [CustomerID 5,](#page-10-1) [6](#page-11-3) [CustomerName 6](#page-11-3) ItemID<sub>5</sub> [ItemName 5](#page-10-0)

[order 5](#page-10-0) [Quantities 6](#page-11-3) [Quantity 5](#page-10-0) [units 5](#page-10-0) [数据](#page-11-3) 6 变量 [, XML](#page-9-4) 标记 4 标记 [HTML,](#page-11-1) 段落 6 HTML, [括号不一致的](#page-11-1) 6 XML [中的自定义](#page-7-3) 2 [严格嵌套的](#page-9-3) XML 4 [用户创建的](#page-9-1) 4 标识 XPath, [支持的](#page-49-0) 44 标头 [SQLX](#page-74-1) 选项 69 [标准化通用标记语言](#page-7-2) (SGML) 2 表 option string 值 36 [publishers, XML](#page-121-0) 表示形式 116  $SOLX$  选项  $66$ [titles, XML](#page-122-0) 表示形式 117 XPath [比较运算符](#page-51-6) 46 XPath [基本运算符](#page-50-0) 45 XPath [集合运算符](#page-51-7) 46 表达式, XPath [中带括号的](#page-56-2) 51 [不一致的元素标记](#page-11-1) , HTML 6

### **C**

查询 迁移 [133](#page-138-1) 在基于 Java [的处理器和本机处理器之间迁移](#page-141-1) 136 查询 XML 使用 xmltest, 和 [xmlextract 1](#page-6-2) 查询函数 [XML 9](#page-14-0) [xmlextract 9](#page-14-3) [xmlrepresentation 9](#page-14-5) [xmltest 9](#page-14-6) [xmlvalidate 9](#page-14-7) 表 [9](#page-14-2)

[语法和示例](#page-15-3) 10 [查询函数](#page-14-1) , SQL 扩展 9 [查询函数](#page-41-18) , 选项值 36, [42](#page-47-1) 处理非 [ASCII](#page-96-0) 数据 91 [传送客户端](#page-89-1) - 服务器数据 84 [传送客户端](#page-89-1) - 服务器数据 , 使用 CTLIB、 ISQL、 BCP 84 [纯字符或预定义实体](#page-47-2) 42 存储 XML 在 image [列中分析](#page-7-7) 2 [作为数据类型](#page-7-7) 2

## **D**

```
带括号的表达式
 和联合 53
 和下标 51
代理表 , 由文件系统访问功能创建 123
代理对 , 16 位值 84
代理对 , Unicode 84
代码示例
 HTML, Order 6
 XML, Info 示例 4
 XML, Item 示例 5
的应用程序 83
```
## **E**

二进制 [数据类型](#page-86-1) 81 值 [81](#page-86-1)

## **F**

非 ASCII 数据 XML [文档和查询中的处理](#page-88-5) 83 处理 [91](#page-96-0) 存储在 [xmlparse](#page-88-6) 中 83 在 for xml [子句中生成](#page-88-0) 83 非 ASCII 数据[, Unicode, I18N 83](#page-88-1) 非 [ASCII](#page-88-3) 数据, 支持 83 服务器字符集, [不同于客户端](#page-90-3) 85

## **G**

格式设置 [SQLX-XML 65](#page-70-0) 指令 , 在 XSL [中提供](#page-7-6) 2

### **H**

函数 [concat 46,](#page-51-0) [51](#page-56-1) [forxml 69](#page-74-0) [normalize-space 50](#page-55-1) [tolower, toupper 50](#page-55-3) [xmlextract 10](#page-15-0) [xmlparse 21](#page-26-0) [xmlrepresentation 24](#page-29-1) [xmltable 95,](#page-100-0) [96](#page-101-0) [XPath 45](#page-50-1) 映射 [55](#page-60-2) 函数 [concat, XPath](#page-51-1) 字符串函数 46 函数 [normalize-space, XPath](#page-51-2) 字符串函数 46 函数 [tolower, XPath](#page-51-3) 字符串函数 46 函数 [toupper, XPath](#page-51-4) 字符串函数 46 函数[, XML,](#page-55-4) 说明 50 函数谓词 [xmltest 17](#page-22-0)

## **J**

[基本运算符](#page-50-2), XPath, 支持 45 基于 Java 的处理器 [迁移到本机](#page-138-0) XML 处理器 133, [137](#page-142-0) 针对本机 XML [处理器进行迁移](#page-139-1) 134 [重新生成文本文档](#page-140-0) 135

### **K**

[可扩展样式语言。请参见](#page-7-6) XSL [客户端](#page-90-2) , 字符集 85 客户端 - 服务器数据 传送 [84](#page-89-1) 使用 [Java 84](#page-89-1) [客户端和服务器字符集](#page-90-3), 差异 85 空,白,保留 [42](#page-47-0)

空白, 保留 [42](#page-47-0) [空元素](#page-48-2) 43 扩展 for  $xml$  子句 60 for  $xml$  子句, 示例 61 for  $xml$  子句, 说明 60 for  $x$ ml 子句 , 异常 61

## **L**

[联合和括号](#page-58-0) 53 列 image, 已分析的 [XML 2](#page-7-1) 列字符串 [/unicode 84](#page-89-3)

### **M**

命令 at 子句 [125](#page-130-0) [create proxy table 125](#page-130-0) [select 69](#page-74-0) [xmlparse xmltest 1](#page-6-3) [xmltest 1](#page-6-4) [xmltextract 1](#page-6-3) [xmlvalidate 1,](#page-6-4) [26](#page-31-0) 命名空间 [声明和引用](#page-45-3) 40 支持 [, XML](#page-45-1) 文档 40 [模式支持](#page-45-0) 40

#### **N**

内容列 [, Unicode,](#page-129-4) 分配规则 124

#### **O**

**[欧元符号](#page-89-2)**  $\epsilon$  **84** 

#### **P**

排序顺序 [xmlextract 92](#page-97-3) [xmlparse 91](#page-96-2) [派生表语法](#page-101-0) 96 [派生表语法](#page-100-1), xmltable 中 95

## **Q**

迁移 查询 [136](#page-141-1) [从重新生成的副本迁移文档](#page-139-2) 134 [文档和查询](#page-138-1) 133 限制 [133](#page-138-2) 在 XQL 处理器和本机 XML [处理器之间迁移文档](#page-139-0) 134 在基于 Java [的处理器和本机](#page-139-1) XML 处理器之间迁 移文本文档 134 在基于 Java [的处理器和本机](#page-138-1) XML 处理器之间迁 移文档 133 在基于 Java [的处理器与本机处理器之间](#page-138-0) 133, [137](#page-142-0) 嵌入的 [DTD 8](#page-13-1) [嵌套的标量子查询](#page-64-3), 不能使用 for xml 子句 59 全局变量  $(a)$   $(a)$  error 12 缺省 ncr 选项 [86](#page-91-0)

### **S**

实体 预定义 , XML [查询语言中](#page-47-2) 42 [预定义](#page-45-4), XML 语言中 40 使用 for xml 生成 [XML 1](#page-6-0) [使用数据类型存储](#page-6-6) XML, xmlparse, 和 xmlvalidate 1 示例 [for xml](#page-63-2) 子句 58, [87](#page-92-1) xmlerror 选项 , 使用 [XFS 128](#page-133-0) 分析 XML 文档 , 将 [xmlerror=message](#page-134-1) 与 XFS 一 起使用 129 将经过分析的 XML [文档存储在外部文件系统中](#page-132-1) [127](#page-132-1)

使用 [xmlerror=null 130](#page-135-0) 指定 [xmlerror=message](#page-134-0) 选项 , XFS 129 子查询, for  $x$ ml 60 示例表 sample docs 113 [Unicode](#page-92-2) 示例 87 示例表[, sample\\_docs 113](#page-118-0) 示例代码 [DTD, Order](#page-12-3) 示例 7 [HTML, Order](#page-11-0) 示例 6  $XML$ , Info 示例 4 [XML, Order](#page-12-3) 示例 DTD 7 属性 , [嵌入在元素标记中](#page-9-6) 4 数据类型 [binary 66](#page-71-0) [char 2,](#page-7-0) [81](#page-86-0) [image 2,](#page-7-0) [66,](#page-71-0) [81](#page-86-1) [numeric 80](#page-85-0) [text 2,](#page-7-0) [81](#page-86-0) Unicode [中的类别](#page-88-2) 83 [varbinary 66,](#page-71-0) [81](#page-86-1) [varchar 81](#page-86-0) [二进制](#page-86-1) 81 数据类型 Unicode, Unicode [数据类型](#page-88-7) 83 数据类型 , Unicode [char 83](#page-88-8) [text 83](#page-88-8) [unitext 83](#page-88-8) [univarchar 83](#page-88-8) [varchar 83](#page-88-8) 数值 值 [80](#page-85-2) 数值字符表示 [\(NCR\), Unicode 84](#page-89-2) 说明 子查询 [, for xml 59](#page-64-2) 搜索, [存储在](#page-7-5) Web 上的 XML 文档 2

## **T**

提取 XML 数据, 使用 xmltest 和 [xmlextract 1](#page-6-2) [通用资源标识符](#page-44-1) (URI) 39

#### **W**

[外部目录递归访问](#page-128-0) , 映射代理表 123 [外部文件系统](#page-129-2) , Unicode 列 124 [外部文件系统](#page-129-2) , 字符集转换 124 [外部文件系统访问](#page-128-1) , 在 XML 中 123 [未命名列](#page-80-3), 映射 75 文本数据 [, XML 4](#page-9-1) 文档 查询 , 迁移 [133](#page-138-1) 在 Java [和本机处理器之间迁移](#page-138-1) 133 [文档类型定义。请参见](#page-12-4) DTD [文件系统访问](#page-128-0) , 功能 123

## **X**

下标, [带括号的表达式中](#page-56-3) 51 限制 , [在迁移文档中](#page-138-2) 133 [相对函数调用](#page-52-2) 47 [相关子查询](#page-64-0), 不能是 for xml 子句 59 选项 [binary 36](#page-41-0) [columnstyle 36](#page-41-1) [dtdvalidate 36](#page-41-2) [entitize 36,](#page-41-3) [66](#page-71-2) for  $xml$  子句 57 [format 36](#page-41-4) [header 36](#page-41-5) [multipleentitize 66](#page-71-20) [ncr 36,](#page-41-6) [66](#page-71-4) [nonamespaceschemalocation 36](#page-41-7) [nullstyle 36](#page-41-8) [prefix 36](#page-41-10) [root 36](#page-41-11) [rowname 36](#page-41-12) [schemalocation 36](#page-41-13) [schemavalidate 36](#page-41-14) [SQLX 65,](#page-70-2) [66](#page-71-7)  $SQLX, \ncong \mathcal{X}$  $SQLX, \ncong \mathcal{X}$  66 [statement 36](#page-41-15) [tablename 36](#page-41-16) [targetns 36](#page-41-17) [xmlerror 37](#page-42-0) [xmlvalid 37](#page-42-1) [xscdecl 37](#page-42-2)

[xsidecl 66](#page-71-19) 选项 [multipleentitize 66](#page-71-20) 选项, 验证 [27](#page-32-3) 选项语法[, xmlvalidate 27](#page-32-1) 选项值 , [查询函数](#page-41-18) 36, [42](#page-47-1) 选项字符串 [for xml 86](#page-91-2) ncr [中的规范](#page-91-3) 86 [Unicode 86](#page-91-2) [带引号的标识符](#page-91-4) 86 [简单标识符](#page-91-4) 86 [支持的](#page-17-1) 12 [选项字符串值](#page-41-18) 36

#### **Y**

[验证选项](#page-32-3) 27 [dtdvalidate 27](#page-32-0) 已分析的 [XML 2](#page-7-1) 异常 for  $xml$  子句 58 [引发原因](#page-17-3) 12 子查询, for  $xml = 60$ 引用[, XML DTD](#page-13-2) 内部 8 映射 SQL 名称 , 目标 [78](#page-83-0) SQL 值 [80](#page-85-2) SQL 值, 示例 [80](#page-85-2) 到 [XML](#page-83-0) 名称 78 到 [XML](#page-85-2) 值 80 [未命名列](#page-80-3) 75 [重复列名](#page-80-3) 75 [重复列名](#page-80-0),示例 75 用 for xml [子句处理非](#page-90-1) ASCII 数据 85 [用户创建的元素标记](#page-9-1) 4 用户修改, xmlparse 中的选项 [default xml sort order 92](#page-97-1) [用于处理包含非](#page-88-5) ASCII 数据的 XML 文档 83 用于存储 XML [的数据类型](#page-6-7) 1 [有效的](#page-13-0) XML 文档 8 语法 for  $xml \nightharpoonup 61$  55 [for xml](#page-60-0) 子句 , 说明 55 [option\\_strings 35](#page-40-1)

[xmlparse 21](#page-26-0) [xmltest 17](#page-22-0) [XPath](#page-48-1) 标识 43 示例[, xmlextract 10](#page-15-0) 子查询 [, for xml 58](#page-63-1) 语法[, xmlrepresentation 24](#page-29-1) 语言 XML 和 [XML](#page-44-2) 查询 39 [XPath 39](#page-44-3) [XQL 39](#page-44-3) [预定义实体](#page-45-4) 40, [42](#page-47-2) 元素 , 空 [43](#page-48-2) 元素标记 [HTML 6](#page-11-1) [嵌入属性](#page-9-6) 4 [严格嵌套](#page-9-6) 4 [用户创建的](#page-9-1) 4 [自定义](#page-9-6) 4 运算符 XPath [中的比较](#page-51-5) 46

### **Z**

在 XML 中嵌入 [DTD 8](#page-13-2) 针对 Unicode [内容列的规则](#page-129-4) 124 值 [二进制](#page-86-1) 81 数值 [80](#page-85-2) 字符 [81](#page-86-0) [指定字符集](#page-9-2) 4 [重复列名](#page-80-3), 映射 75 重新生成 [文本文档](#page-141-0) , 从本机 XML 处理器 136 [文本文档](#page-140-0) , 从基于 Java 的处理器 135 准则[, XPath](#page-52-0) 函数 47 子查询 [, for xml 58](#page-63-0) [自定义元素](#page-9-6) 4 [字符编码。请参见字符集](#page-9-2) 字符串 [/unicode](#page-89-3) 列 84 字符集 [XML 4](#page-9-7) 和 [XML](#page-90-3) 数据 85 [客户端与服务器的差异](#page-90-3) 85

缺省 [UTF8 4](#page-9-1) [声明的匹配实际的](#page-9-1) 4 [指定](#page-9-2) 4 [转换](#page-9-1),绕过 4 [字符集传送](#page-90-2), Java 85 [字符集传送的示例目录](#page-90-2), Java 85 [字符集支持](#page-44-4) 39 [字符集转换](#page-129-2) 124 [字符文字](#page-47-1) 42 [字符值](#page-86-2),示例 81 [组件集成服务](#page-128-0) (CIS) 123 [组织良好的](#page-9-6) XML 文档 4

索引